# MIDI Control Unit User Manual MCU-1 Version 1.5 Classic Organ Works

Div. of: ARTISAN CLASSIC ORGAN INC.

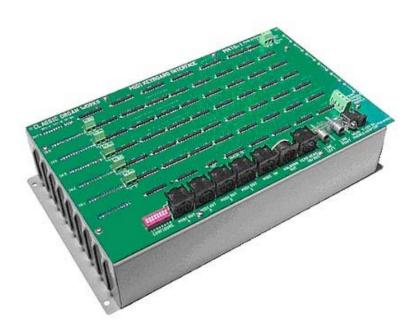

# **TABLE OF CONTENTS**

| W  | ARRANTY                                                                              | 5                                    |
|----|--------------------------------------------------------------------------------------|--------------------------------------|
| 1. | INTRODUCTION                                                                         | 7                                    |
|    | DESCRIPTION                                                                          | 7                                    |
| 2. | INSTALLATION                                                                         | . 11                                 |
|    | MountingConnections                                                                  |                                      |
| 3. | MIDI SPECIFICATION                                                                   | . 15                                 |
|    | MIDI SOUND SETS                                                                      |                                      |
| 4. | MCU PIN FUNCTIONS                                                                    | . 23                                 |
|    | KEYBOARD PINS PEDALBOARD PINS CUSTOM INPUT PINS ANALOG INPUT PINS CUSTOM OUTPUT PINS | . 23<br>. 23<br>. 24                 |
| 5. | MCU CONFIGURATIONS                                                                   | . 27                                 |
|    | INTRODUCTION                                                                         | . 27                                 |
| 6. | CONFIGURATION SOFTWARE                                                               | 43                                   |
|    | INTRODUCTION                                                                         | . 43<br>. 44<br>. 45<br>. 47<br>. 50 |

| 7. GM9773 INFORMATION                                     | 57  |
|-----------------------------------------------------------|-----|
| INTRODUCTION                                              | 57  |
| USAGE                                                     |     |
| DIMENSIONS                                                | 57  |
| AUDIO                                                     |     |
| PIN FUNCTIONS                                             |     |
| MIDI FEATURES                                             |     |
| SPECIAL MIDI CONTROLS                                     |     |
| CIRCUIT DESCRIPTIONADDITIONAL INFORMATION                 |     |
|                                                           |     |
| 8. REFERENCES                                             | 73  |
| 10. APPENDIX B: SCHEMATICS  11. APPENDIX C: MIDI PROTOCOL |     |
|                                                           |     |
| MIDI PROTOCOL SPECIFICATION                               | 91  |
| 12. APPENDIX D: SYSTEM EXCLUSIVE MES                      |     |
| MESSAGES COMMON TO ALL PRODUCTS                           |     |
| MCU - SPECIAL LAYOUTS                                     |     |
| 13. APPENDIX E: AHLBORN MESSAGES                          | 105 |
| 14. APPENDIX F: SCPOP MESSAGES                            | 113 |
| 15. DISCLAIMER                                            | 119 |

# WARRANTY

Classic Organ Works warrants the MCU to be free from defects in materials and workmanship under normal use for a period of one year from the delivery date. This warranty applies only if the original purchaser owns the product and the original purchaser has the bill of sale.

This warranty explicitly excludes any cables included, which may become defective because of normal wear and tear. The DC wall adaptor is included in the warranty however.

In the event of a defect in materials or workmanship, please contact Classic Organ Works immediately. Defects due to shipping should be reported within 15 days for insurance claim purposes. For all other defects, Classic Organ Works will repair the product, replace the product, or refund the purchase price less shipping and handling charges. If repairs are required, the purchaser will be responsible for shipment to Classic Organ Works will be responsible for shipment to return the repaired unit to the customer.

In the event that **Classic Organ Works** determines the product requires repair because of user misuse or regular wear, it will assess a fair repair or replacement fee. The customer will have the option to pay this fee and have the unit repaired and returned, or not pay this fee and have the unit returned un-repaired.

Classic Organ Works will not be liable for consequential, special, indirect, or similar damages or claims including loss of profit or any other commercial damage, and in no event will Classic Organ Works' liability for any damages to the purchaser or any other person exceed the price paid for the product, regardless of any form of the claim. Classic Organ Works specifically disclaims all other warranties, expressed or implied. Specifically, Classic Organ Works makes no warranty that the product is fit for any particular purpose.

This warranty shall be interpreted, and governed by applicable laws in the province of Ontario, Canada. If any provision of this warranty is found void, invalid or unenforceable, it will not affect the validity of the balance of the warranty, which shall remain valid and enforceable according to its terms. In the event any remedy hereunder is determined to have failed of its essential purpose, all limitations of liability and exclusion of damages set forth herein shall remain in full force and effect.

# 1. INTRODUCTION

### **Description**

Congratulations! You are now the proud owner of the MCU-1 (MIDI Control Unit, MCU). The MCU-1 is a MIDI interface that allows MIDI sound modules to be added to a pipe or electronic organ, or even to create a whole organ through the use of computer-driven virtual organ software such as Hauptwerk<sup>TM 1</sup>. Designed as a modular unit, it provides a 'smart' add-on interface so that organs can be provided with MIDI voices that can be controlled as though they were part of the organ.

The MCU is designed for organists, organ enthusiasts, and MIDI users. In particular, organists may connect keyboards, stops, pistons, tuning devices, expression controls, crescendo controls, volume controls and a pedal board to the MCU. Organ enthusiasts with an Ahlborn Archive Series<sup>TM</sup> module<sup>2</sup> may use the MCU to control divisions, channel, stops, couplers, combinations, pistons, tremulants, crescendo, expression, Sforzando (Tutti), cancel, set, and tuning. Up to four Archive modules may be controlled simultaneously. By purchasing the optional GM-MIDI module. MIDI users can control channel, voice variation, drumset variation, volume, expression and tuning using the MCU. Furthermore, a convenient MIDI merge feature allows simultaneous control of multiple MIDI devices. An additional 48 output pins are available on the MCU, but they are presently not implemented being reserved for future use.

Key-switch information from keyboards, pedalboards, stops, pistons and other switches is converted into MIDI control data. The MCU can support as many as three 61-note keyboards and one 32-note pedalboard.

Keyboard and pedalboard switches are interpreted by the microprocessor in the MCU to generate MIDI messages describing key-switch actions. Thus, a MIDI message details whether a key was pressed or released, the MIDI channel that the information should be transmitted on, and the key number pressed or released.

Up to 105 stop and piston switches can be wired to the MCU. The concept of a stop and piston used in the MCU differs somewhat from that used in organ terminology. MIDI was originally developed for electronic music use in synthesizers. It was only a few years ago that organ-builders began adding MIDI capabilities to pipe organs. However, MIDI was not designed for a complex musical instruments such as the organ. Thus, the application of the MIDI standard to the organ is subject to organ-builders' preferences, and standards are still evolving. On the MCU, stop switches are connected to input pins. When switches such as drawknobs, rocker-tabs, and pushbuttons are activated, the microprocessor identifies the switch action and generates a MIDI message to indicate a switch-on or switch-off. Piston switches are also connected to the input pins. However, when piston switches are activated a MIDI message is sent to select a combination of stops.

The piston and stop switches allow the MCU-1 to simultaneously drive up to four Ahlborn Archive Series™ modules that generate pipe-organ voices. In addition, any MIDI-controlled sound module or PC-based synthesizer software may be connected. Typical units would be Hauptwerk virtual organs or Viscount Accupipe CM-100 pipe voice modules. There is also provision for an optional internal plug-in General MIDI sound generator, Classic type GM 9773.

Five analog input pins can be configured for volume, expression, tuning and crescendo. By adjusting the analog device, a voltage on the analog input pin is interpreted by the microprocessor. In the case of a volume adjustment, a MIDI message will detail to the

\_

<sup>&</sup>lt;sup>1</sup> Hauptwerk is a registered trademark of Crumhorn Laboratories Limited, Final and

<sup>&</sup>lt;sup>2</sup> Archive Module Series is a registered Trademark of Ahlborn-Galanti Organs, a division of General Music Corporation, Italy.

MIDI-controlled device the loudness level of the stop or sound. MIDI messages are also sent for a crescendo adjustment that will gradually add stops to a registration. An expression adjustment will change the volume level in excess of the set volume. A tuning adjustment will change the tuning of the MIDI-controlled device or an Ahlborn Archive unit.

The MCU is completely customizable and is shipped with five pre-configurations. The default configuration supports two 61-note keyboards, one 32-note pedalboard, 93 stops, and tuning and expression controls. The other four pre-configurations support various Ahlborn Archive modules. The MCU also includes a compact disc containing the Classic 'MCUConfig' software for both Windows and MacIntosh computers.

The software allows users to completely customize the MCU to their specifications. With the software, 128 configurations may be programmed into the MCU (123 additional configurations are available if the five preconfigurations are not overwritten). Up to three keyboards, a pedal board, 105 stop and piston switches, and five analog inputs may be configured for Ahlborn Archive modules, General MIDI sound modules, and a MIDI controlled PC-based synthesizer software: Sound Canvas Pipe Organ Project (SCPOP<sup>TM</sup>). The software

also supports Hauptwerk  $^{\rm TM}$  that is computer software simulating an organ and capable of running numerous organ sample sets.

MCU configurations are saved as computer files that may be stored in the user's home computer, or in the MCU. Configurations that are saved on the MCU will not be lost when power is turned off because the memory is non-volatile. These configurations may be selected using a DIP-switch on the MCU. Eventually, users may inexpensively upgrade their software as well as configurations by visiting the Classic Organ Works website at <a href="http://www.organworks.com">http://www.organworks.com</a>.

#### **Dimensions**

Width 12.35 inches, 31.4 cm (including mounting flanges 0.50" either side)
Height 3.50 inches, 8.89 cm (including connectors)

Depth 7.50 inches, 19.5 cm

### Weight

Fully loaded 7 lbs, 3.2 kg

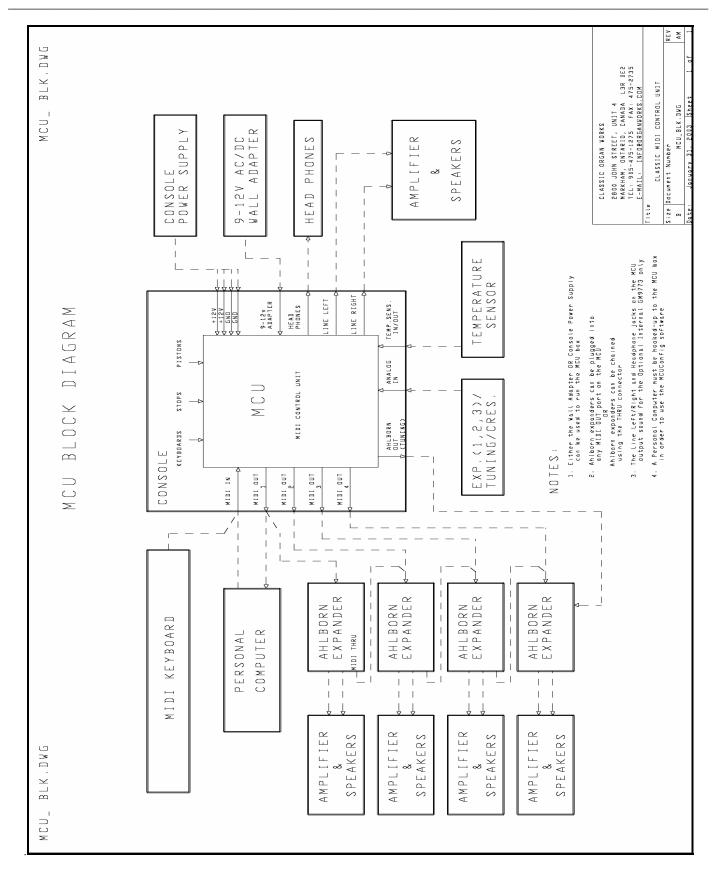

Figure 1: MCU connections

# 2. INSTALLATION

# IMPORTANT READ THIS DOCUMENT BEFORE INSTALLATION

Upon receiving this unit, discard any packing material inside the unit that may have been included to prevent movement of components or wiring during shipping.

(For internal access, ensure the unit is disconnected from all power sources. Then undo the eight screws at the edges of the front panel.)

As supplied, the unit may be partly loaded depending on the configuration (for instance, the quantity of keyboards).

### **Mounting**

The unit is intended to be located near the keyboards within an organ console because of the amount of wiring to those keyboards. It should be placed so that the connections are readily accessible.

Four holes are provided in the side flanges so that it may be screwed to the wooden parts of the console. The holes are 0.2-inch diameter and will take up to a #10 screw if necessary. However, since the unit is not heavy, a #6 or #8 screw will be sufficient.

The unit may be mounted in any convenient place. Its orientation is not important.

## **Connections**

There are three essential connections and two optional connections. The latter will depend on the use of the MCU. The user must connect Power, MIDI, and input connections for keyboards, stops, and/or pistons. RCA Phono jacks, a 3.5mm headphone connector, and a 6-

pin DIN connector for tuning an Ahlborn Archive unit are provided. Cables and hardware for these connections is available separately.

#### **Power**

The MCU requires between +9V and +15V DC power at a minimum current of 400mA. There are several ways to provide power to the MCU according to the application.

- 1. If the MCU were to be used as a standalone unit, the most convenient method of providing power would be to use the supplied 2.1mm ID Co-axial DC wall adaptor.
- 2. However, if the MCU is to be used as part of an organ, the 4-input terminal block can be connected to an existing organ power supply making power and ground connections.
- 3. If an output board is present, an alternative power source must be wired to the 2-input terminal block labeled 'FROM CONSOLE SUPPLY FOR OUTPUTS ONLY'. This extra power source provides the required current to drive high-current outputs such as magnets or lamps. Please note that this output feature is not implemented in the current version of the MCU.

The MCU has features to ensure safe and easy operation. For ease of use, an isolated +12 Volt, DC wall adaptor of **either** positive or negative polarity may be used. It must have a 2.1mm ID co-axial power jack. A bridge-rectifier is present within the MCU to ensure the proper polarity. A 500mA self-resetting Polyfuse connects the common power supply to all the input boards. Each input board has its own 250mA Polyfuse. In addition, the extra power supply input for the output driver board incorporates a 5A self-resetting

Polyfuse to provide over-current protection for the output loads only.

#### MIDI

The MCU has one MIDI input and four MIDI outputs that can be connected to several MIDI devices and/or a personal computer. In the current version of the MCU. all four MIDI OUT connectors produce the same messages. The MIDI IN connector allows another MIDI source to be merged with the MIDI signal from this unit.

The MCU has the capability to drive up to four different Ahlborn Archive Series TM modules. These can be controlled through the general pistons on an existing organ. Thus, additional stops and sounds on multiple Ahlborn Archive modules may be controlled as though they were part of the organ.

### **Switch Inputs**

The MCU can support up to five standard input boards, thus allowing many different configurations. The default configuration (with an internal GM9773 General MIDI sound module) supports two 61-note keyboards, one 32-note pedalboard, 9 'stops' (to select MIDI output channels), 93 pistons, one analog input for expression control, and one analog input for General MIDI fine tuning.

The switches and analog inputs may be connected to the appropriate input rows of pins using Molex crimped-pin mass-termination connectors or insulation-displacement connectors (MAS-CON) in multiples of eight pins. Please see the Configuration table for details. For the analog inputs, the user must ensure that there is one connection to Ground, one connection to an appropriate positive voltage (usually +5V), and one connection to an analog input pin. In the default configuration, 'ANALOG IN 1' is used for expression control, and 'ANALOG IN 4' is used for General MIDI fine-tuning.

Each input row has a 2-pin terminal block for the commons for all switches in that row. The two pins on the terminal block are paralleled.

### Temperature sensing/tuning (optional)

Due to temperature changes in the operating environment, it may be necessary to adjust the tuning of any connected sound modules. An optional function on the MCU permits temperature sensing and sound module tuning. To use this, an optional temperaturesensing device is plugged into the 3-pin DIN connector labeled 'TEMP. SENS IN/OUT'. If an Ahlborn Module needs to be tuned, another cable is plugged from the Ahlborn Archive Module to the 6-pin DIN connector labeled 'AHLBORN OUT'. The MCU produces a voltage signal on the 'AHLBORN OUT' port to correct the tuning on the Ahlborn Archive unit. If General MIDI tuning is required, data is sent via the 'MIDI OUT' port.

Note: The Ahlborn tuning connector has 6-pin at 240°. This is intentional to differentiate it from the MIDI connector with five pins at 180°.

### Audio outputs (optional)

The MCU is equipped with RCA Phono jacks labeled 'LINE LEFT' and 'LINE RIGHT', as well as a 3.5mm Stereo Jack. These connectors provide line-level audio output from the optional GM sound module to external audio amplifiers and speakers. The RCA Phono jacks provide 100mV high-impedance output, while the 3.5mm Stereo Jack (for headphones) provides 1.6 Watts output per channel into 4 Ohms.

**Table 1: Connection Chart** 

| <b>Connection Name</b>         | <b>Connection Type</b> | Hardware                                                                                                    | Description                                                                                                    |
|--------------------------------|------------------------|----------------------------------------------------------------------------------------------------|----------------------------------------------------------------------------------------------------|
| <b>Required Connections</b>    |                        |                                                                                                    |                                                                                                    |
| Power                          | Input                  | 1. Co-ax 2.1mm (either polarity) OR 2. 4-input Terminal Block                                               | 9-12V, 400mA minimum                                                                                                    |
| Switches                       | Input                  | Pins, 0.025" Square, 0.3" long, 0.1" pitch. The 2-input terminal blocks are for switch commons in each row. | In groups of 8 pins                                                                                                    |
| MIDI IN                        | Input                  | DIN 5-pin socket 180°                                                                                       | Standard MIDI signals                                                                                                    |
| MIDI OUT 1-4                   | Output                 | DIN 5-pin socket 180°                                                                                       | Standard MIDI signals                                                                                                    |
| <b>Optional Connections</b>    |                        |                                                                                                    |                                                                                                    |
| Power                          | Input                  | 2-Input Terminal Block                                                                                      | For output drive only (magnets, pipes, etc.). Use a separate power supply with appropriate current-drive capability (5 Amps maximum) connected via 18AWG (minimum) wire. |
| Analog                         | Input                  | Pins, 0.025" Square, 0.3" long, 0.1" pitch                                                                  | 'Analog In 1,2,3' are for volume and expression. 'Analog In 4' is for fine-tuning. 'Analog In 6' is for crescendo.                                                       |
| Lamps or Magnets               | Output                 | Pins, 0.025" Square, 0.3" long, 0.1" pitch                                                                  | For Future Use. Not available on the current version.                                                                                                    |
| Temperature Sensor             | Input                  | DIN 3-pin 180°                                                                                              | Use temperature-sensing device (sold separately)                                                                                                    |
| Ahlborn Out                    | Output                 | DIN 6-pin socket 240° (Only pins 2 & 3 are wired)                                                           | For Ahlborn Archive unit tuning                                                                                                    |
| Line Audio<br>(Left and Right) | Output                 | RCA Phono Jack                                                                                              | 100mV high impedance, General MIDI output for the GM9773 module                                                                                                    |
| Headphones                     | Output                 | 3.5mm Stereo Jack                                                                                           | 1.6Watts per channel into 4 Ohms for General MIDI output                                                                                                    |

# Software Installation (Windows<sup>1</sup> and MacIntosh<sup>2</sup> users only)

Software installation instructions are described in the 'MCU Configuration Software' section of the manual.

Note: To use the software, the MCU **must** be connected to a computer using **MIDI**. If a MIDI port is not available on your computer, a commercial MIDI adapter for the game port, USB port, or parallel port may be used.

<sup>&</sup>lt;sup>1</sup> Windows is a registered Trademark of the Microsoft Corporation.

<sup>&</sup>lt;sup>2</sup> MacIntosh is a registered Trademark of Apple Computer.

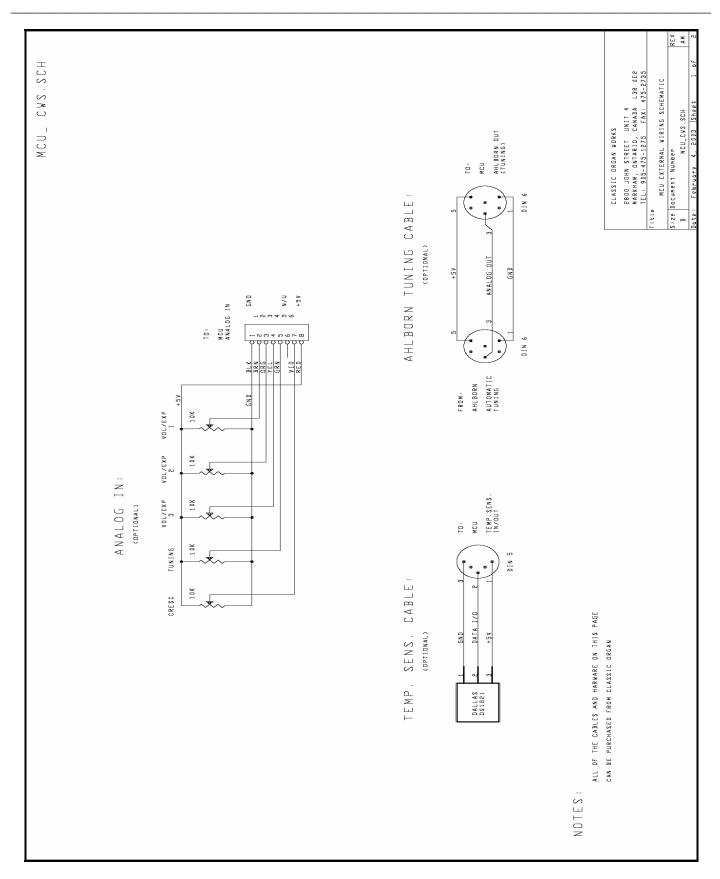

Figure 2: External Wiring Schematic for Analog inputs, temperature sensor and Ahlborn tuning cable.

# 3. MIDI SPECIFICATION

MIDI (Music Instrument Digital Interface) is a communication system between computer controlled music instruments. MIDI describes all the actions of a musical performance. It was originally developed for music synthesizers but now enjoys a varied range of uses from computer games to electronic organs.

MIDI is composed of three components which are the language (protocol), hardware (MIDI connector), and distribution format (MIDI file) [1]. The MIDI language is in binary format and is a uni-directional asynchronous stream of bits at 31.25 kBits per second with 10 bits transmitted per byte. The 10 bits-per-byte consists of a start bit, eight data bits, and a stop bit. In the hardware domain, the MIDI 1.0 Specification (maintained by the MIDI Manufacturers Association) recommends the 5-pin DIN 180° connector. The 5-pin DIN connector is standard and allows MIDI equipment from differing manufacturers to be connected together. Finally, to capture all the details of MIDI onto a hardcopy medium, MIDI files are the standard distribution format. MIDI files are similar to the MIDI language except that each event adds a time-stamp so that MIDI equipment can replicate the timing required to generate accurate performances. [1] MIDI Message information can be found in Appendix-C and Appendix-D.

### **MIDI Sound Sets**

### General MIDI [2]

The MIDI Manufacturers Association (MMA) developed General MIDI (GM) to provide a standard relationship between commands and sounds generated by synthesizers. A serious problem developed as the number of MIDI device manufacturers grew. Every manufacturer associated a different command to a

different sound. Users were confused when they used a command to play a piano sound but ended up with a different sound. To alleviate this confusion, the MIDI Manufacturers Association dictated that commands termed 'Patch numbers' would be the standard reference to a sound. A 'Patch Map' shows Patch numbers and their respective sounds. In addition, since MIDI transmits using MIDI channels, every MIDI sequence begins by assigning a MIDI channel for each sound that is transmitted. This assignment is termed 'Program Change'.

In addition to standardizing the mapping of patch numbers to their respective sounds, the General MIDI protocol defines a set of capabilities for General MIDI instruments. Included are a General MIDI Sound Set (patch map), a General MIDI Percussion map (maps percussion sounds to note numbers), and a set of General MIDI performance capabilities (number of voices, MIDI messages recognized, etc.).

MIDI channels 1-9 and 11-16 are used for chromatic instrument sounds while MIDI channel 10 is used for 'key-based' percussion sounds. Furthermore, the 128 program numbers are grouped into related sounds sets. For example, program numbers 1-8 are for piano sounds, 25-32 are guitar sounds, etc. (a chart is shown on the next page). A note number indicates the pitches of the sounds. Note numbers on the 'key-based' percussion sounds of MIDI Channel 10 represent different percussion instruments. It should be noted that although sounds may have the same label, they might not necessarily produce the same sound from different manufacturers' equipment. The sound output depends on the way the sound was made, which is not standard (an 'Acoustic Grand Piano' will sound different depending on the way the sound was made). Only the patch numbers and their labels are standardized.

Table 2: Sound Set Groups [3]

| Set     | Sound                |
|---------|----------------------|
| 1-8     | Piano                |
| 9-16    | Chromatic Percussion |
| 17-24   | Organ                |
| 25-32   | Guitar               |
| 33-40   | Bass                 |
| 41-48   | Strings              |
| 49-56   | Ensemble             |
| 57-64   | Brass                |
| 65-72   | Reed                 |
| 73-80   | Pipe                 |
| 81-88   | Synthesizer Lead     |
| 89-96   | Synthesizer Pad      |
| 97-104  | Synthesizer Effects  |
| 105-112 | Ethnic               |
| 113-120 | Percussive           |
| 121-128 | Sound Effects        |

Table 3: General MIDI Program Numbers (Patches) for MIDI Channels 1-9 and 11-16 [3]

| Patch  | Name                    | Patch  | Name              | Patch  | Name               |
|--------|-------------------------|--------|-------------------|--------|--------------------|
| Number |                         | Number |                   | Number |                    |
| 1      | Acoustic Grand Piano    | 44     | Contrabass        | 87     | Lead 7 (fifths)    |
| 2      | Bright Acoustic Piano   | 45     | Tremolo Strings   | 88     | Lead 8 (bass+lead) |
| 3      | Electric Grand Piano    | 46     | Pizzicato Strings | 89     | Pad 1 (new age)    |
| 4      | Honky-tonk Piano        | 47     | Orchestral Harp   | 90     | Pad 2 (warm)       |
| 5      | Electric Piano 1        | 48     | Timpani           | 91     | Pad 3 (polysynth)  |
| 6      | Electric Piano 2        | 49     | String Ensemble 1 | 92     | Pad 4 (choir)      |
| 7      | Harpsichord             | 50     | String Ensemble 2 | 93     | Pad 5 (bowed)      |
| 8      | Clavinet                | 51     | SynthStrings 1    | 94     | Pad 6 (metallic)   |
| 9      | Celesta                 | 52     | SynthStrings 2    | 95     | Pad 7 (halo)       |
| 10     | Glockenspiel            | 53     | Choir Aahs        | 96     | Pad 8 (sweep)      |
| 11     | Music Box               | 54     | Voice Oohs        | 97     | FX 1 (train)       |
| 12     | Vibraphone              | 55     | Synth Voice       | 98     | FX 2 (soundtrack)  |
| 13     | Marimba                 | 56     | Orchestra Hit     | 99     | FX 3 (crystal)     |
| 14     | Xylophone               | 57     | Trumpet           | 100    | FX 4 (atmosphere)  |
| 15     | Tubular Bells           | 58     | Trombone          | 101    | FX 5 (brightness)  |
| 16     | Dulcimer                | 59     | Tuba              | 102    | FX 6 (goblins)     |
| 17     | Drawbar Organ           | 60     | Muted Trumpet     | 103    | FX 7 (echoes)      |
| 18     | Percussive Organ        | 61     | French Horn       | 104    | FX 8 (sci-fi)      |
| 19     | Rock Organ              | 62     | Brass Section     | 105    | Sitar              |
| 20     | Church Organ            | 63     | Synth Brass 1     | 106    | Banjo              |
| 21     | Reed Organ              | 64     | Synth Brass 2     | 107    | Shamisen           |
| 22     | Accordion               | 65     | Soprano Sax       | 108    | Koto               |
| 23     | Harmonica               | 66     | Alto Sax          | 109    | Kalimba            |
| 24     | Tango Accordion         | 67     | Tenor Sax         | 110    | Bagpipe            |
| 25     | Acoustic Guitar (nylon) | 68     | Baritone Sax      | 111    | Fiddle             |
| 26     | Acoustic Guitar (steel) | 69     | Oboe              | 112    | Shanai             |
| 27     | Electric Guitar (jazz)  | 70     | English Horn      | 113    | Tinkle Bell        |
| 28     | Electric Guitar (clean) | 71     | Bassoon           | 114    | Agogo              |
| 29     | Electric Guitar (muted) | 72     | Clarinet          | 115    | Steel Drums        |
| 30     | Overdriven Guitar       | 73     | Piccolo           | 116    | Woodblock          |
| 31     | Distortion Guitar       | 74     | Flute             | 117    | Tailo Drum         |
| 32     | Guitar Harmonics        | 75     | Recorder          | 118    | Melodic Drum       |
| 33     | Acoustic Bass           | 76     | Pan Flute         | 119    | Synth Drum         |
| 34     | Electric Bass (finger)  | 77     | Blown Bottle      | 120    | Reverse Cymbal     |
| 35     | Electric Bass (pick)    | 78     | Shakuhachi        | 121    | Guitar Fret Noise  |
| 36     | Fretless Bass           | 79     | Whistle           | 122    | Breath Noise       |
| 37     | Slap Bass 1             | 80     | Ocarina           | 123    | Seashore           |
| 38     | Slap Bass 2             | 81     | Lead 1 (square)   | 124    | Bird Tweet         |
| 39     | Synth Bass 1            | 82     | Lead 2 (sawtooth) | 125    | Telephone Ring     |
| 40     | Synth Bass 2            | 83     | Lead 3 (calliope) | 126    | Helicopter         |
| 41     | Violin                  | 84     | Lead 4 (chiff)    | 127    | Applause           |
| 42     | Viola                   | 85     | Lead 5 (charang)  | 128    | Gunshot            |
| 43     | Cello                   | 86     | Lead 6 (voice)    |        |                    |

Shaded areas indicate groups of similar sounds.

Table 4: General MIDI Percussion Key Map for MIDI Channel 10 [4]

| MIDI Key | Drum Sound         | MIDI Key | Drum Sound     |
|----------|--------------------|----------|----------------|
| 35       | Acoustic Bass Drum | 59       | Ride Cymbal 2  |
| 36       | Bass Drum 1        | 60       | Hi Bongo       |
| 37       | Side Stick         | 61       | Low Bongo      |
| 38       | Acoustic Snare     | 62       | Mute Hi Conga  |
| 39       | Hand Clap          | 63       | Open Hi Conga  |
| 40       | Electric Snare     | 64       | Low Conga      |
| 41       | Low Floor Tom      | 65       | High Timbale   |
| 42       | Closed Hi-Hat      | 66       | Low Timbale    |
| 43       | High Floor Tom     | 67       | High Agogo     |
| 44       | Pedal Hi-Hat       | 68       | Low Agogo      |
| 45       | Low Tom            | 69       | Cabasa         |
| 46       | Open Hi-Hat        | 70       | Maracas        |
| 47       | Low-Mid Tom        | 71       | Short Whistle  |
| 48       | Hi-Mid Tom         | 72       | Long Whistle   |
| 49       | Crash Cymbal 1     | 73       | Short Guiro    |
| 50       | High Tom           | 74       | Long Guiro     |
| 51       | Ride Cymbal 1      | 75       | Claves         |
| 52       | Chinese Cymbal     | 76       | Hi Wood Block  |
| 53       | Ride Bell          | 77       | Low Wood Block |
| 54       | Tambourine         | 78       | Mute Cuica     |
| 55       | Splash Cymbal      | 79       | Open Cuica     |
| 56       | Cowbell            | 80       | Mute Triangle  |
| 57       | Crash Cymbal 2     | 81       | Open Triangle  |
| 58       | Vibraslap          |          |                |

### Ahlborn [5]:

The Ahlborn MIDI specification allows additional pipe organ sounds to be played on an existing organ. There are four different Ahlborn Archive modules with 20 different stops each in three separate divisions. The stop list for each module is shown below:

For more information on Ahlborn Archive modules, please visit: http://www.ahlbornorgans.com/archive. The messages for controlling Ahlborn Archive modules can be found in Appendix E.

Table 5: Ahlborn Archive Classic Module [6]

| Division A           | Division B          | Pedal               |
|----------------------|---------------------|---------------------|
| Description          | Description         | Description         |
| Gemshorn 8'          | Principal 8'        | Contre Basse 32'    |
| Gemshorn Celeste 8'  | Holzgedackt 8'      | Contre Gambe 16'    |
| Flûte à cheminée 8'  | Flûte Harmonique 8' | Contre Bombarde 32' |
| Koppelflöte 4'       | Flûte Octaviante 4' | Bombarde 16'        |
| Plein Jeu IV-V       | Octave 2'           | Div. A to Ped.      |
| Bombarde 16'         | Cymbale III         | Div. B to Ped.      |
| Harmonic Trumpet 8'  | Tremulant           |                     |
| Corno di Bassetto 8' | Div. A to Div. B    |                     |
| Festival Trumpet 8'  |                     |                     |
| Clarion 4'           |                     |                     |
| Tremulant            |                     |                     |
| Div. B to Div. A     |                     |                     |

Table 6: Ahlborn Archive Romantic Module [6]

| Division A              | Division B          | Pedal              |
|-------------------------|---------------------|--------------------|
| Description             | Description         | Description        |
| Cello 8'                | Open Diapason 8'    | Contre Violone 32' |
| Cello Celeste 8'        | Flauto Mirabilis 8' | Contre Gambe 16'   |
| Cornet des Bombardes IV | Concert Flute 4'    | Contre Bassoon 32' |
| Cornopean 16'           | Quint Flute 2 2/3'  | Ophicleide 16'     |
| Clarinet 8'             | Piccolo 2'          | Div. A to Ped.     |
| Orchestral Oboe 8'      | Vox Humana 8'       | Div. B to Ped.     |
| French Horn 8'          | Tremulant           |                    |
| Cor Anglais 8'          | Div. A to Div. B    |                    |
| Tuba Mirabilis 8'       |                     |                    |
| Clarion 4'              |                     |                    |
| Tremulant               |                     |                    |
| Div. B to Div. A        |                     |                    |

Table 7: Ahlborn Archive 201 Module [6]

| Division A          | Division B       | Pedal          |
|---------------------|------------------|----------------|
| Description         | Description      | Description    |
| Bourdon 16'         | Gedackt 8'       | Subbass 16'    |
| Principal 8'        | Gamba 8'         | Octave 8'      |
| Flûte à cheminée 8' | Nachthorn 4'     | Bourdon 8'     |
| Unda Maris 8'       | Cymbale III      | Posaune 16'    |
| Octave 4'           | Cornet III       | Div. A to Ped. |
| Spitzflöte 2'       | Oboe 8'          | Div. B to Ped. |
| Nasard 2 2/3'       | Tremulant        |                |
| Superoctave 2'      | Div. A to Div. B |                |
| Mixture IV          |                  |                |
| Trompete 8'         |                  |                |
| Tremulant           |                  |                |
| Div. B to Div. A    |                  |                |

Table 8: Ahlborn Archive 202 Module [6]

| Division A        | Division B           | Pedal              |
|-------------------|----------------------|--------------------|
| Description       | Description          | Description        |
| Contregambe 16'   | Bourdon 8'           | Soubasse 32'       |
| Diapason 8'       | Flûte harmonique 8'  | Violone 16'        |
| Quintadena 8'     | Flûte octaviante 4'  | Contrebombarde 32' |
| Terz 1 3/5'       | Larigot 1 1/3'       | Bombarde 16'       |
| Septime 1 1/7'    | Corno di Bassetto 8' | Div. A to Ped.     |
| Scharff III       | Clarion 4'           | Div. B to Ped.     |
| Bombarde 16'      | Tremulant            |                    |
| Trompette 8'      | Div. A to Div. B     |                    |
| Tuba Mirabilis 8' |                      |                    |
| Chimes            |                      |                    |
| Tremulant         |                      |                    |
| Div. B to Div. A  |                      |                    |

### HAUPTWERK<sup>TM1</sup> [7]

The Hauptwerk (German for 'Great Organ') system provides a computer simulation of a pipe organ. It produces a realistic organ sound by use of a 'virtual sampler' technique. Traditionally, synthesizers (and MIDI) used a small number of samples by recording keys at intervals across the keyboard. In order to simulate all the keys, the samples were time-stretched. Hauptwerk uses a three-to-five-second sample of every pipe in the organ. To accommodate the intensive requirement for memory, a personal computer must be used. With current technology, thousands of individual sample sounds can be stored and recalled when a key is pressed. Thus, the software is able to capture many different and customizable organ configurations and sounds that can be loaded via '.organ' files. The '.organ' file contains information regarding number of stops, pistons, and keyboards in addition to other organ-related details.

Hauptwerk was initially designed for use with one MIDI keyboard that would be connected to the personal computer through the sound card game port. When numerous keyboards were required, a MIDI merge box would have to be purchased. This revised MCU not only handles the MIDI merge function but also provides an interface for volume controls, expression controls, stops, pistons, pedalboard, and keyboards. MIDI messages are sent through the MIDI out port to the personal computer where Hauptwerk software translates the MIDI message commands into actions on the virtual organ. A table listing the types of messages sent for the individual functions is shown below.

Table 9: MIDI messages relevant to Hauptwerk

| Function   | MIDI command      |
|------------|-------------------|
| Keyboards  | 1. Note on/off    |
|            | 2. Channel number |
|            | 3. Key number     |
| Pedalboard | 1. Note on/off    |
|            | 2. Channel number |
|            | 3. Key number     |
| Stops      | Note on/off       |
| Pistons    | Program change    |
| Volume     | Program change    |
| Expression | Program change    |
| Crescendo  | Program change    |

For more information, or to download a shareware version of Hauptwerk software, please visit: http://www.crumhornlabs.com

### SCPOP<sup>2TM</sup>

Sound Canvas Pipe Organ Project (SCPOP) is a computer program that emulates organ features such as stop changes, keyboard coupling, tremolo, assignable memories, temperament changes, and the ability to choose different reverb settings. All of the features can be accessed using the computer keyboard's keys like a true organ console. [8]

SCPOP requires a Roland Sound Canvas MIDI Expander module and is only compatible with Roland hardware containing the 'Sound Canvas' label [9]. The messages used to control SCPOP can be found in Appendix F.

<sup>&</sup>lt;sup>1</sup> Hauptwerk is a registered Trademark of Crumhorn Labs.

<sup>&</sup>lt;sup>2</sup> SCPOP is a registered Trademark of the Roland Corporation.

### MIDI Hardware Specification [1]

The only MIDI connector approved by the MIDI Manufacturers Association is a 5-pin 180° DIN connector. There are other ways of connecting devices to send MIDI messages but it is easier to have compatibility between different MIDI devices if there is a standard connector. In connecting a MIDI device to a personal computer, the simplest way is through the MIDI ports of a computer. Due to space limitations of computer circuit boards, most computers are not equipped with a MIDI port. Thus, adapters must be used which connect the MIDI device to another port. The most common port is the computer's game port that is found on most soundcards. Serial port, parallel port, and USB port adapters are also available.

A schematic of the standard 5-pin DIN MIDI connections is shown below:

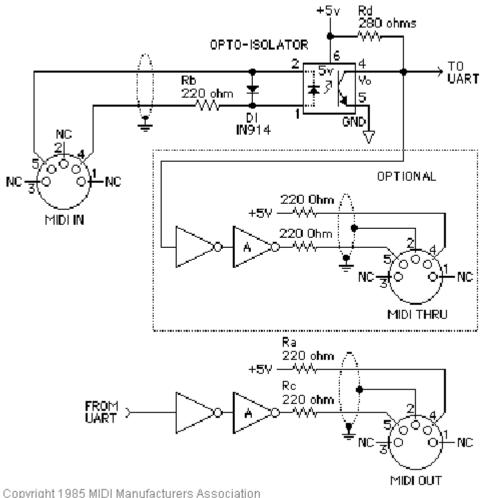

Figure 3: Schematic of 5-pin 180° DIN connections

#### MIDI Hardware notes:

- 1. Opto-isolator shown is Sharp PC-900. HP 6N138 or other can be used with changes.
- 2. Gates "A" are IC or transistor; resistors are 5%.
- 3. Maximum cable length is fifty feet (15 meters), terminated at each end by a 5-pin 180° male plug (e.g. SWITCHCRAFT 05GM5M).
- 4. Cable is shielded twisted-pair, with shield connected to pin 2 at both ends.
- 5. The receiving end has no ground connection (to avoid ground loops between units).

# 4. MCU PIN FUNCTIONS

## **Keyboard Pins**

The keyboard pin connections are located in slots IN1, IN2, and IN3 using pins 1-61. The switches on each keyboard are connected to a switch common (+12V) and to the input pins. When a key is pressed, an electrical signal (+5V to +12V) is applied to a pin on the MCU and read by the processor of the MCU. When a key is released, a pull-down resistor generates an electrical signal equal to ground potential signifying a key-switch off.

The keyboard switch inputs generate Channel messages on the MIDI output ports. These messages describe the key number (1-61), whether the key was pressed (note on) or released (note off), and the MIDI channel(s) (1-16) that are being used to transmit the MIDI information. Each keyboard uses a different MIDI channel number.

### **Pedalboard Pins**

The pedalboard pin connections are located in slot IN4 using pins 1-32. The switches on the pedalboard are connected to a switch common (+12V) and to the input pins. When a key is depressed, an electrical signal (+5V to +12V) is applied to a pin on the MCU and is read by the processor of the MCU. When a key is released, a pull-down resistor generates an electrical signal equal to ground potential signifying a keyswitch off.

The pedalboard switch inputs generate Channel messages on the MIDI output ports. These messages describe the key number (1-32), whether the key was pressed (note on) or released (note off), and the MIDI channel(s) (1-16) that are being used to transmit the MIDI information.

# **Custom Input Pins**

There are up to 105 custom input pins that can be used to connect pistons, stops, and other switch inputs. Pins 62-64 in slots IN1 to IN3, 33-64 in slot IN4, and 1-64 in slot IN5 are used for these input pins. Normally, the pins 62-64 associated with the keyboards are used to set the MIDI channel for that keyboard, thus leaving 96 others. A connection to a +5V (up to +12V) switch common enables an active high switch input.

### **MIDI Stops**

MIDI was originally developed for electronic music use in synthesizers. It was only a few years ago that organ-builders began adding MIDI capabilities to pipe organs. MIDI was not designed for complex musical instruments such as the organ. Thus, the application of the MIDI standard to the organ is subject to organ-builders' preferences and standards are still evolving.

Almost all MIDI expanders have the capability to generate at least 128 sounds or stops (in organ language). The difference is in the control of these sounds. Organs have many switches in the form of drawknobs, rocker-tabs, pushbuttons, etc., allowing organists to turn on and off one sound per switch. However, MIDI expanders lack these switches. The musician using an expander must decide which of the 128 stops will be used because if an organist wanted to access all the sounds on an expander, 128 switches would be required. Of course, not all the sounds are appropriate to organs. Nevertheless, a good many are useful. Having so many switches would be impractical due to space limitations on a console. Furthermore, organists generally prefer to have MIDI stops in each division rather than grouping them all into one division as is often the case in a MIDI expander.

The MCU uses MIDI channels to transmit basic stop information while the various sound samples are derived from Ahlborn Archive modules, Hauptwerk, SCPOP, or a GM9773 General MIDI card (all sold

separately). Stop switches (drawknobs, rocker-tabs, or pushbuttons) are connected to the switch inputs on the MCU. When the switch is activated, a MIDI message containing the MIDI channel number (up to 16) and 'note on' or 'note off' command will be generated.

#### **Pistons**

Some pistons may be used to control the 'combination action', a feature that allows organists to quickly play a combination of sounds by operating several stops at the same time. On the MCU, if an input pin is configured for a combination piston, multiple sounds will be produced by several MIDI channels by sending Program Change message from This differs from the traditional definition of a 'MIDI piston' which assigns one MIDI sound to a particular pushbutton using a Patch command.

The MCU uses MIDI channels to transmit the combination of sounds data (stops). Piston switches (usually pushbuttons) are connected to the switch inputs on the MCU. When the switch is activated, a MIDI message with a program change command is used which will select the combination of stops.

### **Analog Input Pins**

There are up to 5 analog inputs which can be configured for volume or expression ('ANALOG IN 1,2,3'), tuning ('ANALOG IN 4') and crescendo ('ANALOG IN 6'). Each analog device must be connected to three pins: the analog input pin, a positive voltage (+5V) pin, and a ground potential pin such that the analog input will vary in voltage between 0V and +5V. Depending on the position of the analog device, a voltage will be read by the processor that will determine the appropriate setting. In the case of a volume control, the voltage from the analog device will determine the loudness level.

### **MIDI Volume (Archive units)**

A MIDI program change message is sent to change the loudness level of the stop or sound. MIDI volume messages apply only to Ahlborn Archive modules. Input pins 'ANALOG IN 1,2,3' are used for either MIDI volume selection or for MIDI expression depending on the configuration.

### MIDI Expression (GM-MIDI modules)

A MIDI program change message is sent to set the volume level. The Expression input differs from the Volume input in that the expression input can increase the loudness level in excess of the volume level setting. MIDI expression messages only apply to GM-MIDI modules. Input pins 'ANALOG IN 1,2,3' are used for either MIDI volume selection or for MIDI expression depending on the configuration.

### MIDI Tuning

'ANALOG IN 4' is used for tuning of both General MIDI devices and Ahlborn Archive units. In the case of General MIDI, a MIDI tuning message is sent via the standard MIDI cable. For tuning of the Ahlborn Archive units, the tuning is performed by an analog output pin from the processor of the MCU that connects to the Ahlborn Archive unit via a separate 6pin DIN tuning cable.

#### **MIDI Crescendo**

MIDI program change messages derived from a voltage input are sent to add stops to a registration. As the voltage increases, more stops are added. 'ANALOG IN 6' is used for Crescendo.

### **Custom Output Pins**

This feature is currently not supported on the MCU. In the future, these 48 output pins will be used for driving lamps and/or magnets. Pins 1-48 in slot OUT6 are provided for outputs. These pins generate +12V at a total maximum current of 5A. Each output can continuously drive a 40-Ohm load (or greater).

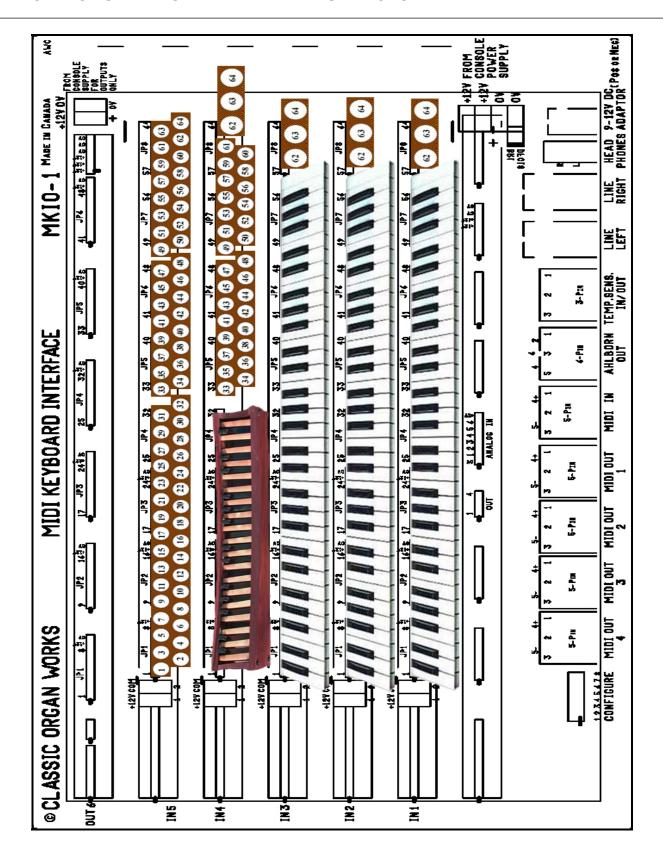

Figure 4: Block Diagram of MCU connections

# 5. MCU CONFIGURATIONS

### Introduction

The MCU allows many different 'configurations' encompassing both hardware and software.

In terms of hardware, the MCU is customizable to fit many organ applications. The MCU supports switch inputs for keyboards, pedalboards and pistons. Expression controls, volume regulation, and tuning controls connect to one of the five function-specific analog inputs. In the future, 48 outputs for lamps or magnets may be driven by adding an optional output board.

On the software side, the function of each switch input is customizable. The custom configurations support up to three 61-note keyboards, one 32-note pedalboard, and 105 additional switch inputs.

All settings for instrument sounds generated, and MIDI channels used are customizable in two ways. The most convenient is through the use of a personal computer and the included Classic 'MCUConfig' software. Either Windows¹ or MacIntosh² computers may be used, as both versions are included on the disc. However if a personal computer is not readily accessible, applications engineers at Classic Organ Works can assist customers to develop custom configurations. In this case, the user must change a chip inside the MCU.

Some configurations are pre-programmed while others are programmable and customizable. The pre-programmed configurations are included in the MCU. To edit configurations, the MCU must be connected to a personal computer running Windows or MacIntosh operating system software via a MIDI connection. However, if the computer does not have such connectors, an interface unit can be used. For example,

<sup>1</sup> Windows is a registered Trademark of the Microsoft Corporation.

a suitable USB-to-MIDI unit is the M-Audio 'MIDIman'.

# Default Configuration (Config. #1: cfg001.mcu)

The MCU is equipped with a default configuration that is *pre-programmed* and coded into software. It is selected by setting the DIP-switch to '0000 0000' (all switches in the 'off' position) or '1111 1111' (all switches in the 'on' position). This configuration suits the general user making the MCU a 'ready to use' system. The user is required to change the DIP-switch settings if some other configuration is required.

The default configuration also serves the purpose of being a diagnostic tool for *users with custom configurations*. By using the DIP-switch, the user can choose other configurations. The on-board processor reads the DIP-switch settings and compares it with the internal settings. If the DIP-Switch settings have changed, the processor downloads the new configuration from external memory according to the DIP-Switch settings. In the event of a failure of the memory chip containing the custom configurations, the MCU software automatically detects the failure, and switches to use the default configuration. If a user switches between different configurations, and always receives the default configuration, an error is present and needs to be corrected.

#### In the default configuration:

- The DIP-Switch must be set to '1111 1111' or '0000 0000'
- IN-5 allows for an additional 64 switch inputs
- IN-3 and OUT-1 slots are not used
- Stops are wired to select GM-MIDI voices (if the optional GM-MIDI module is purchased)
- MIDI Channels may be altered (see Changing MIDI Channels section) via pins 62-64 in the IN1 to IN3 slots. If the pins

27

<sup>&</sup>lt;sup>2</sup> MacIntosh is a registered Trademark of the Apple Computer Corporation.

are unaltered, the keyboard will be on the default MIDI channel as shown in the configuration table.

Note: Ahlborn Archive units use default Channels 1, 2, and 4 for Swell, Great and Pedal, respectively.

### The default configuration supports:

- Two 61-note keyboards (manuals)
- One 32-note pedalboard
- 9 MIDI Channel Selectors
- 93 MIDI sound selectors
- one analog input for expression regulation
- one analog input for General MIDI fine tuning

# **Changing MIDI Channels** (Config. #1 only)

The MIDI Channels can be changed via pins 62-64 on input rows IN1, IN2, and IN4. By changing the MIDI Channel, the user is able to transmit MIDI information on the specified channels for the specified keyboard or pedalboard. By default, Input #1 (IN1) provides MIDI information only on MIDI channel-1, Input #2 (IN2) provides MIDI information only on MIDI channel-2, and Input #4 (IN4) provides MIDI information only on MIDI channel-4.

To change these settings, the user may connect pins 62 (selects MIDI channel 1), 63 (selects MIDI channel 2), and 64 (selects MIDI channel 4) to +12 Volts. By doing so, the user specifies the MIDI channel(s) output for the keyboard. Each keyboard is capable of producing MIDI information on up to three channels (1, 2, and 4) at the same time. If the user wishes to return to the default MIDI channels after changing the default channel settings, he/she must first power off the system and then power it on again. Removing the individual switches will not reset the system to the default MIDI channel settings.

Table 10: Configuration #1 - Default (file: cfg001.mcu) MCU-1 DIP-Switch setting: '0000 0000' or '1111 1111'

| Pin    | Slot-1 | Slot-2 | Slot-3     | Slot-4 | Slot-5                             | Slot-6     | Remarks |
|--------|--------|--------|------------|--------|------------------------------------|------------|---------|
| Number | IN-1   | IN-2   | IN-3       | IN-4   | IN-5                               | OUT-1      |         |
| Board  | SIB-4  | SIB-4  | SIB-4      | SIB-4  | SIB-4                              | OUTN-1     |         |
|        | Swell  | Great  | Choir      | Pedal  | Stops                              | Outputs    |         |
|        |        |        | Not Fitted |        | For MCU with GM9773                | Not Fitted |         |
|        | Keys   | Keys   | Keys       | Keys   | GM-MIDI Stops                      |            |         |
| 1      | C1     | C1     | C1         | C1     | Piano 1 (Grand) (Ch 1)             |            |         |
| 2      | C#1    | C#1    | C#1        | C#1    | Piano 2 (Bright) (Ch 1)            |            |         |
| 3      | D1     | D1     | D1         | D1     | Piano 3 (Elect. Grand) (Ch 1)      |            |         |
| 4      | D#1    | D#1    | D#1        | D#1    | Piano 4 (Honky-tonk) (Ch 1)        |            |         |
| 5      | E1     | E1     | E1         | E1     | Piano 5 (Elect. 1) (Ch 1)          |            |         |
| 6      | F1     | F1     | F1         | F1     | Piano 6 (Elect. 2) (Ch 1)          |            |         |
| 7      | F#1    | F#1    | F#1        | F#1    | Harpsichord (Ch 1)                 |            |         |
| 8      | G1     | G1     | G1         | G1     | Clavinet (Ch 1)                    |            |         |
|        |        |        |            |        |                                    |            |         |
| 9      | G#1    | G#1    | G#1        | G#1    | Celesta (Ch 1)                     |            |         |
| 10     | A1     | A1     | A1         | A1     | Glockenspiel (Ch 1)                |            |         |
| 11     | A#1    | A#1    | A#1        | A#1    | Music Box (Ch 1)                   |            |         |
| 12     | B1     | B1     | B1         | B1     | Vibraphone (Ch 1)                  |            |         |
| 13     | C2     | C2     | C2         | C2     | Marimba (Ch 1)                     |            |         |
| 14     | C#2    | C#2    | C#2        | C#2    | Xylophone (Ch 1)                   |            |         |
| 15     | D2     | D2     | D2         | D2     | Tubular Bells (Ch 1)               |            |         |
| 16     | D#2    | D#2    | D#2        | D#2    | Dulcimer (Ch 1)                    |            |         |
|        |        |        |            |        |                                    |            |         |
| 17     | E2     | E2     | E2         | E2     | Drawbar Organ (Ch 1)               |            |         |
| 18     | F2     | F2     | F2         | F2     | Percussive Organ (Ch 1)            |            |         |
| 19     | F#2    | F#2    | F#2        | F#2    | Rock Organ (Ch 1)                  |            |         |
| 20     | G2     | G2     | G2         | G2     | Church Organ (Ch 1)                |            |         |
| 21     | G#2    | G#2    | G#2        | G#2    | Reed Organ (Ch 1)                  |            |         |
| 22     | A2     | A2     | A2         | A2     | Accordion (Ch 1)                   |            |         |
| 23     | A#2    | A#2    | A#2        | A#2    | Harmonica (Ch 1)                   |            |         |
| 24     | B2     | B2     | B2         | B2     | Tango Accordion (Ch 1)             |            |         |
|        |        |        |            |        |                                    |            |         |
| 25     | C3     | C3     | C3         | C3     | Acoustic Guitar (Nylon) (Ch 1)     |            |         |
| 26     | C#3    | C#3    | C#3        | C#3    | Acoustic Guitar (Steel) (Ch 1)     |            |         |
| 27     | D3     | D3     | D3         | D3     | Elect. Guitar (Jazz) (Ch 1)        |            |         |
| 28     | D#3    | D#3    | D#3        | D#3    | Elect. Guitar (Clean) (Ch 1)       |            |         |
| 29     | E3     | E3     | E3         | E3     | Elect. Guitar (Muted) (Ch 1)       |            |         |
| 30     | F3     | F3     | F3         | F3     | Elect. Guitar (Over driven) (Ch 1) |            |         |
| 31     | F#3    | F#3    | F#3        | F#3    | Elect. Guitar (Distorted) (Ch 1)   |            |         |
| 32     | G3     | G3     | G3         | G3     | Elect. Guitar (Harmonics) (Ch 1)   |            |         |
| -      |        |        |            |        |                                    |            |         |

| Position | Slot-1    | Slot-2    | Slot-3     | Slot-4                   | Slot-5                  | Slot-6     | Remarks |
|----------|-----------|-----------|------------|--------------------------|-------------------------|------------|---------|
|          | IN-1      | IN-2      | IN-3       | IN-4                     | IN-5                    | OUT-1      |         |
| Board    | SIB-4     | SIB-4     | SIB-4      | SIB-4                    | SIB-4                   | OUTN-1     |         |
|          | Swell     | Great     | Choir      | Pedal                    | Stops                   | Outputs    |         |
|          | Keys      | Keys      | Keys       | Stops                    | Stops                   | Not Fitted |         |
|          |           |           | Not fitted | For MCU with GM9773      | For MCU with GM9773     |            |         |
| 33       | G#3       | G#3       | G#3        | Soprano Sax (Ch 4)       | Acoustic Bass (Ch 2)    |            |         |
| 34       | A3        | A3        | A3         | Alto Sax (Ch 4)          | Finger Bass (Ch 2)      |            |         |
| 35       | A#3       | A#3       | A#3        | Tenor Sax (Ch 4)         | Picked Bass (Ch 2)      |            |         |
| 36       | В3        | В3        | В3         | Baritone Sax (Ch 4)      | Fretless Bass (Ch 2)    |            |         |
| 37       | C4        | C4        | C4         | Oboe (Ch 4)              | Slap Bass 1 (Ch 2)      |            |         |
| 38       | C#4       | C#4       | C#4        | English Horn (Ch 4)      | Slap Bass 2 (Ch 2)      |            |         |
| 39       | D4        | D4        | D4         | Bassoon (Ch 4)           | Synth. Bass 1 (Ch 2)    |            |         |
| 40       | D#4       | D#4       | D#4        | Clarinet (Ch 4)          | Synth. Bass 2 (Ch 2)    |            |         |
| 41       | E4        | E4        | E4         | Piccolo (Ch 4)           | Violin (Ch 2)           |            |         |
| 42       | F4        | F4        | F4         | Flute (Ch 4)             | Viola (Ch 2)            |            |         |
| 43       | F#4       | F#4       | F#4        | Recorder (Ch 4)          | Cello (Ch 2)            |            |         |
| 44       | G4        | G4        | G4         | Pan Flute (Ch 4)         | Contrabass (Ch 2)       |            |         |
| 45       | G#4       | G#4       | G#4        | Blown Bottle (Ch 4)      | Trem. Strings (Ch 2)    |            |         |
| 46       | A4        | A4        | A4         | Shakuhachi (Ch 4)        | Pizz. Strings (Ch 2)    |            |         |
| 47       | A#4       | A#4       | A#4        | Whistle (Ch 4)           | Orch. Harp (Ch 2)       |            |         |
| 48       | B4        | B4        | B4         | Lead 1 (Square) (Ch 4)   | Tympani (Ch 2)          |            |         |
|          |           |           |            |                          |                         |            |         |
| 49       | C5        | C5        | C5         | Lead 2 (Sawtooth) (Ch 4) | String Ensem. 1 (Ch 2)  |            |         |
| 50       | C#5       | C#5       | C#5        | Lead 3 (Calliope) (Ch 4) | String Ensem. 2 (Ch 2)  |            |         |
| 51       | D5        | D5        | D5         | Lead 4 (Chiff) (Ch 4)    | Synth. Strings 1 (Ch 2) |            |         |
| 52       | D#5       | D#5       | D#5        | Lead 5 (Charang) (Ch 4)  | Synth. Strings 2 (Ch 2) |            |         |
| 53       | E5        | E5        | E5         | Lead 6 (Voice) (Ch 4)    | Choir Aahs (Ch 2)       |            |         |
| 54       | F5        | F5        | F5         | Lead 7 (Fifth) (Ch 4)    | Voice Oohs (Ch 2)       |            |         |
| 55       | F#5       | F#5       | F#5        | Lead 8 (Bass+Lead) (Ch   | Synth. Voice (Ch 2)     |            |         |
|          |           |           |            | 4)                       |                         |            |         |
| 56       | G5        | G5        | G5         | Pad 1 (Fantasia) (Ch 4)  | Orchestra Hit (Ch 2)    |            |         |
|          |           |           |            |                          |                         |            |         |
| 57       | G#5       | G#5       | G#5        | Pad 2 (Warm) (Ch 4)      | Trumpet (Ch 2)          |            |         |
| 58       | A5        | A5        | A5         | Guitar Fret Noise (Ch 4) | Trombone (Ch 2)         |            |         |
| 59       | A#5       | A#5       | A#5        | Breath Noise (Ch 4)      | Tuba (Ch 2)             |            |         |
| 60       | B5        | B5        | B5         | Seashore (Ch 4)          | Muted Trumpet (Ch 2)    |            |         |
| 61       | C6        | C6        | C6         | Bird Tweet (Ch 4)        | French Horn (Ch 2)      |            |         |
| -        |           |           |            |                          |                         |            |         |
| 62       | MIDI Ch-1 | MIDI Ch-1 | MIDI Ch-1  | MIDI Ch-1                | Brass Section (Ch 2)    |            |         |
| 63       | MIDI Ch-2 | MIDI Ch-2 | MIDI Ch-2  | MIDI Ch-2                | Synth. Brass 1 (Ch 2)   |            |         |
| 64       | MIDI Ch-4 | MIDI Ch-4 | MIDI Ch-3  | MIDI Ch-4                | Synth. Brass 2 (Ch 2)   |            |         |
|          |           |           |            |                          |                         |            |         |
| Default  | MIDI Ch-1 | MIDI Ch-2 | MIDI Ch-3  | MIDI Ch-4                |                         |            |         |

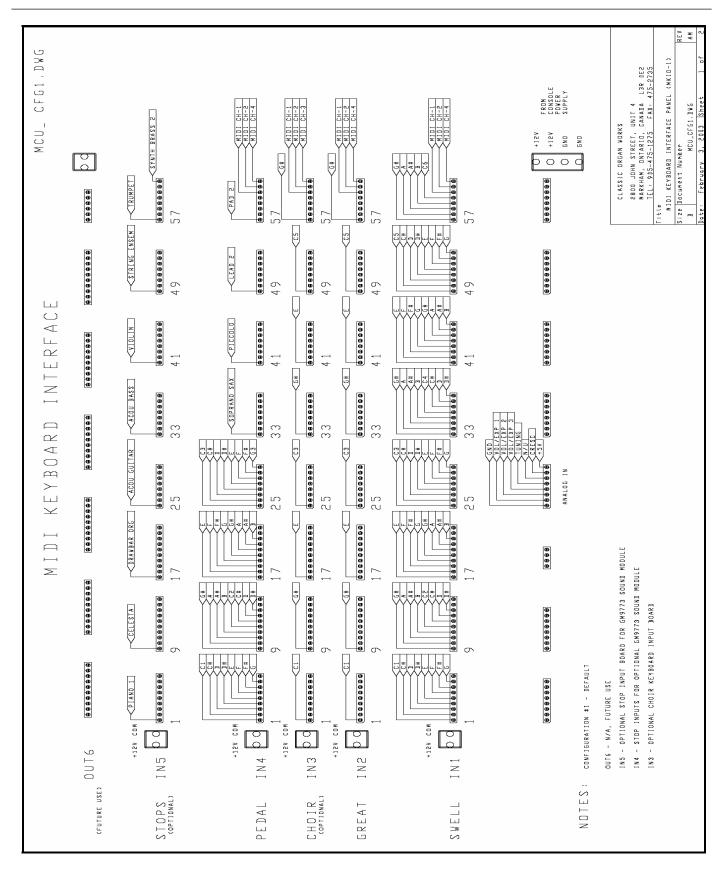

Figure 5: MCU Configuration #1 (default) connection diagram.

### **Configurations for Ahlborn Archive Units**

(Config. # 2, 3, 4, 5)

Four *pre-programmed* configurations are included in the internal EEPROM. These configurations are for users who have Ahlborn Archive modules, or those who anticipate purchasing them. Ahlborn Archive modules are available in four models: Romantic (filename: cfg002.mcu), Classic (filename: cfg003.mcu), Archive 202 (filename: cfg004.mcu), and Archive 201 (filename: cfg005.mcu) [6]. The differences between the four are in the stop lists that generate different tonal palettes. The configuration connection diagram shown on page 38 can be applied to the other Ahlborn modules by associating pins with stop names provided in the other configuration charts.

Table 11: Configuration #2: Ahlborn Archive Module – Romantic (file: cfg002.mcu) MCU-1 DIP-Switch setting: '1000 0000' (Ahlborn MIDI Channels should be set to 1, 2, off, 4, 16)

| Pin    | Slot-1 | Slot-2 | Slot-3     | Slot-4 | Slot-5                   | Slot-6     | Remarks |
|--------|--------|--------|------------|--------|--------------------------|------------|---------|
| Number | IN-1   | IN-2   | IN-3       | IN-4   | IN-5                     | OUT-1      |         |
| Board  | SIB-4  | SIB-4  | SIB-4      | SIB-4  | SIB-4                    | OUTN-1     |         |
|        | Swell  | Great  | Choir      | Pedal  | Stops                    | Outputs    |         |
|        |        |        | Not Fitted |        |                          | Not Fitted |         |
|        | Keys   | Keys   | Keys       | Keys   |                          |            |         |
| 1      | C1     | C1     |            | C1     | Ahlborn - General Cancel |            |         |
| 2      | C#1    | C#1    |            | C#1    | Ahlborn - Mem. A Gen. #1 |            |         |
| 3      | D1     | D1     |            | D1     | Ahlborn - Mem. A Gen. #2 |            |         |
| 4      | D#1    | D#1    |            | D#1    | Ahlborn - Mem. A Gen. #3 |            |         |
| 5      | E1     | E1     |            | E1     | Ahlborn - Mem. A Gen. #4 |            |         |
| 6      | F1     | F1     |            | F1     | Ahlborn - Mem. A Gen. #5 |            |         |
| 7      | F#1    | F#1    |            | F#1    | Ahlborn - Mem. A Gen. #6 |            |         |
| 8      | G1     | G1     |            | G1     | Ahlborn - Mem. B Gen. #1 |            |         |
|        |        |        |            |        |                          |            |         |
| 9      | G#1    | G#1    |            | G#1    | Ahlborn - Mem. B Gen. #2 |            |         |
| 10     | A1     | A1     |            | A1     | Ahlborn - Mem. B Gen. #3 |            |         |
| 11     | A#1    | A#1    |            | A#1    | Ahlborn - Mem. B Gen. #4 |            |         |
| 12     | B1     | B1     |            | B1     | Ahlborn - Mem. B Gen. #5 |            |         |
| 13     | C2     | C2     |            | C2     | Ahlborn - Mem. B Gen. #6 |            |         |
| 14     | C#2    | C#2    |            | C#2    | Ahlborn - Mem. C Gen. #1 |            |         |
| 15     | D2     | D2     |            | D2     | Ahlborn - Mem. C Gen. #2 |            |         |
| 16     | D#2    | D#2    |            | D#2    | Ahlborn - Mem. C Gen. #3 |            |         |
|        |        |        |            |        |                          |            |         |
| 17     | E2     | E2     |            | E2     | Ahlborn - Mem. C Gen. #4 |            |         |
| 18     | F2     | F2     |            | F2     | Ahlborn - Mem. C Gen. #5 |            |         |
| 19     | F#2    | F#2    |            | F#2    | Ahlborn - Mem. C Gen. #6 |            |         |
| 20     | G2     | G2     |            | G2     | Ahlborn - Mem. D Gen. #1 |            |         |
| 21     | G#2    | G#2    |            | G#2    | Ahlborn - Mem. D Gen. #2 |            |         |
| 22     | A2     | A2     |            | A2     | Ahlborn - Mem. D Gen. #3 |            |         |
| 23     | A#2    | A#2    |            | A#2    | Ahlborn - Mem. D Gen. #4 |            |         |
| 24     | B2     | B2     |            | B2     | Ahlborn - Mem. D Gen. #5 |            |         |
|        |        |        |            |        |                          |            |         |
| 25     | C3     | C3     |            | C3     | Ahlborn - Mem. D Gen. #6 |            |         |
| 26     | C#3    | C#3    |            | C#3    | Ahlborn - Mem. E Gen. #1 |            |         |
| 27     | D3     | D3     |            | D3     | Ahlborn - Mem. E Gen. #2 |            |         |
| 28     | D#3    | D#3    |            | D#3    | Ahlborn - Mem. E Gen. #3 |            |         |
| 29     | E3     | E3     |            | E3     | Ahlborn - Mem. E Gen. #4 |            |         |
| 30     | F3     | F3     |            | F3     | Ahlborn - Mem. E Gen. #5 |            |         |
| 31     | F#3    | F#3    |            | F#3    | Ahlborn - Mem. E Gen. #6 |            |         |
| 32     | G3     | G3     |            | G3     | Cancel Crescendo         |            |         |
|        |        |        |            |        |                          |            |         |

### **CONFIGURATIONS**

| Position | Slot-1<br>IN-1 | Slot-2<br>IN-2 | Slot-3<br>IN-3     | Slot-4<br>IN-4                   | Slot-5<br>IN-5           | Slot-6<br>OUT-1 | Remarks |
|----------|----------------|----------------|--------------------|----------------------------------|--------------------------|-----------------|---------|
|          |                |                |                    |                                  |                          |                 |         |
|          | Keys           | Keys           | Keys<br>Not Fitted | Stops                            | Stops                    | Not             |         |
| 22       | G II 2         | G U2           | Not Filled         | G 40(1)                          |                          | Fitted          |         |
| 33       | G#3            | G#3            |                    | Cornopean 16' (A)                | Crescendo Stage #1 / Off |                 |         |
| 34       | A3             | A3             |                    | Cornet des Bombardes IV (A)      | Crescendo Stage #2 / 1   |                 |         |
| 35       | A#3            | A#3            |                    | Tuba Mirabilis 8' (A)            | Crescendo Stage #3 / 2   |                 |         |
| 36       | В3             | В3             |                    | Clarion 4' (A)                   | Crescendo Stage #4 / 3   |                 |         |
| 37       | C4             | C4             |                    | Orchestral Oboe 8' (A)           | Crescendo Stage #5 / 4   |                 |         |
| 38       | C#4            | C#4            |                    | Clarinet 8' (A)                  | Crescendo Stage #6 / 5   |                 |         |
| 39       | D4             | D4             |                    | French Horn 8' (A)               | Crescendo Stage #7 / 6   |                 |         |
| 40       | D#4            | D#4            |                    | Cor Anglais 8' (A)               | Crescendo Stage #8 / 7   |                 |         |
| 41       | E4             | E4             |                    | Cello 8' (A)                     | Crescendo Stage #9 / 8   |                 |         |
| 42       | F4             | F4             |                    | Cello Celeste 8' (A)             | Crescendo Stage #10/9    |                 |         |
| 43       | F#4            | F#4            |                    | Quint Flute 2 2/3' (B)           | Crescendo Stage #11/10   |                 |         |
| 44       | G4             | G4             |                    | Piccolo 2' (B)                   | Crescendo Stage #12/11   |                 | •       |
| 45       | G#4            | G#4            |                    | Vox Humana 8' (B)                | Crescendo Stage #13/12   |                 | •       |
| 46       | A4             | A4             |                    | Open Diapason 8' (B)             | Crescendo Stage #14/13   |                 |         |
| 47       | A#4            | A#4            |                    | Flauto Mirabilis 8' ( <b>B</b> ) | Crescendo Stage #15/14   |                 |         |
| 48       | B4             | B4             |                    | Concert Flute 4' (B)             | Crescendo Stage #16/15   |                 |         |
|          |                |                |                    | ( )                              |                          |                 |         |
| 49       | C5             | C5             |                    | Contre Gamba 16' (P)             | Crescendo Stage #17/16   |                 |         |
| 50       | C#5            | C#5            |                    | Ophicleide 16' (P)               | Crescendo Stage #18/17   |                 |         |
| 51       | D5             | D5             |                    | Contre Violone 32' (P)           | Crescendo Stage #19/18   |                 | Ī       |
| 52       | D#5            | D#5            |                    | Contre Bassoon 32' (P)           | Crescendo Stage #20/19   |                 |         |
| 53       | E5             | E5             |                    | A/P coupler                      | Sw. Division Cancel      |                 |         |
| 54       | F5             | F5             |                    | B to Pd coupler                  | Gt. Division Cancel      |                 |         |
| 55       | F#5            | F#5            |                    | B to A coupler                   | Pedal Division Cancel    |                 |         |
| 56       | G5             | G5             |                    | A to B coupler                   | SET piston               |                 |         |
|          |                |                |                    |                                  |                          |                 |         |
| 57       | G#5            | G#5            |                    | A to Aux coupler                 | SFZ control              |                 |         |
| 58       | A5             | A5             |                    | B to Aux coupler                 |                          |                 |         |
| 59       | A#5            | A#5            |                    | All stops On / Off               |                          |                 |         |
| 60       | B5             | B5             |                    | Swell Tremulant                  |                          |                 |         |
| 61       | C6             | C6             |                    | Great Tremulant                  |                          |                 |         |
|          | Van C. 1       | Vallet et a    |                    | Ampi ci i                        | Ct. Th.                  |                 |         |
| 62       | MIDI Ch-1      | MIDI Ch-1      |                    | MIDI Ch-1                        | Choir Tremulant          |                 |         |
| 63       | MIDI Ch-2      | MIDI Ch-2      |                    | MIDI Ch-2                        |                          |                 |         |
| 64       | MIDI Ch-4      | MIDI Ch-4      |                    | MIDI Ch-4                        |                          | 1               |         |
| Default  | MIDI Ch-1      | MIDI Ch-2      |                    | MIDI Ch-4                        |                          |                 |         |

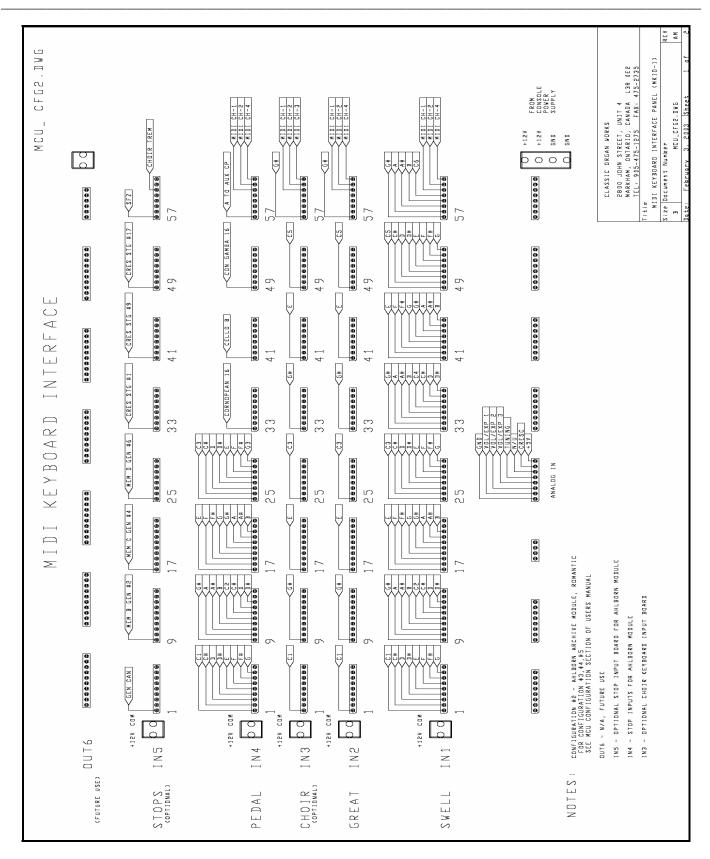

Figure 6: MCU Configuration #2 (Ahlborn Archive) typical connection diagram.

### **CONFIGURATIONS**

Table 12: Configuration #3: Ahlborn Archive Module – Classic (file: cfg003.mcu)
MCU-1 DIP-Switch setting: 0100 0000 (Ahlborn MIDI Channels should be set to 1, 2, off, 4, 16)

| Pin    | Slot-1 | Slot-2 | Slot-3     | Slot-4 | Slot-5                   | Slot-6     | Remarks |
|--------|--------|--------|------------|--------|--------------------------|------------|---------|
| Number | IN-1   | IN-2   | IN-3       | IN-4   | IN-5                     | OUT-1      |         |
| Board  | SIB-4  | SIB-4  | SIB-4      | SIB-4  | SIB-4                    | OUTN-1     |         |
|        | Swell  | Great  | Choir      | Pedal  | Stops                    | Outputs    |         |
|        |        |        | Not Fitted |        |                          | Not Fitted |         |
|        | Keys   | Keys   | Keys       | Keys   |                          |            |         |
| 1      | C1     | C1     |            | C1     | Ahlborn - General Cancel |            |         |
| 2      | C#1    | C#1    |            | C#1    | Ahlborn – Mem. A Gen. #1 |            |         |
| 3      | D1     | D1     |            | D1     | Ahlborn – Mem. A Gen. #2 |            |         |
| 4      | D#1    | D#1    |            | D#1    | Ahlborn – Mem. A Gen. #3 |            |         |
| 5      | E1     | E1     |            | E1     | Ahlborn – Mem. A Gen. #4 |            |         |
| 6      | F1     | F1     |            | F1     | Ahlborn - Mem. A Gen. #5 |            |         |
| 7      | F#1    | F#1    |            | F#1    | Ahlborn - Mem. A Gen. #6 |            |         |
| 8      | G1     | G1     |            | G1     | Ahlborn - Mem. B Gen. #1 |            |         |
|        |        |        |            |        |                          |            |         |
| 9      | G#1    | G#1    |            | G#1    | Ahlborn - Mem. B Gen. #2 |            |         |
| 10     | A1     | A1     |            | A1     | Ahlborn - Mem. B Gen. #3 |            |         |
| 11     | A#1    | A#1    |            | A#1    | Ahlborn - Mem. B Gen. #4 |            |         |
| 12     | B1     | B1     |            | B1     | Ahlborn - Mem. B Gen. #5 |            |         |
| 13     | C2     | C2     |            | C2     | Ahlborn - Mem. B Gen. #6 |            |         |
| 14     | C#2    | C#2    |            | C#2    | Ahlborn - Mem. C Gen. #1 |            |         |
| 15     | D2     | D2     |            | D2     | Ahlborn - Mem. C Gen. #2 |            |         |
| 16     | D#2    | D#2    |            | D#2    | Ahlborn - Mem. C Gen. #3 |            |         |
|        |        |        |            |        |                          |            |         |
| 17     | E2     | E2     |            | E2     | Ahlborn - Mem. C Gen. #4 |            |         |
| 18     | F2     | F2     |            | F2     | Ahlborn - Mem. C Gen. #5 | 1          |         |
| 19     | F#2    | F#2    |            | F#2    | Ahlborn - Mem. C Gen. #6 | 1          |         |
| 20     | G2     | G2     |            | G2     | Ahlborn - Mem. D Gen. #1 |            |         |
| 21     | G#2    | G#2    |            | G#2    | Ahlborn - Mem. D Gen. #2 |            |         |
| 22     | A2     | A2     |            | A2     | Ahlborn - Mem. D Gen. #3 |            |         |
| 23     | A#2    | A#2    |            | A#2    | Ahlborn - Mem. D Gen. #4 |            |         |
| 24     | B2     | B2     |            | B2     | Ahlborn - Mem. D Gen. #5 |            |         |
|        |        |        |            |        |                          |            |         |
| 25     | C3     | C3     |            | C3     | Ahlborn - Mem. D Gen. #6 |            |         |
| 26     | C#3    | C#3    |            | C#3    | Ahlborn - Mem. E Gen. #1 |            |         |
| 27     | D3     | D3     |            | D3     | Ahlborn - Mem. E Gen. #2 |            |         |
| 28     | D#3    | D#3    |            | D#3    | Ahlborn - Mem. E Gen. #3 |            |         |
| 29     | E3     | E3     |            | E3     | Ahlborn - Mem. E Gen. #4 |            |         |
| 30     | F3     | F3     |            | F3     | Ahlborn - Mem. E Gen. #5 |            |         |
| 31     | F#3    | F#3    |            | F#3    | Ahlborn - Mem. E Gen. #6 |            |         |
| 32     | G3     | G3     |            | G3     | Cancel Crescendo         |            |         |
|        |        |        |            |        |                          |            |         |

| Position | Slot-1    | Slot-2    | Slot-3             | Slot-4                   | Slot-5                   | Slot-6     | Remarks |
|----------|-----------|-----------|--------------------|--------------------------|--------------------------|------------|---------|
|          | IN-1      | IN-2      | IN-3               | IN-4                     | IN-5                     | OUT-1      |         |
|          | Keys      | Keys      | Keys<br>Not Fitted | Stops                    | Stops                    | Not Fitted |         |
|          | Keys      | Keys      | Keys               | Stops                    | Stops                    |            |         |
| 33       | G#3       | G#3       |                    | Corno di Bassetto 8' (A) | Crescendo Stage #1 / Off |            |         |
| 34       | A3        | A3        |                    | Plein Jeu IV-V (A)       | Crescendo Stage #2 / 1   |            |         |
| 35       | A#3       | A#3       |                    | Clarion 4' (A)           | Crescendo Stage #3 / 2   |            |         |
| 36       | В3        | В3        |                    | Festival Trumpet 8' (A)  | Crescendo Stage #4 / 3   |            |         |
| 37       | C4        | C4        |                    | Gemshorn Celeste 8' (A)  | Crescendo Stage #5 / 4   |            |         |
| 38       | C#4       | C#4       |                    | Koppelflote 4' (A)       | Crescendo Stage #6 / 5   |            |         |
| 39       | D4        | D4        |                    | Bombarde 16' (A)         | Crescendo Stage #7 / 6   |            |         |
| 40       | D#4       | D#4       |                    | Harmonic Trumpet 8' (A)  | Crescendo Stage #8 / 7   |            |         |
| 41       | E4        | E4        |                    | Gemshorn 8' (A)          | Crescendo Stage #9 / 8   |            |         |
| 42       | F4        | F4        |                    | Flute a Cheminee 8' (A)  | Crescendo Stage #10/9    |            |         |
| 43       | F#4       | F#4       |                    | Flute Octaviante 4' (B)  | Crescendo Stage #11/10   |            |         |
| 44       | G4        | G4        |                    | Octave 2' (B)            | Crescendo Stage #12/11   |            |         |
| 45       | G#4       | G#4       |                    | Cymbale III (B)          | Crescendo Stage #13/12   |            |         |
| 46       | A4        | A4        |                    | Principal 8' (B)         | Crescendo Stage #14/13   |            |         |
| 47       | A#4       | A#4       |                    | Holzgedackt 8' (B)       | Crescendo Stage #15/14   |            |         |
| 48       | B4        | В4        |                    | Flute Harmonique 8' (B)  | Crescendo Stage #16/15   |            |         |
|          |           |           |                    |                          |                          |            |         |
| 49       | C5        | C5        |                    | Contre Gamba 16' (P)     | Crescendo Stage #17/16   |            |         |
| 50       | C#5       | C#5       |                    | Bombarde 16' (P)         | Crescendo Stage #18/17   |            |         |
| 51       | D5        | D5        |                    | Contre Basse 32' (P)     | Crescendo Stage #19/18   |            |         |
| 52       | D#5       | D#5       |                    | Contre Bombarde 32' (P)  | Crescendo Stage #20/19   |            |         |
| 53       | E5        | E5        |                    | A/P coupler              | Sw. Division Cancel      |            |         |
| 54       | F5        | F5        |                    | B to Pd coupler          | Gt. Division Cancel      |            |         |
| 55       | F#5       | F#5       |                    | B to A coupler           | Pedal Division Cancel    |            |         |
| 56       | G5        | G5        |                    | A to B coupler           | SET piston               |            |         |
| 57       | G#5       | G#5       |                    | A to Aux coupler         | SFZ control              |            |         |
| 58       | A5        | A5        |                    | B to Aux coupler         |                          |            |         |
| 59       | A#5       | A#5       |                    | All stops On / Off       |                          |            |         |
| 60       | В5        | В5        |                    | Swell Tremulant          |                          |            |         |
| 61       | C6        | C6        |                    | Great Tremulant          |                          |            |         |
|          |           |           |                    |                          |                          |            |         |
| 62       | MIDI Ch-1 | MIDI Ch-1 |                    | MIDI Ch-1                | Choir Tremulant          |            |         |
| 63       | MIDI Ch-2 | MIDI Ch-2 |                    | MIDI Ch-2                |                          |            |         |
| 64       | MIDI Ch-4 | MIDI Ch-4 |                    | MIDI Ch-4                |                          |            |         |
| Default  | MIDI Ch-1 | MIDI Ch-2 |                    | MIDI Ch-4                |                          |            |         |

Table 13: Configuration #4: Ahlborn Archive Module – 202 (file: cfg004.mcu)
MCU-1 DIP-Switch setting: 1100 0000 (Ahlborn MIDI Channels should be set to 1, 2, off, 4, 16)

| Pin    | Slot-1    | Slot-2    | Slot-3     | Slot-4              | Slot-5                                            | Slot-6     | Remarks  |
|--------|-----------|-----------|------------|---------------------|---------------------------------------------------|------------|----------|
| Number | IN-1      | IN-2      | IN-3       | IN-4                | IN-5                                              | OUT-1      | <u> </u> |
| Board  | SIB-4     | SIB-4     | SIB-4      | SIB-4               | SIB-4                                             | OUTN-1     |          |
|        | Swell     | Great     | Choir      | Pedal               | Stops                                             | Outputs    |          |
|        |           |           | Not Fitted |                     |                                                   | Not Fitted |          |
|        | Keys      | Keys      | Keys       | Keys                |                                                   |            |          |
| 1      | C1        | C1        |            | C1                  | Ahlborn – General Cancel                          |            |          |
| 2      | C#1       | C#1       |            | C#1                 | Ahlborn - Mem. A Gen. #1                          |            |          |
| 3      | D1        | D1        |            | D1                  | Ahlborn - Mem. A Gen. #2                          |            |          |
| 4      | D#1       | D#1       |            | D#1                 | Ahlborn - Mem. A Gen. #3                          |            |          |
| 5      | E1        | E1        |            | E1                  | Ahlborn - Mem. A Gen. #4                          |            |          |
| 6      | F1        | F1        |            | F1                  | Ahlborn - Mem. A Gen. #5                          |            |          |
| 7      | F#1       | F#1       |            | F#1                 | Ahlborn - Mem. A Gen. #6                          |            |          |
| 8      | G1        | G1        |            | G1                  | Ahlborn - Mem. B Gen. #1                          |            |          |
| 9      | G#1       | G#1       |            | G#1                 | Ahlborn - Mem. B Gen. #2                          |            |          |
| 10     | A1        | A1        |            | A1                  | Ahlborn - Mem. B Gen. #3                          |            |          |
| 11     | A#1       | A#1       |            | A#1                 | Ahlborn - Mem. B Gen. #4                          |            |          |
| 12     | B1        | B1        |            | B1                  | Ahlborn - Mem. B Gen. #5                          |            |          |
| 13     | C2        | C2        |            | C2                  | Ahlborn - Mem. B Gen. #6                          |            |          |
| 14     | C#2       | C#2       |            | C#2                 | Ahlborn - Mem. C Gen. #1                          |            |          |
| 15     | D2        | D2        |            | D2                  | Ahlborn - Mem. C Gen. #2                          |            |          |
| 16     | D#2       | D#2       |            | D#2                 | Ahlborn - Mem. C Gen. #3                          |            |          |
| 1-     |           |           |            | 770                 |                                                   |            |          |
| 17     | E2        | E2        |            | E2                  | Ahlborn - Mem. C Gen. #4                          |            |          |
| 18     | F2        | F2        |            | F2                  | Ahlborn - Mem. C Gen. #5                          |            |          |
| 19 20  | F#2<br>G2 | F#2<br>G2 |            | F#2<br>G2           | Ahlborn - Mem. C Gen. #6                          |            |          |
| 20     | G#2       | G#2       |            | G#2                 | Ahlborn - Mem. D Gen. #1 Ahlborn - Mem. D Gen. #2 |            |          |
| 22     | A2        | A2        |            | A2                  | Ahlborn - Mem. D Gen. #3                          | 1          |          |
| 23     | A#2       | A#2       |            | A#2                 | Ahlborn - Mem. D Gen. #4                          |            |          |
| 24     | B2        | B2        |            | B2                  | Ahlborn - Mem. D Gen. #5                          |            |          |
|        |           | 52        |            | 52                  | Timeoin Wein. B Gen. wa                           |            |          |
| 25     | C3        | C3        |            | C3                  | Ahlborn - Mem. D Gen. #6                          |            |          |
| 26     | C#3       | C#3       |            | C#3                 | Ahlborn - Mem. E Gen. #1                          |            |          |
| 27     | D3        | D3        |            | D3                  | Ahlborn - Mem. E Gen. #2                          |            |          |
| 28     | D#3       | D#3       |            | D#3                 | Ahlborn - Mem. E Gen. #3                          |            |          |
| 29     | E3        | E3        |            | E3                  | Ahlborn - Mem. E Gen. #4                          |            |          |
| 30     | F3        | F3        |            | F3                  | Ahlborn - Mem. E Gen. #5                          |            |          |
| 31     | F#3       | F#3       |            | F#3                 | Ahlborn - Mem. E Gen. #6                          |            |          |
| 32     | G3        | G3        |            | G3                  | Cancel Crescendo                                  |            |          |
|        | Keys      | Keys      | Keys       | Stops               | Stops                                             |            |          |
| 33     | G#3       | G#3       |            | Contregambe 16' (A) | Crescendo Stage #1 / Off                          |            |          |
| 34     | A3        | A3        |            | Diapason 8' (A)     | Crescendo Stage #2 / 1                            |            |          |
| 35     | A#3       | A#3       |            | Quintadena 8' (A)   | Crescendo Stage #3 / 2                            |            |          |
| 36     | В3        | В3        |            | Terz 1 3/5' (A)     | Crescendo Stage #4 / 3                            |            |          |
| 37     | C4        | C4        |            | Septime 1 1/7 (A)'  | Crescendo Stage #5 / 4                            |            |          |
| 38     | C#4       | C#4       |            | Scharff III (A)     | Crescendo Stage #6 / 5                            |            |          |
| 39     | D4        | D4        |            | Bombarde 16' (A)    | Crescendo Stage #7 / 6                            |            |          |
| 40     | D#4       | D#4       |            | Trompette 8' (A)    | Crescendo Stage #8 / 7                            |            |          |
| 1      |           |           |            |                     |                                                   |            |          |

| Position | Slot-1    | Slot-2    | Slot-3             | Slot-4                    | Slot-5                   | Slot-6     | Remarks |
|----------|-----------|-----------|--------------------|---------------------------|--------------------------|------------|---------|
|          | IN-1      | IN-2      | IN-3               | IN-4                      | IN-5                     | OUT-1      |         |
|          | Keys      | Keys      | Keys<br>Not fitted | Stops                     | Stops                    | Not Fitted |         |
|          | Keys      | Keys      | Keys               | Stops                     | Stops                    |            |         |
| 33       | G#3       | G#3       |                    | Contregambe 16' (A)       | Crescendo Stage #1 / Off |            |         |
| 34       | A3        | A3        |                    | Diapason 8' (A)           | Crescendo Stage #2 / 1   |            |         |
| 35       | A#3       | A#3       |                    | Quintadena 8' (A)         | Crescendo Stage #3 / 2   |            |         |
| 36       | В3        | В3        |                    | Terz 1 3/5' (A)           | Crescendo Stage #4 / 3   |            |         |
| 37       | C4        | C4        |                    | Septime 1 1/7 (A)'        | Crescendo Stage #5 / 4   |            |         |
| 38       | C#4       | C#4       |                    | Scharff III (A)           | Crescendo Stage #6 / 5   |            |         |
| 39       | D4        | D4        |                    | Bombarde 16' (A)          | Crescendo Stage #7 / 6   |            |         |
| 40       | D#4       | D#4       |                    | Trompette 8' (A)          | Crescendo Stage #8 / 7   |            |         |
|          |           |           |                    |                           |                          |            |         |
| 41       | E4        | E4        |                    | Tuba Mirabilis 8' (A)     | Crescendo Stage #9 / 8   |            |         |
| 42       | F4        | F4        |                    | Chimes (A)                | Crescendo Stage #10/9    |            |         |
| 43       | F#4       | F#4       |                    | Bourdon 8' (B)            | Crescendo Stage #11/10   |            |         |
| 44       | G4        | G4        |                    | Flute Harmonique 8' (B)   | Crescendo Stage #12/11   |            |         |
| 45       | G#4       | G#4       |                    | Flute Octaviante 4' (B)   | Crescendo Stage #13/12   |            |         |
| 46       | A4        | A4        |                    | Larigot 1 1/3' <b>(B)</b> | Crescendo Stage #14/13   |            |         |
| 47       | A#4       | A#4       |                    | Corno di Bassetto 8' (B)  | Crescendo Stage #15/14   |            |         |
| 48       | B4        | B4        |                    | Clarion 4' (B)            | Crescendo Stage #16/15   |            |         |
|          |           |           |                    |                           |                          |            |         |
| 49       | C5        | C5        |                    | Soubasse 32' (P)          | Crescendo Stage #17/16   |            |         |
| 50       | C#5       | C#5       |                    | Violone 16' (P)           | Crescendo Stage #18/17   |            |         |
| 51       | D5        | D5        |                    | Contrebombarde 32' (P)    | Crescendo Stage #19/18   |            |         |
| 52       | D#5       | D#5       |                    | Bombarde 16' (P)          | Crescendo Stage #20/19   |            |         |
| 53       | E5        | E5        |                    | A/P coupler               | Sw. Division Cancel      |            |         |
| 54       | F5        | F5        |                    | B to Pd coupler           | Gt. Division Cancel      |            |         |
| 55       | F#5       | F#5       |                    | B to A coupler            | Pedal Division Cancel    |            |         |
| 56       | G5        | G5        |                    | A to B coupler            | SET piston               |            |         |
|          |           |           |                    |                           |                          |            |         |
| 57       | G#5       | G#5       |                    | A to Aux coupler          | SFZ control              |            |         |
| 58       | A5        | A5        |                    | B to Aux coupler          |                          |            |         |
| 59       | A#5       | A#5       |                    | All stops On / Off        |                          |            |         |
| 60       | B5        | B5        |                    | Swell Tremulant           |                          |            |         |
| 61       | C6        | C6        |                    | Great Tremulant           |                          |            |         |
|          |           |           |                    |                           |                          |            |         |
| 62       | MIDI Ch-1 | MIDI Ch-1 |                    | MIDI Ch-1                 | Choir Tremulant          |            |         |
| 63       | MIDI Ch-2 | MIDI Ch-2 |                    | MIDI Ch-2                 |                          |            |         |
| 64       | MIDI Ch-4 | MIDI Ch-4 |                    | MIDI Ch-4                 |                          |            |         |
|          |           |           |                    |                           |                          |            |         |
| Default  | MIDI Ch-1 | MIDI Ch-2 |                    | MIDI Ch-4                 |                          |            |         |

Table 14: Configuration #5: Ahlborn Archive Module – 201 (file: cfg005.mcu)
MCU-1 DIP-Switch setting: 0010 0000 (Ahlborn MIDI Channels should be set to 1, 2, off, 4, 16)

| Pin    | Slot-1 | Slot-2 | Slot-3     | Slot-4 | Slot-5                   | Slot-6     | Remarks |
|--------|--------|--------|------------|--------|--------------------------|------------|---------|
| Number | IN-1   | IN-2   | IN-3       | IN-4   | IN-5                     | OUT-1      |         |
| Board  | SIB-4  | SIB-4  | SIB-4      | SIB-4  | SIB-4                    | OUTN-1     |         |
|        | Swell  | Great  | Choir      | Pedal  | Stops                    | Outputs    |         |
|        |        |        | Not Fitted |        |                          | Not Fitted |         |
|        | Keys   | Keys   | Keys       | Keys   |                          |            |         |
| 1      | C1     | C1     |            | C1     | Ahlborn - General Cancel |            |         |
| 2      | C#1    | C#1    |            | C#1    | Ahlborn - Mem. A Gen. #1 |            |         |
| 3      | D1     | D1     |            | D1     | Ahlborn - Mem. A Gen. #2 |            |         |
| 4      | D#1    | D#1    |            | D#1    | Ahlborn - Mem. A Gen. #3 |            |         |
| 5      | E1     | E1     |            | E1     | Ahlborn - Mem. A Gen. #4 |            |         |
| 6      | F1     | F1     |            | F1     | Ahlborn - Mem. A Gen. #5 |            |         |
| 7      | F#1    | F#1    |            | F#1    | Ahlborn - Mem. A Gen. #6 |            |         |
| 8      | G1     | G1     |            | G1     | Ahlborn - Mem. B Gen. #1 |            |         |
|        |        |        |            |        |                          |            |         |
| 9      | G#1    | G#1    |            | G#1    | Ahlborn - Mem. B Gen. #2 |            |         |
| 10     | A1     | A1     |            | A1     | Ahlborn - Mem. B Gen. #3 |            |         |
| 11     | A#1    | A#1    |            | A#1    | Ahlborn - Mem. B Gen. #4 |            |         |
| 12     | B1     | B1     |            | B1     | Ahlborn - Mem. B Gen. #5 |            |         |
| 13     | C2     | C2     |            | C2     | Ahlborn - Mem. B Gen. #6 |            |         |
| 14     | C#2    | C#2    |            | C#2    | Ahlborn - Mem. C Gen. #1 |            |         |
| 15     | D2     | D2     |            | D2     | Ahlborn - Mem. C Gen. #2 |            |         |
| 16     | D#2    | D#2    |            | D#2    | Ahlborn - Mem. C Gen. #3 |            |         |
|        |        |        |            |        |                          |            |         |
| 17     | E2     | E2     |            | E2     | Ahlborn - Mem. C Gen. #4 |            |         |
| 18     | F2     | F2     |            | F2     | Ahlborn - Mem. C Gen. #5 |            |         |
| 19     | F#2    | F#2    |            | F#2    | Ahlborn - Mem. C Gen. #6 |            |         |
| 20     | G2     | G2     |            | G2     | Ahlborn - Mem. D Gen. #1 |            |         |
| 21     | G#2    | G#2    |            | G#2    | Ahlborn - Mem. D Gen. #2 |            |         |
| 22     | A2     | A2     |            | A2     | Ahlborn - Mem. D Gen. #3 |            |         |
| 23     | A#2    | A#2    |            | A#2    | Ahlborn - Mem. D Gen. #4 |            |         |
| 24     | B2     | B2     |            | B2     | Ahlborn - Mem. D Gen. #5 |            |         |
|        |        |        |            |        |                          |            |         |
| 25     | C3     | C3     |            | C3     | Ahlborn - Mem. D Gen. #6 |            |         |
| 26     | C#3    | C#3    |            | C#3    | Ahlborn - Mem. E Gen. #1 |            |         |
| 27     | D3     | D3     |            | D3     | Ahlborn - Mem. E Gen. #2 |            |         |
| 28     | D#3    | D#3    |            | D#3    | Ahlborn - Mem. E Gen. #3 |            |         |
| 29     | E3     | E3     |            | E3     | Ahlborn - Mem. E Gen. #4 |            |         |
| 30     | F3     | F3     |            | F3     | Ahlborn - Mem. E Gen. #5 |            |         |
| 31     | F#3    | F#3    |            | F#3    | Ahlborn - Mem. E Gen. #6 |            |         |
| 32     | G3     | G3     |            | G3     | Cancel Crescendo         |            |         |
|        |        |        |            |        |                          |            |         |

| Position | Slot-1    | Slot-2    | Slot-3             | Slot-4                  | Slot-5                   | Slot-6     | Remarks |
|----------|-----------|-----------|--------------------|-------------------------|--------------------------|------------|---------|
|          | IN-1      | IN-2      | IN-3               | IN-4                    | IN-5                     | OUT-1      |         |
|          | Keys      | Keys      | Keys<br>Not Fitted | Stops                   | Stops                    | Not Fitted |         |
|          | Keys      | Keys      | Keys               | Stops                   | Stops                    |            |         |
| 33       | G#3       | G#3       |                    | Bourdon 16' (A)         | Crescendo Stage #1 / Off |            |         |
| 34       | A3        | A3        |                    | Principal 8' (A)        | Crescendo Stage #2 / 1   |            |         |
| 35       | A#3       | A#3       |                    | Flute a cheminee 8' (A) | Crescendo Stage #3 / 2   |            |         |
| 36       | В3        | В3        |                    | Unda Maris 8' (A)       | Crescendo Stage #4 / 3   |            |         |
| 37       | C4        | C4        |                    | Octave 4' (A)           | Crescendo Stage #5 / 4   |            |         |
| 38       | C#4       | C#4       |                    | Spitzflote 4' (A)       | Crescendo Stage #6 / 5   |            |         |
| 39       | D4        | D4        |                    | Nasard 2 2/3' (A)       | Crescendo Stage #7 / 6   |            |         |
| 40       | D#4       | D#4       |                    | Superoctave 2' (A)      | Crescendo Stage #8 / 7   |            |         |
|          |           |           |                    |                         |                          |            |         |
| 41       | E4        | E4        |                    | Mixture IV (A)          | Crescendo Stage #9 / 8   |            |         |
| 42       | F4        | F4        |                    | Trompete 8' (A)         | Crescendo Stage #10/9    |            |         |
| 43       | F#4       | F#4       |                    | Gedackt 8' (B)          | Crescendo Stage #11/10   |            |         |
| 44       | G4        | G4        |                    | Gamba 8' (B)            | Crescendo Stage #12/11   |            |         |
| 45       | G#4       | G#4       |                    | Nachthorn 4' (B)        | Crescendo Stage #13/12   |            |         |
| 46       | A4        | A4        |                    | Cymbale/Scharff III (B) | Crescendo Stage #14/13   |            |         |
| 47       | A#4       | A#4       |                    | Cornet III (B)          | Crescendo Stage #15/14   |            |         |
| 48       | B4        | B4        |                    | Oboe 8' <b>(B)</b>      | Crescendo Stage #16/15   |            |         |
|          |           |           |                    | . /                     |                          |            |         |
| 49       | C5        | C5        |                    | Subbass 16' (P)         | Crescendo Stage #17/16   |            |         |
| 50       | C#5       | C#5       |                    | Octave 8' (P)           | Crescendo Stage #18/17   |            |         |
| 51       | D5        | D5        |                    | Bourdon 8' (P)          | Crescendo Stage #19/18   |            |         |
| 52       | D#5       | D#5       |                    | Posaune 16' (P)         | Crescendo Stage #20/19   |            |         |
| 53       | E5        | E5        |                    | A/P coupler             | Sw. Division Cancel      |            |         |
| 54       | F5        | F5        |                    | B to Pd coupler         | Gt. Division Cancel      |            |         |
| 55       | F#5       | F#5       |                    | B to A coupler          | Pedal Division Cancel    |            |         |
| 56       | G5        | G5        |                    | A to B coupler          | SET piston               |            |         |
|          |           |           |                    | •                       | <u> </u>                 |            |         |
| 57       | G#5       | G#5       |                    | A to Aux coupler        | SFZ control              | 1          |         |
| 58       | A5        | A5        |                    | B to Aux coupler        |                          |            |         |
| 59       | A#5       | A#5       |                    | All stops On / Off      | 1                        |            |         |
| 60       | B5        | B5        |                    | Swell Tremulant         | 1                        |            |         |
| 61       | C6        | C6        |                    | Great Tremulant         |                          |            |         |
|          |           | -         |                    |                         |                          |            |         |
| 62       | MIDI Ch-1 | MIDI Ch-1 |                    | MIDI Ch-1               | Choir Tremulant          |            |         |
| 63       | MIDI Ch-2 | MIDI Ch-2 |                    | MIDI Ch-2               |                          | 1          |         |
| 64       | MIDI Ch-4 | MIDI Ch-4 |                    | MIDI Ch-4               | 1                        | 1          |         |
| , ·      |           |           |                    |                         | 1                        | 1          |         |
| Default  | MIDI Ch-1 | MIDI Ch-2 |                    | MIDI Ch-4               |                          |            |         |

Table 15: Configuration #6: Hauptwerk (file: cfg006.mcu)

MCU-1 DIP-Switch setting: 1010 0000

| Pin      | Slot-1     | Slot-2    | Slot-3    | Slot-4    | Slot-5 | Slot-6     | Remarks |
|----------|------------|-----------|-----------|-----------|--------|------------|---------|
| Number   | IN-1       | IN-2      | IN-3      | IN-4      | IN-5   | OUT-1      |         |
| Board    | SIB-4      | SIB-4     | SIB-4     | SIB-4     | SIB-4  | OUTN-1     |         |
|          | Swell      | Great     | Choir     | Pedal     | Stops  | Outputs    |         |
|          |            |           |           |           |        | Not Fitted |         |
|          | Keys       | Keys      | Keys      | Keys      |        |            |         |
| 1        | C1         | C1        | C1        | C1        |        |            |         |
| 2        | C#1        | C#1       | C#1       | C#1       |        |            |         |
| 3        | D1         | D1        | D1        | D1        |        |            |         |
| 4        | D#1        | D#1       | D#1       | D#1       |        |            |         |
| 5        | E1         | E1        | E1        | E1        |        |            |         |
| 6        | F1         | F1        | F1        | F1        |        |            |         |
| 7        | F#1        | F#1       | F#1       | F#1       |        |            |         |
| 8        | G1         | G1        | G1        | G1        |        |            |         |
| 2        | 0.114      | G II 4    | G.114     | 0.114     |        |            |         |
| 9        | G#1        | G#1       | G#1       | G#1       |        |            |         |
| 10       | A1         | A1        | A1        | A1        |        |            |         |
| 11       | A#1        | A#1       | A#1       | A#1       |        |            |         |
| 12       | B1         | B1        | B1        | B1        |        |            |         |
| 13       | C2         | C2        | C2        | C2        |        |            |         |
| 14       | C#2<br>D2  | C#2<br>D2 | C#2<br>D2 | C#2<br>D2 |        |            |         |
| 15<br>16 | D#2        | D#2       | D#2       | D#2       |        |            |         |
| 10       | D#2        | D#2       | D#2       | D#2       |        |            |         |
| 17       | E2         | E2        | E2        | E2        |        |            |         |
| 18       | F2         | F2        | F2        | F2        |        |            |         |
| 19       | F#2        | F#2       | F#2       | F#2       |        |            |         |
| 20       | G2         | G2        | G2        | G2        |        |            |         |
| 21       | G#2        | G#2       | G#2       | G#2       |        |            |         |
| 22       | A2         | A2        | A2        | A2        |        |            |         |
| 23       | A#2        | A#2       | A#2       | A#2       |        |            |         |
| 24       | B2         | B2        | B2        | B2        |        |            |         |
| _ ·      | <b>_</b> _ |           | <b></b>   | †         |        |            |         |
| 25       | C3         | C3        | C3        | C3        |        |            |         |
| 26       | C#3        | C#3       | C#3       | C#3       |        |            |         |
| 27       | D3         | D3        | D3        | D3        |        |            |         |
| 28       | D#3        | D#3       | D#3       | D#3       |        |            |         |
| 29       | E3         | E3        | E3        | E3        |        |            |         |
| 30       | F3         | F3        | F3        | F3        |        |            |         |
| 31       | F#3        | F#3       | F#3       | F#3       |        |            |         |
| 32       | G3         | G3        | G3        | G3        |        |            |         |
|          |            |           |           |           |        |            |         |
|          |            |           |           |           |        |            |         |

| Position | Slot-1    | Slot-2    | Slot-3    | Slot-4    | Slot-5 | Slot-6     | Remarks |
|----------|-----------|-----------|-----------|-----------|--------|------------|---------|
|          | IN-1      | IN-2      | IN-3      | IN-4      | IN-5   | OUT-1      |         |
|          | Keys      | Keys      | Keys      | Stops     | Stops  | Not Fitted |         |
|          | Keys      | Keys      | Keys      | Stops     | Stops  |            |         |
| 33       | G#3       | G#3       | G#3       |           |        |            |         |
| 34       | A3        | A3        | A3        |           |        |            |         |
| 35       | A#3       | A#3       | A#3       |           |        |            |         |
| 36       | В3        | В3        | В3        |           |        |            |         |
| 37       | C4        | C4        | C4        |           |        |            |         |
| 38       | C#4       | C#4       | C#4       |           |        |            |         |
| 39       | D4        | D4        | D4        |           |        |            |         |
| 40       | D#4       | D#4       | D#4       |           |        |            |         |
|          |           |           |           |           |        |            |         |
| 41       | E4        | E4        | E4        |           |        |            |         |
| 42       | F4        | F4        | F4        |           |        |            |         |
| 43       | F#4       | F#4       | F#4       |           |        |            |         |
| 44       | G4        | G4        | G4        |           |        |            |         |
| 45       | G#4       | G#4       | G#4       |           |        |            |         |
| 46       | A4        | A4        | A4        |           |        |            |         |
| 47       | A#4       | A#4       | A#4       |           |        |            |         |
| 48       | B4        | B4        | B4        |           |        |            |         |
|          |           |           |           |           |        |            |         |
| 49       | C5        | C5        | C5        |           |        |            |         |
| 50       | C#5       | C#5       | C#5       |           |        |            |         |
| 51       | D5        | D5        | D5        |           |        |            |         |
| 52       | D#5       | D#5       | D#5       |           |        |            |         |
| 53       | E5        | E5        | E5        |           |        |            |         |
| 54       | F5        | F5        | F5        |           |        |            |         |
| 55       | F#5       | F#5       | F#5       |           |        |            |         |
| 56       | G5        | G5        | G5        |           |        |            |         |
|          |           |           |           |           |        |            |         |
| 57       | G#5       | G#5       | G#5       |           |        |            |         |
| 58       | A5        | A5        | A5        |           |        |            |         |
| 59       | A#5       | A#5       | A#5       |           |        |            |         |
| 60       | B5        | B5        | B5        | _         |        |            |         |
| 61       | C6        | C6        | C6        |           |        |            |         |
|          |           |           |           |           |        |            |         |
| 62       | MIDI Ch-1 | MIDI Ch-1 | MIDI Ch-1 | MIDI Ch-1 |        |            |         |
| 63       | MIDI Ch-2 | MIDI Ch-2 | MIDI Ch-2 | MIDI Ch-2 |        |            |         |
| 64       | MIDI Ch-4 | MIDI Ch-4 | MIDI Ch-4 | MIDI Ch-4 |        |            |         |
|          |           |           |           |           |        |            |         |
| Default  | MIDI Ch-3 | MIDI Ch-2 | MIDI Ch-4 | MIDI Ch-1 |        |            |         |

# MIDI CONTROL UNIT MCU-1

# 6. CONFIGURATION SOFTWARE

(PC and MAC)

#### Introduction

Users with access to a personal computer can use the Classic 'MCUConfig' software (contained in the compact disc) to program additional configurations for the MCU. The software allows users to use existing configuration files, change existing configuration files, and create new configuration files by editing existing ones. Both Windows and MacIntosh versions are substantially the same though differing in appearance. Some configuration files are provided on the CD supplied.

#### Software Installation

The MCU includes a compact disc with software allowing users to create custom configurations. To use the software, the MCU must be connected via MIDI to a personal computer running Windows<sup>TM 1</sup> operating system software (Windows 98, 2000, XP) or System-X on the MacIntosh<sup>TM 2</sup>. You can use the software without the MCU if all you want to do it to edit or create files on the computer.

If a MIDI port is not available on your computer, commercial MIDI adapters for the game port, USB port, or parallel port may be used. A suitable USB-to-MIDI interface unit is the M-Audio 'MIDIsport 1x1', which has drivers for both PC and Mac.

When the installation CD is placed in the optical drive of your computer (CD drive), the software installation wizard should automatically run. If however, the software installation wizard does not automatically run, follow the steps below:

#### For Windows:

- 1. Open the 'Start' menu and click on 'Run'.
- 2. Click on 'Browse' and select the optical drive (CD drive) from the 'Look-in' drop-down menu.
- 3. Locate and click on a file named 'MCU Setup.exe'.
- 4. Follow the instructions in the software installation wizard.
- 5. Right-click to make a Shortcut for this program.

#### For MacIntosh:

- 1. The CD icon will appear on the desktop. Double-click on the icon to show its contents.
- 2. Drag all the files to a new folder on the hard drive. Name it MCU.
- 3. Double-click on the zipped file among the list and it will open up into a list of files.
- 4. Double-click on 'MCUconfig.app'.
- 5. Right-click to make an Alias of this program.

<sup>&</sup>lt;sup>1</sup> Windows is a registered Trademark of the Microsoft Corporation.

<sup>&</sup>lt;sup>2</sup> MacIntosh is a registered Trademark of the Apple Computer Corporation.

## **Software Startup**

After installation, a file titled Classic 'MCUConfig' (or 'MCUConfig.app' for the MacIntosh) will be created in a folder of the same name (Start menu -> Programs -> Classic MCUConfig). To start using the software, double-click your left mouse button on the file named 'Classic MCUConfig'. You should briefly see a screen as shown below (the MacIntosh version will say 1.5.1 but is otherwise identical):

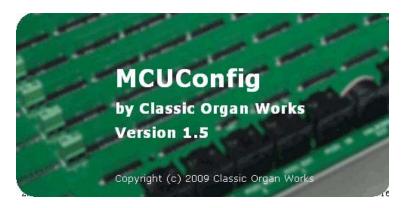

Figure 7: Classic MCUConfig software startup screen.

After a few moments the main menu selection will appear:

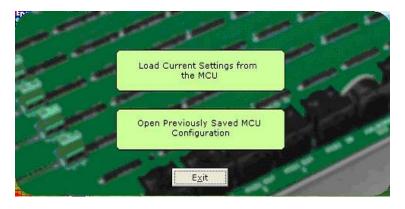

Figure 8: Classic MCUConfig software main menu.

The main menu allows you to select one of two sources for the basic configuration and presents you with a selection window from which you choose a file in the normal manner:

- 1. Load Current Settings from the MCU: This mode reads from a file in the MCU memory.
- 2. Open a Previously Saved MCU Configuration: This mode reads from a file stored on your computer.

Both sources allow you to modify the settings and eventually save either back to the MCU or to the computer under a new filename if you so wish.

#### **Functions of the Toolbars**

The software has toolbars that contain three main menu functions. Four of these from the File menu are shown as icons while the fifth icon is from the Options menu. MacIntosh icons are similar but more concise. Mac and PC data files are interchangeable:

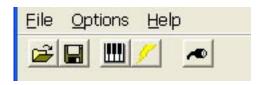

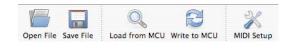

Figure 9: Toolbars in Classic MCUConfig software (Windows and MacIntosh (right)).

#### 1. File Menu

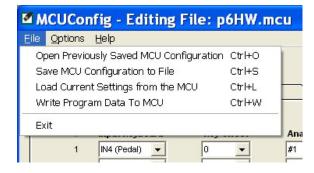

• Open Previously Saved MCU Configuration – Loads a configuration file (a text file with a '.mcu' extension) from the computer to the Classic MCUConfig software. The user may then edit the file as desired.

Keyboard shortcut: Ctrl+O Windows Icon:

To begin loading a configuration go to File  $\rightarrow$  Open Previously Saved MCU Configuration, or use the Keyboard shortcut, or icon shown above. A window prompting the user for a filename should appear:

The user can then select the filename and click on the 'Open' button or double-click on the filename.

• Save MCU Configuration to File – Saves a configuration file to the computer. All configuration files have a '.mcu' extension. On the Mac, the default name is 'data' and the file will save with a '.mcu' suffix.

Keyboard shortcut: Ctrl+S Windows Icon:

To save a configuration file to the computer, go to File  $\rightarrow$  Save MCU Configuration to File, or use the Keyboard shortcut or icon shown above.

A window prompting the user for a filename should appear. Give the file a name (no need to type .mcu) and it need not be 'p#'. It can have any name you wish.

Tip: A single click on an existing name will put that name into the box. You can then modify it to save some typing before you save it.

If the configuration uses the same name as a previous configuration, a warning window will ask the user for confirmation in replacing the old file with the newly revised one.

#### MIDI CONTROL UNIT MCU-1 CONFIGURATION SOFTWARE

**Load Current Settings From the MCU** – Loads a configuration file from the MCU memory chip. An MCU may contain numerous configuration files that are selectable by changing the DIP-switch, so the software displays an initial configuration number as currently set by the DIP-switch. If a configuration number different from the DIP switch is required, it may be specified by the user in a drop-down menu. Mac-generated data files have a text icon with .mcu extension.

Windows Icon: Keyboard shortcut: Ctrl+L

To load a configuration from the MCU memory chip, the user must ensure that the MCU is connected to power and to a computer using a MIDI cable (please see software installation for details on connecting MIDI devices to computers). Then go to File → Load Program Data From MCU, or use the keyboard shortcut or icon as shown above. A window appears attempting to make a connection with the MCU:

If a connection is not available, a window will appear as a reminder to make connections to the MCU:

If a connection is available, a window will appear and the program will read the DIP-Switch to get the configuration number. The user may change the configuration number to be loaded if desired.

After the user has the desired configuration number, pressing 'OK' will display a window to confirm the selection:

Write Program Data to MCU – Saves a configuration file to the MCU memory chip. Typical MCU units will have numerous configuration files so, the configuration number of the current file may be chosen by the user. It will save as a 'p#' format but all you have to do is to select a number in the lower box.

Windows Icon: Keyboard shortcut: Ctrl+W

To save a configuration to the MCU, go to File → Write Program Data to MCU or, use the keyboard shortcut or icon as shown above. The Software attempts to make a connection to the MCU.

NOTE: The 'DIP Switch is set to' field reflects the current DIP Switch setting. Care must be taken when choosing a new 'Configuration Number'. If a 'Configuration Number' already contains settings, writing to the same 'Configuration Number' will overwrite this information.

A window should appear to confirm that the contents were written.

#### 2. Options Menu

MIDI I/O Setup – This function shows the current MIDI input and output ports on your PC and they may be changed using drop-down menus. You must have the drivers installed for the MIDI interface device that you are using.

Windows Icon: Keyboard shortcut: Ctrl+M

#### 3. Help Menu

About Classic MCUConfig - This function contains the software title, company and version number.

The current version does not have any actual Help files. Future versions will have proper Help files.

# **Load Current Settings from MCU**

The screen that appears is used to determine the MIDI input and output interface connections to and from the MCU:

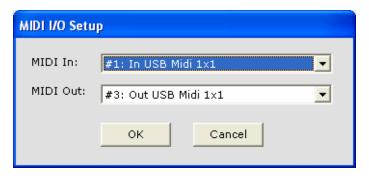

Each of the boxes has a pull-down selection from which you can select a suitable interface device if you have the necessary driver file installed. The one shown is for the M-Audio MIDIsport 1x1, which is a 1-In, 1-Out, USB-to-MIDI converter:

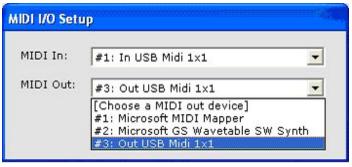

Left-click on OK. The computer requests the MCU configuration:

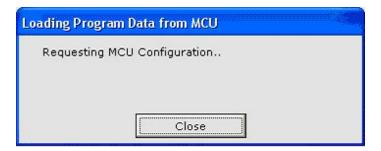

If your MIDI connections are NOT made properly, you will get the following screen:

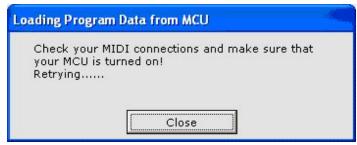

If all is well, a window appears showing the DIP-Switch as it is currently set:

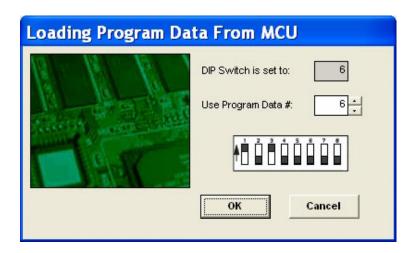

You can use the lower drop-down menu to select another DIP-Switch setting from which to load the configuration data. The DIP-Switch in the window will move to show you how to adjust its switches. If this is the one you want, then you should move the switches to match the screen so that you will then work with it again when you next load/save to/from the MCU

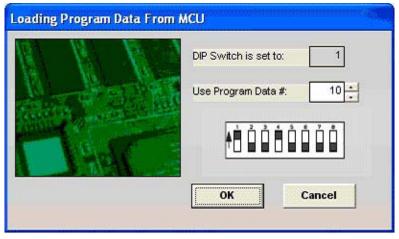

The diagram above shows the DIP-Switch changed to load Program Data number 10. Note that the number in the box is always 1 greater than the sum of the switches. e.g., the switches here show binary number 0000 1001, which is 9 but the box shows 10, because binary numbers start at 0, not 1. Note also that only the first seven switches are used to select any number from 1 to 128. If Switch-8 is put to On, you will get Configuration #1 and the switches will show as all Off even though they may be set otherwise. The number in the upper box will, however, be 128 plus the value of switches 1 to 7, while the upper box will be red. The following window appears briefly:

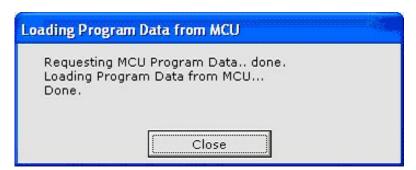

# **Open Previously Saved MCU Configuration**

The screen that appears is the usual window for loading a file. Double-click on a filename or select the name and click on Open to load it:

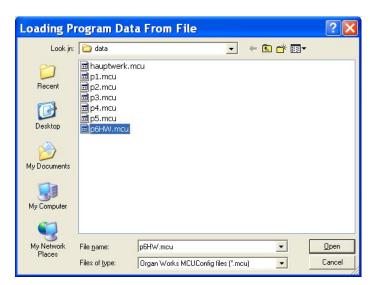

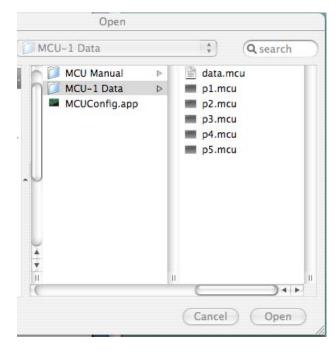

Left: a typical Windows Loading screen. Right: a typical MacIntosh loading screen. The first file is Mac-generated, the others were generated by Windows. All will open.

# **Edit the Configuration**

Whichever way you load the configuration file, the configuration then appears as below showing the MIDI Channel settings (for both Windows and MacIntosh):

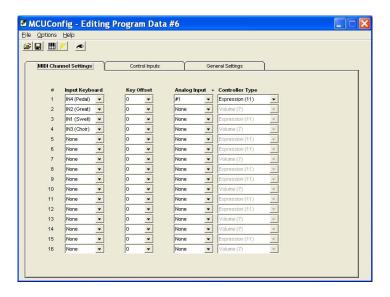

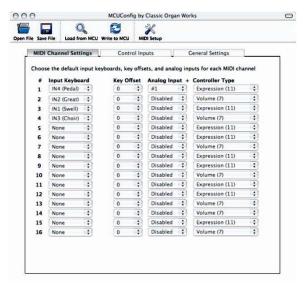

In this particular file, the first four MIDI channels have been assigned to keyboards according to the Hauptwerk preferred channels, but they could be set differently if some other device must have, say, Channel-1.

Opening a drop-down menu under the Input Keyboard item reveals the choice of keyboards that can be assigned to any available MIDI channel. You can assign a keyboard to more than one MIDI channel if you wish to drive multiple sound generators but some channels will be needed for stops and pistons. So unless there is a good reason for multiple channels, use only one. There are only 16 MIDI channels for everything and MIDI stops require one each. Hauptwerk uses one channel for all its stops (or perhaps two if it is a big organ with more than 128 stops). A **yellow triangle** next to a MIDI channel indicates that it has been assigned to a MIDI stop or other function in the Control Inputs Tab section and that should be changed there to some other channel.

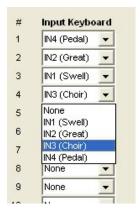

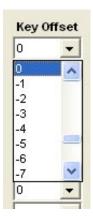

The screen above-right shows a pull-down menu on the Key Offset column. It gives a choice of numbers between +91 and -36 allowing the keyboard pitch to be transposed in semi-tone steps by changing the key number. 0 is normal.

#### MIDI CONTROL UNIT MCU-1

#### **CONFIGURATION SOFTWARE**

The next screen shows a pull-down menu for the Analog input with which you want a MIDI Channel to be associated for volume or expression. None is also an option if you do not want either. If the keyboard is associated with more than one MIDI channel, each can be set differently depending on the device being controlled.

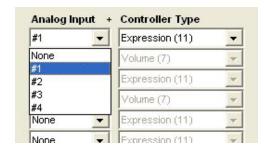

The Controller Type gives you only the choice of Volume or Expression for the chosen Analog input. Which one you pick depends on the MIDI sound-generating device the MCU will be driving. Typically, Archive units use Volume (7) while Hauptwerk uses Expression (11).

Inputs #1-4 input refer to pins #2-5 on JP-3 of the bottom row. See diagram on page-30 and schematic on page-92. Up to four separate analog inputs may be used for expression shoes or other analog controls. There is also a #6 used for a global tuning control but that is not available in this window. See Functions of the Tabs, 3. General Settings.

The next section shows the functions of the other tabs.

#### Functions of the Tabs

The tabs represent the items that a user needs to specify in a configuration. These tabs, labeled 'MIDI Channel Config', 'Control Inputs', and 'General Settings', are described below:

#### 1. MIDI Channel Settings

- Input Keyboard One of four keyboards (three manual keyboards and one pedalboard) may be specified to transmit on one or more MIDI channels. Note that a keyboard can transmit on multiple MIDI channels so that more than one sound generator can be used at the same time. Some generators may not have readily-changeable MIDI channels.
- Key Offset The user may select any offset between +91 and -36 if the keyboard pitch is to be transposed. 0 being no transposition.
- Analog Input & Controller Type The user may select one of four pin numbers for analog inputs (#1 = 'Analog In 1', #2 = 'Analog In 2', #3 = 'Analog In 3'', #4 = 'Analog In 4') associated with the keyboards, e.g., Swell Expression. Analog inputs control the output Volume (7) (for Ahlborn Archive modules) or Expression (11) (for GM-MIDI modules, Hauptwerk, etc.) transmitted on each MIDI channel. Selecting 'none' means no analog input controls for that MIDI channel.

#### 2. Control Inputs

There are 105 inputs that may be used for stops, pistons, and other switch inputs. Double-clicking on the items for a particular pin gives drop-down menus from which the function and its particular parameters may be assigned to that pin.

- **Row/Slot** Corresponds to the pin row labels on the MCU panel, starting with the three at the end of each manual keyboard row, then the 32 on the pedal row, finally the whole 64 on Row-5.
- **Pin** Corresponds to the pin number (1-64) on the various MCU connectors.
- **Function** The pins may be specified to control different sound modules:
  - Unassigned
  - o Ahlborn Archive unit stops (Romantic, Classic, 201, or 202)
  - Common Ahlborn Functions/Pistons (couplers, tremulants, all stops on/off, General Cancel, Memory Level select, Crescendo, Division Cancel, Sforzando, and SET)
  - MIDI Stop
  - GM Bank Select MSB
  - GM Bank Select LSB
  - Program Change
  - Note On/Off
  - CM-100 Stop 0
  - CM-100 Trem
  - CM-100 Cancel
- **MIDI Channel** Select channel (1-16) on which to transmit MIDI information.
- **Parameter** Items that may be selected depending on the function that was specified.

Bear in mind that there are only 16 MIDI channels available for all functions, including keyboards, and that Channel-10 is used for percussive sounds in GM-MIDI.

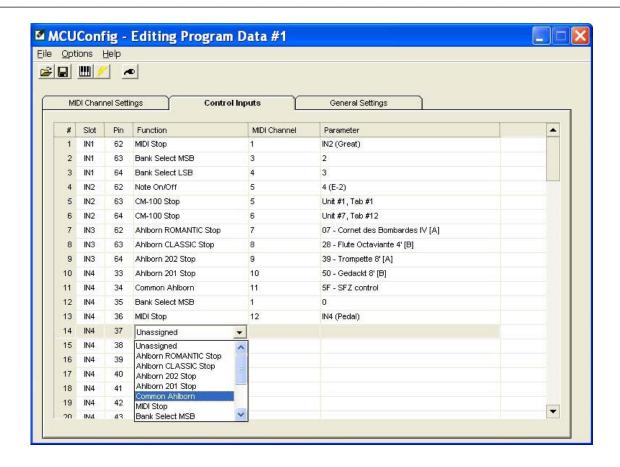

Figure 10: MCUConfig software with Pin Config tab selected.

#### **Notes on the Parameter selections:**

**Ahlborn Modules**: There will be a list of the 20 stops applicable to the particular module from which you choose one stop per pin. The list content depends on the model chosen.

**Common Ahlborn**: These are for couplers, tremulants and other control functions.

**MIDI Stops**: There are four keyboards with which to associate the stops. Be sure that the MIDI stop channels do not clash with any other MIDI channels. Each MIDI stop must have a channel that differs from the keyboard channels. Therefore, there is a practical limit as to how many MIDI stops there can be.

**MIDI Banks**: Each MSB and LSB can be assigned to a MIDI channel (1-16) and a Bank number from 0 to 127. Refer to the MIDI device manual for details.

**Program Change**: Gives a choice of 128 sounds for GM-MIDI or Program Change numbers when used for Hauptwerk.

**Note On/Off**: Gives a choice of 128 keys from C2 to G8 (and is intended for use with MIDI percussions on Channel-10). Can also be used for Hauptwerk.

**CM-100 modules**: There can be up to seven units controlled simultaneously, each with 12 stops. Choose one stop per pin. For Tremulant, the choice is 0 to 127 that sets the depth (the CM-100 has only one tremulant whose speed is preset). CM-100 Cancel has no choices.

For **Hauptwerk**, you need one MIDI channel per keyboard and one (or two) for stops. Pistons could be on another. You would use Program Change or Note On/Off numbers (0-127).

#### 3. General Settings

These globally affect all MIDI devices that may be controlled.

**Tuning Configuration** - is specified by the user to tune General MIDI devices, Ahlborn modules, or any other MIDI device. A drop-down menu reveals a choice of input (None, 1-4 or 6). Tick boxes are used to select the method. Note that there is an extra analog input (#6) compared with the earlier volume/expression settings so this can have a unique control just for tuning. There is no #5 in either. The analog input and the temperature sensor will add together if both selected.

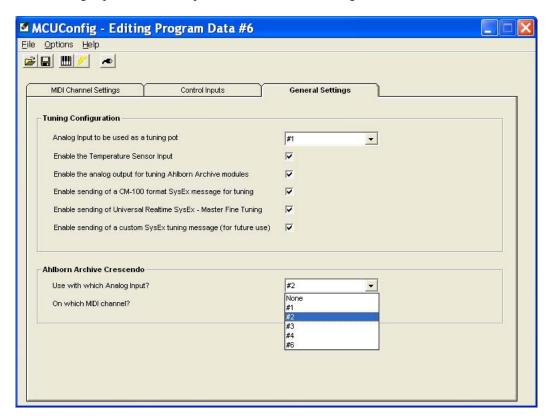

Figure 11: MCUConfig software with Fine Tuning Config tab selected.

Ahlborn Archive Crescendo - A drop-down menu (the same as for tuning) allows the choice of analog input for a Crescendo shoe while another menu allows for choosing the MIDI channel on which to send the Crescendo messages to the Archive unit.

# **Saving Configurations**

#### 1. Saving to the computer

When you are satisfied with the settings, you may save the configuration back to the MCU under the same file number or as another one of similar format ('p#'). Alternatively, you can save it to the computer under any name you like. There is no need to include .mcu in the name. The MacIntosh may give the file the name 'data' but you can easily change it.

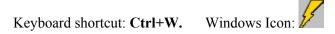

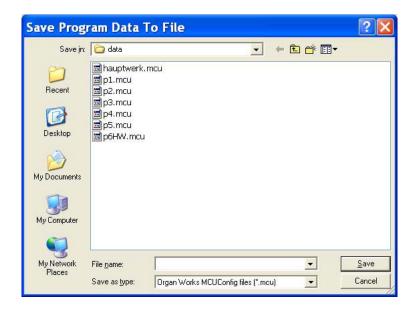

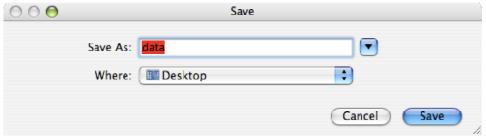

#### 2. Saving to the MCU

Saving to the MCU calls up the list of configurations and presents the window showing DIP-Switch settings. You can save the file as is to where it came from (over-writing the original) or change the settings in the lower drop-down menu. You do not need to type any filename as it will save to a number that automatically becomes a 'p#'.

Windows Icon: Keyboard shortcut: Ctrl+S.

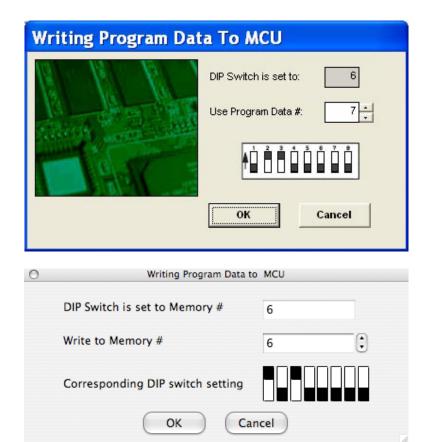

# MIDI CONTROL UNIT MCU-1

# 7. GM9773 INFORMATION

#### Introduction

The GM9773 is a General MIDI Sound Generator board (sold separately) with a single chip on a 2"x2" printed-circuit board. It is a plug-in replacement for EMU and other standard GM MIDI sound modules. It has stereo audio outputs, 38-note polyphony, reverb and chorus [10]. It contains a typical 16-channel GM MIDI sound set with 38-voice polyphony (and two variations), including five variations of percussions on Channel 10.

# **Usage**

The GM9773 board requires power from any DC supply providing +5V and +12V at a minimum current of 100mA. If the GM9773 board is purchased with the MCU, it should already be installed. However, if the board was purchased separately and requires installation, ensure that power is removed from whatever unit the board will be plugged into. Extreme caution must be exercised when plugging the connector because of the polarity (Pin-1 is the corner of the board). When plugged in, the card should power on.

#### **Dimensions**

Width 2.0 inches, 5.08 cm Height 2.0 inches, 5.08 cm

Depth 0.55 inches, 1.4 cm (including connector)

## **Audio**

Output Level Full-scale 2Vpp ±200mV Harmonic Distortion –68 dB, 0.04%, for 0dB signal

Channel Separation 80 dB Output Impedance 100 Ohms

#### **Pin Functions**

2x13-pin socket for standard 0.1" grid headers with 0.025" square posts.

Table 16: Pin functions of the GM9773

| Pin | Function        | Pin | Function        |
|-----|-----------------|-----|-----------------|
| 1   | Audio Ground    | 2   | RESET           |
| 3   | Audio Ground    | 4   | AUDIO LEFT OUT  |
| 5   | Audio Ground    | 6   | NC              |
| 7   | Audio Ground    | 8   | AUDIO RIGHT OUT |
| 9   | Audio Ground    | 10  | +12V IN         |
| 11  | Audio Ground    | 12  | NC              |
| 13  | NC              | 14  | +Vcc IN (+5V)   |
| 15  | 0V Power Ground | 16  | NC              |
| 17  | 0V Power Ground | 18  | +Vcc IN (+5V)   |
| 19  | 0V Power Ground | 20  | NC              |
| 21  | 0V Power Ground | 22  | +Vcc IN (+5V)   |
| 23  | 0V Power Ground | 24  | MIDI IN         |
| 25  | 0V Power Ground | 26  | NC              |

Note: Pin-1 is at the corner of the board. NC denotes No Connection.

#### **MIDI Features**

The following MIDI parameters are presently supported:

Note On, Velocity, Pitch Bend, Program Change, Channel Aftertouch, MIDI Reset, Patch, Voice Variation (Bank) [Main or MT-32 Sound Variation #127], Drumset Variation [Standard, Power, Brush, Orchestra or CM-64/32 (Partial)], Volume, Pan, Expression, Sustain, Sostenuto, Soft Pedal, Tuning, Portamento, Pitch Bend, Reverberation, Chorus, Vibrato.

It should be noted that some of these parameters are not implemented in Classic applications although this unit supports them.

Table 17: GM9773 Detailed MIDI Implementation Chart [11]

| MIDI Message          | Hex Code   | Description                                                                                                    | Compatibility |
|-----------------------|------------|----------------------------------------------------------------------------------------------------|---------------|
| NOTE ON               | 9nh kk vv  | MIDI channel n(0 - 15) note ON #kk(1-127), velocity vv(1-127).<br>vv = 0 means NOTE OFF                                                                                                    | MIDI          |
| NOTE OFF              | 8nh kk vv  | MIDI channel $n(0-15)$ note OFF #kk(1 - 127), vv is don't care.                                                                                                    | MIDI          |
| PITCH BEND            | Enh bl bh  | Pitch bend as specified by bh bl (14 bits). Maximum swing is ±1 tone (power-up). Can be changed using "pitch bend sensitivity". Center position is 00h 40h.                                                                    | GM            |
| PROGRAM<br>CHANGE     | Cnh pp     | Program (patch) change. Specific action on channel 10 (n = 9): select drumset. Refer to sounds /drumset list. Drumsets can be assigned to other channels (see SYSEX MIDI channel-to-part assign and part-to-rhythm allocation) | GM/GS         |
| CHANNEL<br>AFTERTOUCH | Dnh vv     | vv pressure value. Effect set using Sys. Ex. 40h 2nh 20h-26hh                                                                                                    | MIDI          |
| MIDI RESET            | FFh        | Reset to power-up condition                                                                                                    |               |
| CTRL 00               | Bnh 00h cc | Bank select: Refer to sounds list. No action on drumset.                                                                                                    | GS            |
| CTRL 01               | Bnh 01h cc | Modulation wheel. Rate and maximum depth can be set using SYSEX.                                                                                                    | MIDI          |
| CTRL 05               | Bnh 05h cc | Portamento time.                                                                                                    | MIDI          |
| CTRL 06               | Bnh 06h cc | Data entry: provides data to RPN and NRPN                                                                                                    | MIDI          |
| CTRL 07               | Bnh 07h cc | Volume (default = 100)                                                                                                    | MIDI          |
| CTRL 10               | Bnh 0Ah cc | Pan (default = 64 center)                                                                                                    | MIDI          |
| CTRL 11               | Bnh 0Bh cc | Expression (default = 127)                                                                                                    | MIDI/GM       |
| CTRL 64               | Bnh 40h cc | Sustain (damper) pedal                                                                                                    | MIDI          |
| CTRL 65               | Bnh 41h cc | Portamento on/off                                                                                                    | MIDI          |
| CTRL 66               | Bnh 42h cc | Sostenuto pedal                                                                                                    | MIDI          |
| CTRL 67               | Bnh 43h cc | Soft pedal                                                                                                    | MIDI          |
| CTRL 80               | Bnh 50h vv | Reverb program vv = 00h to 07h (default 04h) 00h: Room1 01h: Room2 02h: Room3 03h: Hall1 04h: Hall2 05h: Plate 06h: Delay 07h: Pan delay                                                                                       | DREAM         |
| CTRL 81               | Bnh 51h vv | Chorus program vv = 00h to 07h (default 02h) 00h: Chorus1 01h: Chorus2 02h: Chorus3 03h: Chorus4 04h: Feedback 05h: Flanger 06h: Short Delay 07h: FB Delay                                                                     | DREAM         |
| CTRL 91               | Bnh 5Bh vv | Reverb send level $vv = 00h$ to 7Fh                                                                                                    | GS            |

#### **GM-9773 INFORMATION**

| MIDI Message | Hex Code                        | Description                                                                                                    | Compatibility |
|--------------|---------------------------------|----------------------------------------------------------------------------------------------------|---------------|
| CTRL 93      | Bnh 5Dh vv                      | Chorus send level vv = 00h to 7Fh                                                                                                    | GS            |
| CTRL 120     | Bnh 78h 00h                     | All sound off (abrupt stop of sound on channel n)                                                                                                    | MIDI          |
| CTRL 121     | Bnh 79h 00h                     | Reset all controllers                                                                                                    | MIDI          |
| CTRL 123     | Bnh 7Bh 00h                     | All notes off                                                                                                    | MIDI          |
| CTRL 126     | Bnh 7Eh 00h                     | Mono on                                                                                                    | MIDI          |
| CTRL 127     | Bnh 7Fh 00h                     | Poly on (default power-up)                                                                                                    | MIDI          |
| CTRL CC1     | Bnh cch vvh                     | Assignable Controller 1. cc = Controller number (0 - 5Fh), vv = Control value (0 - 7Fh). Control number (cch) can be set on CC1 CONTROLLER NUMBER (Sys. Ex 40 1x 1F). The resulting effect is determined by CC1 controller function (Sys.Ex. 40 2x 40-4A). | GS            |
| CTRL CC2     | Bnh cch vvh                     | Assignable Controller 2. cc = Controller number (00h - 5Fh), vv = control value (0 - 7Fh). Control number can be set on CC2 CONTROLLER NUMBER (Sys.Ex. 40 1x 20). The resulting effect is determined by CC2 controller function (Sys.Ex.40 2x 50-5A).      | GS            |
| RPN 0000h    | Bnh 65h 00h 64h 00h<br>06h vv   | Pitch bend sensitivity in semitones (default = 2)                                                                                                    | MIDI/GM       |
| RPN 0001h    | Bnh 65h 00h 64h 01h<br>06h vv   | Fine tuning in cents ( $vv = 00 - 100$ , $vv = 40h 0$ , $vv = 7Fh + 100$ )                                                                                                    | MIDI          |
| RPN 0002h    | Bnh 65h 00h 64h 02h<br>06h vv   | Coarse tuning in half-tones (vv = 00 -64, vv = 40h 0, vv = 7Fh +64)                                                                                                    | MIDI          |
| NRPN 0108h   | Bnh 63h 01h 62h 08h<br>06h vv   | Vibrate rate modify (vv = 40h -> no modif)                                                                                                    | GS            |
| NRPN 0109h   | Bnh 63h 01h 62h 09h<br>06h vv   | Vibrate depth modify (vv = 40h -> no modif)                                                                                                    | GS            |
| NRPN 010Ah   | BnN 63h 01h 62h 0Ah<br>06h vv   | Vibrate delay modify (vv = 40h -> no modif)                                                                                                    | GS            |
| NRPN 0120h   | Bnh 63h 01h 62h 20h<br>06h vv   | TVF cutoff freq modify(vv = 40h -> no modif)                                                                                                    | GS            |
| NRPN 0121h   | Bnh 63h 01h 62h 21h<br>06h vv   | TVF resonance modify (vv = 40h -> no modif)                                                                                                    | GS            |
| NRPN 0163h   | Bnh 63h 01h 62h 63h<br>06h vv   | Env. attack time modify (vv = 40h ->no modif)                                                                                                    | GS            |
| NRPN 0164h   | Bnh 63h 01h 62h 64h<br>06h vv   | Env. decay time modify (vv = 40h -> no modif)                                                                                                    | GS            |
| NRPN 0166h   | Bnh 63h 01h 62h 66h<br>06h vv   | Env. release time modif (vv = 40h ->no modif)                                                                                                    | GS            |
| NRPN 18rrh   | Bnh 63h 18h 62h rr 06h<br>Vv    | Pitch coarse of drum instr. note rr in semitones (vv = 40h -> no modif)                                                                                                    | GS            |
| NRPN 1Arrh   | Bnh 63h 1Ah 62h rr<br>06h<br>Vv | Level of drum instrument note rr (vv = 00 to 7Fh)                                                                                                    | GS            |
| NRPN 1Crrh   | Bnh 63h 1Ch 62h rr<br>06h<br>Vv | Pan of drum instrument note rr (40h = middle)                                                                                                    | GS            |
| NRPN 1Drrh   | Bnh 63h 1Dh 62h rr<br>06h<br>Vv | Reverb send level of drum instrument note rr (vv = 00 to 7Fh)                                                                                                    | GS            |

#### **GM-9773 INFORMATION**

| MIDI Message   | Hex Code                                                                                                    | Description                                                                                                    | Compatibility |
|----------------|----------------------------------------------------------------------------------------------------|----------------------------------------------------------------------------------------------------|---------------|
| NRPN 1Errh     | Bnh 63h 1Eh 62h rr 06h<br>Vv                                                                                                   | Chorus send level of drum instrument note $rr (vv = 00 \text{ to } 7Fh)$                                                                                                    | GS            |
| NRPN 37xxh     | Bnh 63h 37h 62h xx<br>06h vv                                                                                                   | Special Synthesis features controls (see Section 2.3)                                                                                                    | DREAM         |
| NRPN 38xxhh    | Bnh 63h 38h 62h xx<br>06h vv                                                                                                   | 3DMIDI control (see Section 2.3)                                                                                                    | DREAM         |
| Standard SysEx | F0h 7Eh 7Fh 09h 01h<br>F7h                                                                                                    | General MIDI reset                                                                                                    | GM            |
| Standard SysEx | F0h 7Fh 7Fh 04h 01h<br>00h ll F7h                                                                                              | Master volume (II = 0 to 127, default 127)                                                                                                    | GM            |
| SYSEX          | F0h 41h 00h 42h 12h<br>40h 00h 00h dd dd dd<br>dd xx F7h                                                                       | Master tune (default dd = 00h 04h 00h 00h) -100.0 to +100.0 Cents. Nibblized data should be used (always four bytes). For example, to tune to +100.0 cents, sent data should be 00h 07h 0Eh 08h | GS            |
| SYSEX          | F0h 41h 00h 42h 12h<br>40h 00h 04h vv xx F7h                                                                                   | Master volume (default vv = 7Fh)                                                                                                    | GS            |
| SYSEX          | F0h 41h 00h 42h 12h<br>40h 00h 05h vv xx F7h                                                                                   | Master key-shift (default vv = 40h, no transpose)                                                                                                    | GS            |
| SYSEX          | F0h 41h 00h 42h 12h<br>40h 00h 06h vv xx F7h                                                                                   | Master pan (default vv = 40h, center)                                                                                                    |               |
| SYSEX          | F0h 41h 00h 42h 12h<br>40h 00h 7Fh 00h xx<br>F7h                                                                               | GS reset                                                                                                    | GS            |
| SYSEX          | F0h 41h 00h 42h 12h<br>40 01h 10h vv1 vv2<br>vv3<br>vv4 vv5 vv6 vv7 vv8<br>vv9<br>vv10 vv11 vv12 vv13<br>vv14 vv15 vv16 xx F7h | Voice reserve: vv1 = Part 10 (Default vv = 2) vv2 to vv10 = Part 1 to 9 (Default vv = 2) vv11 to vv16 = Part 11 to 16 (Default vv = 0)                                                          | GS            |
| SYSEX          | F0h 41h 00h 42h 12h<br>40h 01h 30h vv xx F7h                                                                                   | Reverb type (vv = 0 to 7), default = 04h<br>00h: Room1<br>01h: Room2<br>02h: Room3<br>03h: Hall1<br>04h: Hall2<br>05h: Plate<br>06h: Delay<br>07h: Pan delay                                    | GS            |
| SYSEX          | F0h 41h 00h 42h 12h<br>40h 01h 31h vv xx F7h                                                                                   | Reverb character, default 04h                                                                                                    | GS            |
| SYSEX          | F0h 41h 00h 42h 12h<br>40h 01h 33h vv xx F7h                                                                                   | Reverb master level, default = 64                                                                                                    | GS            |
| SYSEX          | F0h 41h 00h 42h 12h<br>40h 01h 34h vv xx F7h                                                                                   | Reverb time                                                                                                    | GS            |
| SYSEX          | F0h 41h 00h 42h 12h<br>40h 01h 35h vv xx F7h                                                                                   | Reverb delay feedback. Only if reverb number = 6 or 7 (delays).                                                                                                    | GS            |

| MIDI Message | Hex Code                     | Description                                                                                | Compatibility |
|--------------|------------------------------|--------------------------------------------------------------------------------------------|---------------|
| SYSEX        | F0h 41h 00h 42h 12h          | Chorus type ( $vv = 0$ to 7), default = 02h                                                | GS            |
|              | 40h 01h 38h vv xx F7h        | 00h: Chorus1                                                                               |               |
|              |                              | 01h: Chorus2                                                                               |               |
|              |                              | 02h: Chorus3                                                                               |               |
|              |                              | 03h: Chorus4                                                                               |               |
|              |                              | 04h: Feedback                                                                              |               |
|              |                              | 05h: Flanger                                                                               |               |
|              |                              | 06h: Short delay                                                                           |               |
|              |                              | 07h: FB delay                                                                              |               |
| SYSEX        | F0h 41h 00h 42h 12h          | Chorus master level, default = 64                                                          | GS            |
|              | 40h 01h 3Ah vv xx F7h        |                                                                                            |               |
| SYSEX        | F0h 41h 00h 42h 12h          | Chorus feedback                                                                            | GS            |
|              | 40h 01h 3Bh vv xx F7h        |                                                                                            |               |
| SYSEX        | F0h 41h 00h 42h 12h          | Chorus delay                                                                               | GS            |
|              | 40h 01h 3Ch vv xx F7h        |                                                                                            |               |
| SYSEX        | F0h 41h 00h 42h 12h          | Chorus rate                                                                                | GS            |
| 212211       | 40h 01h 3Dh vv xx F7h        | Chorus IIII                                                                                |               |
| SYSEX        | F0h 41h 00h 42h 12h          | Chorus depth                                                                               | GS            |
| SIGLA        | 40h 01h 3Eh vv xx F7h        | Chords depth                                                                               | GS            |
| SYSEX        | F0h 41h 00h 42h 12h          | MIDI channel to part assign, p is part (0 to 15), nn is MIDI                               | GS            |
| SISLA        | 40h 1ph 02h nn xx F7h        | channel (0 to 15, 16 = OFF). This SYSEX allows several parts to                            | ds            |
|              | 4011 1pii 0211 1iii XX 1 711 | be assigned to a single MIDI channel or to mute a part.                                    |               |
|              |                              | Part 0, MIDI channel 9 (DRUMS)                                                             |               |
|              |                              | Part 1 - 9, MIDI channel 0 - 8 (DRUMS)                                                     |               |
|              |                              | Part 10 - 15, MIDI channel 10 - 15 (DRUMS)                                                 |               |
| SYSEX        | F0h 41h 00h 42h 12h          | Part-to-rhythm allocation, p is part (0 to 15), vv is 00 (sound                            | GS            |
| SISEA        |                              | part) or 01 (rhythm part). This SYSEX allows a part to play sound                          | us            |
|              | 40h 1ph 15h vv xx F7h        | or drumset. There is                                                                       |               |
|              |                              | no limitation of the number of parts playing drumset. Default                              |               |
|              |                              | assignment: part 0 plays drums (default MIDI channel 9), all                               |               |
|              |                              |                                                                                            |               |
| SYSEX        | F0h 41h 00h 42h 12h          | other parts play sound.  Scale tuning, n is MIDI channel (0 to 15), v1 to v12 are 12 semi- | GS            |
| SISEA        |                              |                                                                                            | GS            |
|              | 40h 1nh 40h v1 v2            | tones tuning values (C, C#, D, A#, B), in the range -64 (00h) 0                            |               |
|              | v12 xx F7h                   | (40h) +63(7Fh) cents.                                                                      |               |
|              |                              | This SYSEX allows non chromatic tuning of the musical scale                                |               |
|              |                              | on a given MIDI channel. Default v1, v2,, v12 = 40h,                                       |               |
|              |                              | 40h,,40h (chromatic tuning). Scale tuning has no effect if the                             |               |
|              |                              | part is assigned to a rhythm channel or if the sound played is                             |               |
| CNICEN       | E01 411 001 421 121          | not of chromatic type.                                                                     | CC            |
| SYSEX        | F0h 41h 00h 42h 12h          | Velocity slope from 00h to 7Fh (default = 40h)                                             | GS            |
| ON OFFI      | 40h 1nh 1Ah vv xx F7h        | T. 1                                                                                       | GG.           |
| SYSEX        | F0h 41h 00h 42h 12h          | Velocity offset from 00h to 7Fh (default = 40h)                                            | GS            |
|              | 40h 1nh 1Bh vv xx F7h        |                                                                                            |               |
| SYSEX        | F0h 41h 00h 42h 12h          | CC1 Controller number (00-5Fh) (default = 10h)                                             | GS            |
|              | 40h 1nh 1Fh vv xx F7h        |                                                                                            |               |
| SYSEX        | F0h 41h 00h 42h 12h          | CC2 Controller number (00-5Fh) (default = 11h)                                             | GS            |
|              | 40h 1nh 20h vv xx F7h        |                                                                                            |               |
| SYSEX        | F0h 41h 00h 42h 12h          | Mod pitch control (-24, +24 semitone) (default = 40h)                                      | GS            |
|              | 40h 2nh 00h vv xx F7h        |                                                                                            | 1             |

#### **GM-9773 INFORMATION**

| MIDI Message  | Hex Code                                     | Description                                                               | Compatibility |
|---------------|----------------------------------------------|---------------------------------------------------------------------------|---------------|
| SYSEX         | F0h 41h 00h 42h 12h                          | Mod tvf cutoff control (default = 40h)                                    | GS            |
|               | 40h 2nh 01h vv xx F7h                        |                                                                           |               |
| SYSEX         | F0h 41h 00h 42h 12h                          | Mod Amplitude control ( $-100\% \pm 100\%$ ) (default = 40h)              | GS            |
|               | 40h 2nh 02h vv xx F7h                        |                                                                           |               |
| SYSEX         | F0h 41h 00h 42h 12h                          | Mod lfo1 rate control (default = 40h). n is don't care. Rate is           | GS            |
|               | 40h 2nh 03h vv xx F7h                        | common on all channels.                                                   |               |
| SYSEX         | F0h 41h 00h 42h 12h                          | Mod lfo1 pitch depth (0 - 600 cents) (default = 0Ah)                      | GS            |
|               | 40h 2nh 04h vv xx F7h                        |                                                                           |               |
| SYSEX         | F0h 41h 00h 42h 12h                          | Mod lfo1 tvf depth (default = 0h)                                         | GS            |
|               | 40h 2nh 05h vv xx F7h                        |                                                                           |               |
| SYSEX         | F0h 41h 00h 42h 12h                          | Mod lfo1 tva depth $(0 - 100\%)$ (default = 0h)                           | GS            |
|               | 40h 2nh 06h vv xx F7h                        |                                                                           |               |
| SYSEX         | F0h 41h 00h 42h 12h                          | Bend pitch control (-24, +24 semitone) (default = 42h)                    | GS            |
|               | 40h 2nh 10h vv xx F7h                        |                                                                           |               |
| SYSEX         | F0h 41h 00h 42h 12h                          | Bend tvf cutoff control (default = 40h)                                   | GS            |
|               | 40h 2nh 11h vv xx F7h                        |                                                                           |               |
| SYSEX         | F0h 41h 00h 42h 12h                          | Bend Amplitude control ( $-100\% \pm 100\%$ ) (default = 40h)             | GS            |
|               | 40h 2nh 12h vv xx F7h                        |                                                                           |               |
| SYSEX         | F0h 41h 00h 42h 12h                          | Bend Ifo1 pitch depth $(0 - 600 \text{ cents})$ (default = $0\text{Ah}$ ) | GS            |
| ~~-           | 40h 2nh 14h vv xx F7h                        |                                                                           |               |
| SYSEX         | F0h 41h 00h 42h 12h                          | Bend lfo1 tvf depth (default = $0h$ )                                     | GS            |
| a             | 40h 2nh 15h vv xx F7h                        | D 110.4 1 1 (0 4000) (1 0 1 01)                                           |               |
| SYSEX         | F0h 41h 00h 42h 12h                          | Bend Ifo1 tva depth $(0 - 100\%)$ (default = 0h)                          | GS            |
| GI GETT       | 40h 2nh 16h vv xx F7h                        |                                                                           | GG.           |
| SYSEX         | F0h 41h 00h 42h 12h                          | CAF pitch control (-24, +24 semitone) (default = 40h)                     | GS            |
| CMCEM         | 40h 2nh 20h vv xx F7h                        | CAT ( C + CC + 1 (1 C 1 + 401)                                            | 00            |
| SYSEX         | F0h 41h 00h 42h 12h                          | CAF tvf cutoff control (default = 40h)                                    | GS            |
| GMCEM         | 40h 2nh 21h vv xx F7h                        | CAE A 1': 1 ( 1 ( 1000 / + 1000 / ) (1 C 1; 401 )                         | CC            |
| SYSEX         | F0h 41h 00h 42h 12h                          | CAF Amplitude control (-100% $\pm$ 100%) (default = 40h)                  | GS            |
| OVCEV         | 40h 2nh 22h vv xx F7h                        | $CAF16-1 = i_1 + 1 + 1 + 1 + 1 + (0 + (0) + 1 + 1) + (1 + 1 + 1 + 1 + 1)$ | CC            |
| SYSEX         | F0h 41h 00h 42h 12h                          | CAF lfo1 pitch depth $(0 - 600 \text{ cents})$ (default = $0\text{Ah}$ )  | GS            |
| SYSEX         | 40h 2nh 24h vv xx F7h<br>F0h 41h 00h 42h 12h | CAF lfo1 tvf depth (default = 0h)                                         | GS            |
| SISEA         |                                              | CAF not tvi depth (default = 0h)                                          | GS            |
| SYSEX         | 40h 2nh 25h vv xx F7h<br>F0h 41h 00h 42h 12h | CAF lfo1 tva depth (0 - 100%) (default = 0h)                              | GS            |
| SISEA         | 40h 2nh 26h vv xx F7h                        | CAF 1101 tva deptil (0 - 100%) (default – 011)                            | us            |
| SYSEX         | F0h 41h 00h 42h 12h                          | CC1 pitch control (-24, +24 semitone) (default = 40h)                     | GS            |
| SISEA         | 40h 2nh 40h vv xx F7h                        | CC1 pitch control (-24, +24 semitone) (default – 4011)                    | US            |
| SYSEX         | F0h 41h 00h 42h 12h                          | CC1 tvf cutoff control (default = 40h)                                    | GS            |
| SISEA         | 40h 2nh 41h vv xx F7h                        | CCT tvi cutori controi (default – 4011)                                   | US            |
| SYSEX         | F0h 41h 00h 42h 12h                          | CC1 Amplitude control (-100% $\pm$ 100%) (default = 40h)                  | GS            |
| DI DEAL       | 40h 2nh 42h vv xx F7h                        | 2017 Implicade control (10070 ± 10070) (default 7011)                     | GS            |
| SYSEX         | F0h 41h 00h 42h 12h                          | CC1 Ifo1 pitch depth (0 - 600 cents) (default = 0Ah)                      | GS            |
| 515121        | 40h 2nh 44h vv xx F7h                        | Con not pitch depth (o ooo cents) (default of in)                         | 35            |
| SYSEX         | F0h 41h 00h 42h 12h                          | CC1 Ifo1 tvf depth (default = 0h)                                         | GS            |
| C. I. D.L. I. | 40h 2nh 45h vv xx F7h                        | (uclusic vii)                                                             |               |
| SYSEX         | F0h 41h 00h 42h 12h                          | CC1 Ifo1 tva depth (0 - 100%) (default = 0h)                              | GS            |
|               | 40h 2nh 46h vv xx F7h                        | ( Too, o, (addate on)                                                     |               |
| SYSEX         | F0h 41h 00h 42h 12h                          | CC2 pitch control (-24, +24 semitone) (default = 40h)                     | GS            |
|               | 40h 2nh 50h vv xx F7h                        |                                                                           |               |

#### GM9773 Detailed MIDI Implementation Chart, Cont'd.

| MIDI Message | Hex Code              | Description                                              | Compatibility |
|--------------|-----------------------|----------------------------------------------------------|---------------|
| SYSEX        | F0h 41h 00h 42h 12h   | CC2 tvf cutoff control (default = 40h)                   | GS            |
|              | 40h 2nh 51h vv xx F7h |                                                          |               |
| SYSEX        | F0h 41h 00h 42h 12h   | CC2 Amplitude control (-100% $\pm$ 100%) (default = 40h) | GS            |
|              | 40h 2nh 52h vv xx F7h |                                                          |               |
| SYSEX        | F0h 41h 00h 42h 12h   | CC2 Ifo1 pitch depth (0 - 600 cents) (default = 0Ah)     | GS            |
|              | 40h 2nh 54h vv xx F7h |                                                          |               |
| SYSEX        | F0h 41h 00h 42h 12h   | CC2 Ifo1 tvf depth (default = 0h)                        | GS            |
|              | 40h 2nh 55h vv xx F7h |                                                          |               |
| SYSEX        | F0h 41h 00h 42h 12h   | CC2 Ifo1 tva depth (0 - 100%) (default = 0h)             | GS            |
|              | 40h 2nh 56h vv xx F7h |                                                          |               |

#### Table 18: General MIDI Presets [11]

The following are Program numbers for GS-MIDI sounds available on Channels 1–9, 11–16: To select variation: Send CTRL 0 = 0, then Program change.

| 1   | Acoustic Piano         | 2   | Bright Piano           | 3   | Electric Piano         | 4   | Honky tonk piano        |
|-----|------------------------|-----|------------------------|-----|------------------------|-----|-------------------------|
| 5   | Rhodes piano           | 6   | Chorus piano           | 7   | Harpsichord            | 8   | Clavinet                |
| 9   | Celesta                | 10  | Glockenspiel           | 11  | Music Box              | 12  | Vibraphone              |
| 13  | Marimba                | 14  | Xylophone              | 15  | Tubular bells          | 16  | Dulcimer                |
| 17  | Hammond Organ          | 18  | Percussive Organ       | 19  | Rock Organ             | 20  | Church Organ            |
| 21  | Reed organ             | 22  | Accordion              | 23  | Harmonica              | 24  | Tango Accordion         |
| 25  | Nylon string guitar    | 26  | Steel string guitar    | 27  | Electric Guitar (jazz) | 28  | Electric Guitar (clean) |
| 29  | Electric Guitar (mute) | 30  | Overdriven Guitar      | 31  | Distorted Guitar       | 32  | Guitar Harmonics        |
| 33  | Acoustic Bass          | 34  | Electric bass (finger) | 35  | Electric bass (pick)   | 36  | Fretless bass           |
| 37  | Slap bass 1            | 38  | Slap bass 2            | 39  | Synth bass 1           | 40  | Synth bass 2            |
| 41  | Violin                 | 42  | Viola                  | 43  | Cello                  | 44  | Contra Bass             |
| 45  | Tremolo Strings        | 46  | Pizzicato Strings      | 47  | Orchestral Harp        | 48  | Tympani                 |
| 49  | String Ensemble 1      | 50  | String Ensemble 2      | 51  | Synth Strings 1        | 52  | Synth Strings 2         |
| 53  | Choir Aahs             | 54  | Voice Ooohs            | 55  | Synth voice            | 56  | Orchestra Hit           |
| 57  | Trumpet                | 58  | Trombone               | 59  | Tuba                   | 60  | Muted Trumpet           |
| 61  | French Horn            | 62  | Brass Section          | 63  | Synthbrass 1           | 64  | Synthbrass 2            |
| 65  | Soprano Sax            | 66  | Alto Sax               | 67  | Tenor Sax              | 68  | Baritone Sax            |
| 69  | Oboe                   | 70  | English Horn           | 71  | Bassoon                | 72  | Clarinet                |
| 73  | Piccolo                | 74  | Flute                  | 75  | Recorder               | 76  | Pan Flute               |
| 77  | Blown Bottle           | 78  | Shakuhachi             | 79  | Whistle                | 80  | Ocarina                 |
| 81  | Synth Lead 1           | 82  | Synth Lead 2           | 83  | Synth Lead 3           | 84  | Synth Lead 4            |
| 85  | Synth Lead 5           | 86  | Synth Lead 6           | 87  | Synth Lead 7           | 88  | Synth Lead 8            |
| 89  | Synth Pad 1            | 90  | Synth Pad 2            | 91  | Synth Pad 3            | 92  | Synth Pad 4             |
| 93  | Synth Pad 5            | 94  | Synth Pad 6            | 95  | Synth Pad 7            | 96  | Synth Pad 8             |
| 97  | Synth FX 1             | 98  | Synth FX 2             | 99  | Synth FX 3             | 100 | Synth FX 4              |
| 101 | Synth FX 5             | 102 | Synth FX 6             | 103 | Synth FX 7             | 104 | Synth FX 8              |
| 105 | Sitar                  | 106 | Banjo                  | 107 | Shamisen               | 108 | Koto                    |
| 109 | Kalimba                | 110 | Bag Pipe               | 111 | Fiddle                 | 112 | Shanai                  |
| 113 | Tinkle Bell            | 114 | Agogo Bells            | 115 | Steel Drum             | 116 | Woodblock               |
| 117 | Taiko Drum             | 118 | Melodic Drum           | 119 | Synth Drum             | 120 | Reverse Cymbal          |
| 121 | Guitar Fret Noise      | 122 | Breath Noise           | 123 | Seashore               | 124 | Bird Tweet              |
| 125 | Telephone Ring         | 126 | Helicopter             | 127 | Applause               | 128 | Gunshot                 |

The SAM9773 chip also has the MT-32 Sound Variation #127 on all of these sounds. Shaded areas denote groups with similar sounds.

Table 19: MT-32 Sound Variation #127 [11]

[All Channels except 10. To select variation, send CTRL 0 = 127, then Program Change. C0= controller 0 value (zero for General MIDI capital sounds)

| PC     | Instrument    | PC     | Instrument    | PC     | Instrument    | PC     | Instrument     |
|--------|---------------|--------|---------------|--------|---------------|--------|----------------|
| Number | Name          | Number | Name          | Number | Name          | Number | Name           |
| 1      | Piano 1       | 2      | Piano 2       | 3      | Piano 3       | 4      | Detuned EP 1   |
| 5      | E.Piano 1     | 6      | E.Piano 2     | 7      | Detuned EP 2  | 8      | Honky-Tonk     |
| 9      | Organ 1       | 10     | Organ 2       | 11     | Organ 3       | 12     | Detuned Or. 1  |
| 13     | Church Org. 2 | 14     | Church Org.   | 15     | Church Org.   | 16     | Accordion Fr.  |
| 17     | Harpsichord   | 18     | Coupled Hps.  | 19     | Coupled Hps.  | 20     | Clav.          |
| 21     | Clav.         | 22     | Clav.         | 23     | Celesta       | 24     | Celesta        |
| 25     | Synth Brass 1 | 26     | Synth Brass 2 | 27     | Synth Brass 3 | 28     | Synth Brass 4  |
| 29     | Synth Bass1   | 30     | Synth Bass 2  | 31     | Synth Bass 3  | 32     | Synth Bass 4   |
| 33     | Fantasia      | 34     | Syn Calliope  | 35     | Choir Aahs    | 36     | Bowed Glass    |
| 37     | Soundtrack    | 38     | Atmosphere    | 39     | Crystal       | 40     | Bagpipe        |
| 41     | Tinkle Bell   | 42     | Ice Rain      | 43     | Oboe          | 44     | Pan Flute      |
| 45     | Saw Wave      | 46     | Charang       | 47     | Tubular Bells | 48     | Square Wave    |
| 49     | Strings       | 50     | Tremolo Str.  | 51     | Slow Strings  | 52     | Pizzicato Str. |
| 53     | Violin        | 54     | Viola         | 55     | Cello         | 56     | Cello          |
| 57     | Contrabass    | 58     | Harp          | 59     | Harp          | 60     | Nylon-str. Gt  |
| 61     | Steel-Str. Gt | 62     | Chorus Gt.    | 63     | Funk Gt.      | 64     | Sitar          |
| 65     | Acoustic Bs.  | 66     | Fingered Bs.  | 67     | Picked Bs.    | 68     | Fretless Bs.   |
| 69     | Slap Bs. 1    | 70     | Slap Bs. 2    | 71     | Fretless Bs.  | 72     | Fretless Bs.   |
| 73     | Flute         | 74     | Flute         | 75     | Piccolo       | 76     | Piccolo        |
| 77     | Recorder      | 78     | Pan Flute     | 79     | Soprano Sax   | 80     | Alto Sax       |
| 81     | Tenor Sax     | 82     | Baritone Sax  | 83     | Clarinet      | 84     | Clarinet       |
| 85     | Oboe          | 86     | English Horn  | 87     | Bassoon       | 88     | Harmonica      |
| 89     | Trumped       | 90     | Muted Trumpet | 91     | Trombone      | 92     | Trombone       |
| 93     | French Horn   | 94     | French Horn   | 95     | Tuba          | 96     | Brass          |
| 97     | Brass 2       | 98     | Vibraphone    | 99     | Vibraphone    | 100    | Kalimba        |
| 101    | Tinkle Bell   | 102    | Glockenspiel  | 103    | Tubular Bell  | 104    | Xylophone      |
| 105    | Marimba       | 106    | Koto          | 107    | Taisho Koto   | 108    | Shakuhachi     |
| 109    | Whistle       | 110    | Whistle       | 111    | Bottle Blow   | 112    | Pan Flute      |
| 113    | Timpani       | 114    | Melo Tom      | 115    | Concert BD    | 116    | Synth Drum     |
| 117    | Melo Tom      | 118    | Taiko         | 119    | Taiko         | 120    | Reverse Cym.   |
| 121    | Castanets     | 122    | Tinkle Bell   | 123    | Orchestra Hit | 124    | Telephone      |
| 125    | Bird          | 126    | Helicopter    | 127    | Bowed Glass   | 128    | Ice Rain       |

Shaded areas denote groups with similar sounds. Note that the individual sounds differ somewhat from the standard GM-MIDI sounds.

#### Drumset Variations (MIDI Channel 10), Cont'd.

\* = No sound

Blank = Same sound as "Standard Set"

[EXC] = Sounds with same EXC number are mutually exclusive

|                     | Prog 1:<br>Standard Set | Prog 17:<br>Power set | Prog 41:<br>Brush | Prog 49:<br>Orchestra | Prog 127:<br>CM-64/32 (Partial) |
|---------------------|-------------------------|-----------------------|-------------------|-----------------------|---------------------------------|
| 27 - D#1            | Standard Set            | Power set             | Drusii            | Closed Hi-Hat         | * (Partial)                     |
|                     |                         | 1                     |                   | Pedal Hi-Hat          | *                               |
| 28 - E1             |                         | 1                     |                   |                       | *                               |
| 29 - F1             |                         |                       |                   | Open Hi Hat           | *                               |
| 30 - F#1            |                         |                       |                   | Ride Cymbal           | *                               |
| 31 - G1             |                         |                       |                   |                       | *                               |
| 32 - G#1            |                         |                       |                   |                       |                                 |
| 33 - A1             |                         |                       |                   |                       | *                               |
| 34 - A#1            |                         |                       |                   |                       | *                               |
| 35 - B1             | Kick drum2              |                       | Jazz BD 2         |                       | Kick drum                       |
| 36 - C2             | Kick drum1              |                       | Jazz BD 1         |                       | Kick drum                       |
| 37 - C#2            | Side Stick              |                       |                   |                       | Rim Shot                        |
| 38 - D2             | Snare Drum 1            | Gated Snare           | Brush Tap         | Snare Drum 2          | Snare Drum                      |
| 39 - D#2            | Hand Clap               |                       | Brush Slap        | Castanets             | Hand Clap                       |
| 40 - E2             | Snare Drum 2            |                       | Brush Swirl       | Snare Drum 2          | Elec Snare Drum                 |
| 41 - F2             | Low Floor Tom           |                       |                   | Timpani F             | Acoustic Low Tom                |
| 42 - F#2            | Closed Hi-Hat [EXC1]    |                       |                   | Timpani F#            | Closed Hi-Hat [EXC1]            |
| 43 - G2             | High Floor Tom          |                       |                   | Timpani G             | Acoustic Low Tom                |
| 44 - G#2            | Pedal Hi-Hat [EXC1]     |                       |                   | Timpani G#            | Open Hi-Hat 2                   |
| 45 - A2             | Low Tom                 |                       |                   | Timpani A             | Acoustic Middle Tom             |
| 46 - A#2            | Open Hi-Hat [EXC1]      |                       |                   | Timpani A#            | Open Hi-Hat 1 [EXC1]            |
| 47 - B2             | Low-Mid Tom             |                       |                   | Timpani B             | Acoustic Middle Tom             |
| 48 - C3             | Hi Mid Tom              |                       |                   | Timpani C             | Acoustic High Tom               |
| 49 - C#3            | Crash Cymbal 1          |                       |                   | Timpani C#            | Crash Cymbal                    |
| 50 - D3             | High Tom                |                       |                   | Timpani D             | Acoustic High Tom               |
| 51 - D#3            | Ride Cymbal 1           |                       |                   | Timpani D#            | Ride Cymbal                     |
| 52 - E3             | Chinese Cymbal          |                       |                   | Timpani E             | *                               |
| 53 - F3             | Ride Bell               |                       |                   | Timpani F             | *                               |
| 54 - F#3            | Tambourine              |                       |                   | 1 iiipaiii 1          | Tambourine                      |
| 55 - G3             | Splash Cymbal           |                       |                   |                       | *                               |
| 56 - G#3            | 3 Cowbell               |                       |                   |                       | Cowbell                         |
| 57 - A3             | Crash Cymbal 2          |                       |                   |                       | *                               |
| 58 - A#3            | Vibraslap               |                       |                   |                       | *                               |
| 59 - B3             | Ride Cymbal 2           | 1                     |                   |                       | *                               |
| 60 - C4             | Hi Bongo                |                       |                   |                       |                                 |
| 60 - C4<br>61 - C#4 | <u> </u>                |                       |                   |                       |                                 |
|                     | Low Bongo               | 1                     |                   |                       |                                 |
| 62 - D4             | Mute Hi Conga           |                       |                   |                       |                                 |
| 63 - D#4            | Open Hi Conga           |                       |                   |                       |                                 |
| 64 - E4             | Low Conga               |                       |                   |                       |                                 |
| 65 - F4             | High Timbale            |                       |                   |                       |                                 |

#### Drumset Variations (MIDI Channel 10), Cont'd.

\* = No sound

Blank = Same sound as "Standard Set"

[EXC] = Sounds with same EXC number are mutually exclusive

|           | Prog 1:              | Prog 17:  | Prog 41: | Prog 49:  | Prog 127:          |
|-----------|----------------------|-----------|----------|-----------|--------------------|
|           | Standard Set         | Power set | Brush    | Orchestra | CM-64/32 (Partial) |
| 66 - F#4  | Low Timbale          |           |          |           |                    |
| 67 - G4   | High Agogo           |           |          |           |                    |
| 68 - G#4  | Low Agogo            |           |          |           |                    |
| 69 - A4   | Cabasa               |           |          |           |                    |
| 70 - A#4  | Maracas              |           |          |           |                    |
| 71 - B4   | Short Whistle [EXC2] |           |          |           |                    |
| 72 - C5   | Long Whistle [EXC2]  |           |          |           |                    |
| 73 - C#5  | Short Guiro [EXC3]   |           |          |           | Vibra Slap         |
| 74 - D5   | Long Guiro [EXC3]    |           |          |           | *                  |
| 75 - D#5  | Claves               |           |          |           | Claves             |
| 76 - E5   | Hi Wood Block        |           |          |           | *                  |
| 77 - F5   | Low Wood Block       |           |          |           | *                  |
| 78 - F#5  | Mute Cuica [EXC4]    |           |          |           | *                  |
| 79 - G5   | Open Cuica [EXC4]    |           |          |           | *                  |
| 80 - G#5  | Mute Triangle [EXC5] |           |          |           | *                  |
| 81 - A5   | Open Triangle [EXC5] |           |          |           | *                  |
| 82 - A#5  |                      |           |          |           | Applause           |
| 83 - B5   |                      |           |          |           | *                  |
| 84 - C6   |                      |           |          |           | *                  |
| 85 - C#6  |                      |           |          |           | *                  |
| 86 - D6   |                      |           |          |           | *                  |
| 87 - D#6  |                      |           |          |           | *                  |
| 88 - E6   |                      |           |          | Applause  | *                  |
| 89 - F6   |                      |           |          |           | *                  |
| 90 - F#6  |                      |           |          |           | *                  |
| 91 - G6   |                      |           |          |           | *                  |
| 92 - G#6  |                      |           |          |           | *                  |
| 93 - A6   |                      |           |          |           | *                  |
| 94 - A#6  |                      |           |          |           | Helicopter         |
| 95 - B6   |                      |           |          |           | *                  |
| 96 - C7   |                      |           |          |           | Gunshot            |
| 97 - C#7  |                      |           |          |           | *                  |
| 98 - D7   |                      |           |          |           | *                  |
| 99 - D#7  |                      |           |          |           | *                  |
| 100 - E7  |                      |           |          |           | *                  |
| 101 - F7  |                      |           |          |           | *                  |
| 102 - F#7 |                      |           |          |           | Birds              |
| 103 - G7  |                      |           |          |           | *                  |
| 104 - g#7 |                      |           |          |           | *                  |
| 105 - A7  |                      |           |          |           | *                  |
| 106 - A#7 |                      |           |          |           | Seashore           |
| 100 - A#/ |                      |           |          | 1         | Seasifore          |

Note: TO access MIDI #27-35 (which are below the bottom key on the keyboard), transpose down. To access MIDI #97-106 (which are above the top key on the keyboard), transpose up.

# **Special MIDI Controls**

Various features of the SAM9773 are controlled by NRPN MIDI messages.

Table 20: NRPN MIDI Messages [11]

| NRPN       | Description                                                                                    | Power-up |
|------------|------------------------------------------------------------------------------------------------|----------|
| (High/Low) | •                                                                                              | Default  |
| 3700h      | Equalizer low band (bass) 0 = -12 dB, 40h = 0 dB, 7Fh = +12 dB                                 | 60h      |
| 3701h      | Equalizer med Llw band 0 = -12 dB, 40h = 0 dB, 7Fh = +12 dB                                    | 40h      |
| 3702h      | Equalizer med high band 0 = -12 dB, 40h = 0 dB, 7Fh = +12 dB                                   | 40h      |
| 3703h      | Equalizer high band (treble) 0 = -12 dB, 40h = 0 dB, 7Fh = +12 dB                              | 60h      |
| 3707h      | Master volume 0 to 7Fh                                                                         | 7Fh      |
| 3708h      | Equalizer low cutoff freq 0 = 0 Hz, 7Fh = 4.7 kHz                                              | 0Ch      |
| 3709h      | Equalizer med low cutoff freq 0 = 0 Hz, 7Fh = 4.2 kHz                                          | 1Bh      |
| 370Ah      | Equalizer med high cutoff freq 0 = 0 Hz, 7Fh = 4.2 kHz                                         | 72h      |
| 370Bh      | Equalizer high cutoff freq 0 = 0 Hz, 7Fh = 18.75 kHz                                           | 40h      |
| 3713h      | Clipping mode select 0 = soft clip, 7Fh = hard clip                                            | 00h      |
| 3715h      | General MIDI reverb send 0 = no send, 40h = default send, 7Fh = max                            | 40h      |
| 3716h      | General MIDI chorus send 0 = no send, 40h = default send, 7Fh = max                            | 40h      |
| 3718h      | Post-effects applied on GM 0 = Post-effects not applied, 7Fh = Post-effects applied            | 7Fh      |
| 371Ah      | Post-effects applied on reverb/chorus 0 = Post-effects not applied, 7Fh = Post-effects applied | 7Fh      |
| 3720h      | Spatial effects volume 0 = no effect, 7Fh = maximum effect                                     | 00h      |
| 3722h      | General MIDI volume 0 to 7Fh                                                                   | 7Fh      |
| 3723h      | General MIDI pan 0 = left, 40h = center, 7Fh = right                                           | 40h      |
| 372Ch      | Spatial effects delay 0 = shortest to 7Fh = longest                                            | 1Dh      |
| 372Dh      | Spatial effects input 0 = stereo, 7Fh = mono                                                   | 00h      |
| 372Eh      | Spatial effects output mode 0 = 2-speaker mode, 7Fh = 4-speaker mode                           | 00h      |
| 3751h      | Auto-test. See Auto-Test Section.                                                              |          |
| 3755h      | Effects on/off. See Section on Configuration NRPN 3755h: Output Mode Select                    |          |
| 3757h      | System Exclusive Device ID 0 to 1Fh, 20h = all accepted                                        | 20h      |
| 380xh      | 3DMIDI control, x = MIDI channel 0 = output channel to front speakers,                         | 00h      |
|            | 7Fh = output channel to rear speakers                                                          |          |
| 3810h      | 3DMIDI global control 0 = output all channels to front speakers,                               | 00h      |
|            | 7Fh = output all channels to rear speakers                                                     |          |
| 3820h      | 3DMIDI reverb volume front speakers 0 to 7Fh                                                   | 7Fh      |
| 3821h      | 3DMIDI reverb volume rear speakers 0 to 7Fh                                                    | 00h      |
| 3830h      | 3DMIDI chorus volume front 0 to 7Fh speakers                                                   | 7Fh      |
| 3831h      | 3DMIDI chorus volume rear speakers 0 to 7Fh                                                    | 00h      |

## **Circuit Description**

#### **Processor**

The heart of this board is an Atmel<sup>®1</sup> integrated circuit type SAM9773 that is a single-chip Synthesizer with Effects and a Serial Interface. This chip contains a synthesizer, Reverb and Chorus with all the ROM and RAM included and requires only an external Digital-to-Analog converter and power.

Built into the chip are a MIDI Control Processor, GM MIDI wave tables, spatial sound effects and stereo equalizers. The chip can generate four audio channels for surround sound but is not used that way in the MCU.

The SAM9773 has 38-voice polyphony and outputs with 16-to-20 bit resolution (Set to 16 in this board). The sound set contains the basic 16-channel GM MIDI set as well as some other variations that are accessible by control codes in the MIDI signal.

The chip is a surface-mounted type in an 80-lead TQFP package. A crystal of 9.6 MHz is used for the clock oscillator while a filter compensation network stabilizes the phase-locked loop feedback.

A TTL-level serial MIDI signal is applied at pin-24 of the Input connector to operate the chip. The codes in this signal affect all controls. The Reset pin is wired out to the Input Socket so that external devices can perform a Reset function if required.

#### **Power Supplies**

There are two separate power inputs. Pin-10 of the header has +12V which is used to power the audio stages after regulation to +5V by IC3. Pins 14, 18 and 22 have +5V (Vcc) from the digital MIDI source and this is used as the supply for part of the processor, IC1. The core of the processor requires +2.7 Volts that is generated from Vcc by Regulator IC5. Separate ground planes are used for power and audio systems and are linked together by R11 (0 Ohms).

#### **Digital-to-Analog Converter**

A type TDA1311A digital-to-analog converter changes serial digital 16-bit data to stereo audio. This device contains its own reference supplies and is powered by a single +5 Volt supply. It requires only three input signals to operate — Data, Bit Clock and Word Select (Left or Right) — which come directly from the SAM9773 chip.

#### **Output Amplifiers**

A dual FET-input operational amplifier, IC4, has unity gain at D.C. and audio frequencies but zero gain for frequencies above the audio band. The two amplifiers also provide buffered low-impedance line-level outputs. R5 and R9 isolate line capacitance while C8 with R4 (and C11 with R8) provide high-pass filtering to attenuate any hum as well as blocking D.C. The audio system has its own 5-volt regulator to ensure clean audio signals.

#### **Low-Pass Filters**

Each audio output is filtered by a second-order, low-pass, active filter employing a FET-input operational amplifier, to remove clock-rate transients and other high-frequency noise to give clean audio. Two such amplifiers are contained in IC4, a TL062 dual package.

<sup>&</sup>lt;sup>1</sup> Atmel<sup>®</sup> is a registered Trademark of Atmel Corporation.

#### Additional Information

#### **DAC Configuration**

Table 21: DAC Configuration [11]

| DACSEL | Configuration                  |
|--------|--------------------------------|
| GND    | IIS-format DAC (16 to 22 bits) |
| VCC    | Sony-format DAC, 16 bits       |

In this board, this is set to Sony Format, 16 Bits.

#### Configuration NRPN 3755h: Output Mode Select

MIDI message code (in hexadecimal): B0h 63h 37h, B0h 62h 55h, B0h 06h vv

Table 22: Configuration NRPN 3755h (11)

| 7 | 6 | 5 | 4 | 3 | 2  | 1 | 0 |
|---|---|---|---|---|----|---|---|
| 0 | 0 | 0 | 0 | 1 | OM | 0 | 0 |

**OM:** If 0 (default power-on value), spatial effects will be ON.

Spatial effect parameters can be controlled using NRPN 3720h (volume), 372Ch (delay time), 372Dh (stereo/mono) and 372Eh (2/4 speaker mode). See Section on Special MIDI Controls.

**OM:** If 1, 3DMIDI™ mode, four-speaker MIDI output.

Each MIDI channel can be output to front or rear speakers using NRPN 3800h to 380Fh, reverb and chorus can also be routed

- NRPN 38xxh = 0h: MIDI channel xxh is front speaker output
- NRPN 38xxh = 7Fh: MIDI channel xxh is rear speaker output
- NRPN 3810h assign all MIDI channels to front or rear speakers:
  - NRPN 3810h = 0h: all MIDI channels are front speaker output
  - NRPN 3810h = 07Fh: all MIDI channels are rear speaker output
- NRPN 3820h and 3821h control reverb output volume:
  - NRPN 3820h = 0h to 7Fh; reverb front speaker volume (Default value = 07Fh)
  - NRPN 3821h = 0h to 7Fh: reverb rear speaker volume (Default value = 0h)
- NRPN 3830h and 3831h control chorus output volume:
  - NRPN 3830h = 0h to 7Fh: chorus front speakers volume (Default value = 07Fh)
  - NRPN 3831h = 0h to 7Fh: chorus rear speakers volume (Default value = 0h)

Note: The GM9773 board has only two outputs for stereo.

#### **Auto-test**

A built-in auto-test program is included and can be used for board production testing. To start auto-test, send NRPN 3751h = 23h.

Sine waveforms at different frequencies will be output to the DAC to indicate the test in progress. Refer to Table below.

If 'PASS' frequency is detected, the part is functional.

Table 23: Auto-test results [11]

| Test in Progress | Output Frequency |
|------------------|------------------|
| On-chip RAM      | 1.18 kHz         |
| On-chip ROM      | 876 Hz           |
| PASS             | 295 Hz           |

#### **Instruments Requiring Two Voices**

Table 24: Two-layer Instruments [11]

| PC | Name                 | PC  | Name                |
|----|----------------------|-----|---------------------|
| 4  | Honky-tonk Piano     | 88  | Lead8 (bass + lead) |
| 19 | Rock Organ           | 89  | Pad 1 (new age)     |
| 22 | Accordion (French)   | 91  | Pad 3 (polysynth)   |
| 24 | Tango Accordion      | 93  | Pad 5 (bowed)       |
| 40 | Synth Bass 2         | 94  | Pad 6 (metallic)    |
| 52 | Synth Strings 2      | 95  | Pad 7 (halo)        |
| 56 | Orchestra Hit        | 97  | FX 1 (rain)         |
| 61 | French Horn          | 98  | FX 2 (soundtrack)   |
| 63 | Synth Brass 1        | 99  | FX 3 (crystal)      |
| 64 | Synth Brass 2        | 100 | FX4 (atmosphere)    |
| 81 | Lead 1 (square wave) | 101 | FX 5 (brightness)   |
| 82 | Lead 2 (saw wave)    | 102 | FX 6 (goblins)      |
| 83 | Lead 3 (calliope)    | 104 | FX 8 (sci-fi)       |
| 84 | Lead 4 (chiff)       | 123 | Seashore            |
| 85 | Lead 5 (charang)     | 124 | Bird                |
| 86 | Lead 6 (voice)       | 127 | Applause            |
| 87 | Lead 7 (fifths)      | ·   |                     |

## 8. REFERENCES

- [1] "What is MIDI" [Online Document], 1995, [cited 2002 December 12], Available HTTP: <a href="http://www.midi.org/about-midi/abtmidi.htm">http://www.midi.org/about-midi/abtmidi.htm</a>
- [2] "Tutorial on MIDI and Music Synthesis" [Online Document], 1995, [cited 2002 December 12], Available HTTP: <a href="http://www.midi.org/about-midi/tutorial/tutor.htm">http://www.midi.org/about-midi/tutorial/tutor.htm</a>
- [3] "General MIDI Patch Map" [Online Document], [cited 2002 December 16], Available HTTP: <a href="http://www.people.virginia.edu/~pdr4h/gmpatch.html">http://www.people.virginia.edu/~pdr4h/gmpatch.html</a>
- "General MIDI Standards, Table 2 General MIDI Percussion Key Map" [Online Document], 1998 August 9, [cited 2002 December 16], Available HTTP: <a href="http://midistudio.com/Help/GMSpecs">http://midistudio.com/Help/GMSpecs</a> PercMap.htm
- [5] "Archive Technical Specifications" [Online Document], 2002, [cited 2002 December 17], Available HTTP: <a href="http://www.ahlborn-galanti.com/archive/techspec.html">http://www.ahlborn-galanti.com/archive/techspec.html</a>
- [6] "Archive Stops" [Online Document], 2002, [cited 2002 December 17], Available HTTP: <a href="http://www.ahlborn-galanti.com/archive/stops.html">http://www.ahlborn-galanti.com/archive/stops.html</a>
- [7] "Hauptwerk: a Virtual Pipe Organ Project" [Online Document], 2003, [cited 2003 January 6], Available HTTP: <a href="http://www.hauptwerk.co.uk">http://www.hauptwerk.co.uk</a>
- [8] "What is SCPOP?" [Online Document], 2002 December, [cited 2002 December 17], Available HTTP: <a href="http://www.chsinet.via.t-online.de/Project all.htm">http://www.chsinet.via.t-online.de/Project all.htm</a>
- [9] Filippo Tigli, "Frequently Asked Questions" [Online Document], 2002 October, [cited 2003 January 7], Available HTTP: http://www.chsinet.via.t-online.de/fag.htm
- [10] Classic Organ Works, "GM MIDI Module: GM9773" [Online Document], 2002 May 23, [cited 2003 January 14], Available HTTP: <a href="http://www.organworks.com/pdf/gm9773.pdf">http://www.organworks.com/pdf/gm9773.pdf</a>
- [11] Atmel Corporation, "SAM9793 User Guide" [Online Document], 2001, [cited 2003 January 14], Available HTTP: <a href="http://www.atmel.ru/Atmel/acrobat/doc1719.pdf">http://www.atmel.ru/Atmel/acrobat/doc1719.pdf</a>
- [12] "Summary of MIDI Messages" [Online Document], 1995, [cited 2002 December 12], Available HTTP: <a href="http://www.midi.org/about-midi/table1.htm">http://www.midi.org/about-midi/table1.htm</a>
- [13] "Expanded Status Bytes List" [Online Document], 1995, [cited 2002 December 12], Available Http: http://www.midi.org/about-midi/table2.htm
- "Summary of Control Change Messages (Data Bytes)" [Online Document], 1995, [cited 2002 December 12], Available HTTP: <a href="http://www.midi.org/about-midi/table3.htm">http://www.midi.org/about-midi/table3.htm</a>

#### REFERENCES

- R. Sung, System Exclusive Message layouts, Classic Organ Works, Markham, Canada: 2002 [15]
- [16] H. Wemekamp, Classic MIDI Keyboard Interface System Software, Classic Organ Works, Markham, Canada: 2002
- B. Tubb, "General MIDI Pipe Organ Emulation" [Online Document], 1998, [cited 2002 December 12], [17] Available by contacting author at: <a href="mailto:brtubb@cybertron.com">brtubb@cybertron.com</a>

# 9. APPENDIX A: DIP-Switch Configuration

Table 25: DIP Switch settings and their corresponding Configuration numbers

| Configuration | Switch | Switch | Switch | Switch | Switch | Switch | Switch | Switch |
|---------------|--------|--------|--------|--------|--------|--------|--------|--------|
| Number        | 1      | 2      | 3      | 4      | 5      | 6      | 7      | 8      |
| 1 (default)   | 0      | 0      | 0      | 0      | 0      | 0      | 0      | 0      |
| 2             | 1      | 0      | 0      | 0      | 0      | 0      | 0      | 0      |
| 3             | 0      | 1      | 0      | 0      | 0      | 0      | 0      | 0      |
| 4             | 1      | 1      | 0      | 0      | 0      | 0      | 0      | 0      |
| 5             | 0      | 0      | 1      | 0      | 0      | 0      | 0      | 0      |
| 6             | 1      | 0      | 1      | 0      | 0      | 0      | 0      | 0      |
| 7             | 0      | 1      | 1      | 0      | 0      | 0      | 0      | 0      |
| 8             | 1      | 1      | 1      | 0      | 0      | 0      | 0      | 0      |
| 9             | 0      | 0      | 0      | 1      | 0      | 0      | 0      | 0      |
| 10            | 1      | 0      | 0      | 1      | 0      | 0      | 0      | 0      |
| 11            | 0      | 1      | 0      | 1      | 0      | 0      | 0      | 0      |
| 12            | 1      | 1      | 0      | 1      | 0      | 0      | 0      | 0      |
| 13            | 0      | 0      | 1      | 1      | 0      | 0      | 0      | 0      |
| 14            | 1      | 0      | 1      | 1      | 0      | 0      | 0      | 0      |
| 15            | 0      | 1      | 1      | 1      | 0      | 0      | 0      | 0      |
| 16            | 1      | 1      | 1      | 1      | 0      | 0      | 0      | 0      |
| 17            | 0      | 0      | 0      | 0      | 1      | 0      | 0      | 0      |
| 18            | 1      | 0      | 0      | 0      | 1      | 0      | 0      | 0      |
| 19            | 0      | 1      | 0      | 0      | 1      | 0      | 0      | 0      |
| 20            | 1      | 1      | 0      | 0      | 1      | 0      | 0      | 0      |
| 21            | 0      | 0      | 1      | 0      | 1      | 0      | 0      | 0      |
| 22            | 1      | 0      | 1      | 0      | 1      | 0      | 0      | 0      |
| 23            | 0      | 1      | 1      | 0      | 1      | 0      | 0      | 0      |
| 24            | 1      | 1      | 1      | 0      | 1      | 0      | 0      | 0      |
| 25            | 0      | 0      | 0      | 1      | 1      | 0      | 0      | 0      |
| 26            | 1      | 0      | 0      | 1      | 1      | 0      | 0      | 0      |
| 27            | 0      | 1      | 0      | 1      | 1      | 0      | 0      | 0      |
| 28            | 1      | 1      | 0      | 1      | 1      | 0      | 0      | 0      |
| 29            | 0      | 0      | 1      | 1      | 1      | 0      | 0      | 0      |
| 30            | 1      | 0      | 1      | 1      | 1      | 0      | 0      | 0      |
| 31            | 0      | 1      | 1      | 1      | 1      | 0      | 0      | 0      |
| 32            | 1      | 1      | 1      | 1      | 1      | 0      | 0      | 0      |
| 33            | 0      | 0      | 0      | 0      | 0      | 1      | 0      | 0      |
| 34            | 1      | 0      | 0      | 0      | 0      | 1      | 0      | 0      |
| 35            | 0      | 1      | 0      | 0      | 0      | 1      | 0      | 0      |
| 36            | 1      | 1      | 0      | 0      | 0      | 1      | 0      | 0      |

<sup>\*</sup> DIP-Switch settings: Off = 0, On = 1

<sup>\*</sup> If DIP-Switch 8 is set to '1', the default configuration is selected.

## DIP Switch settings and their corresponding Configuration numbers, Cont'd.

| Configuration | Switch | Switch | Switch | Switch | Switch | Switch | Switch | Switch |
|---------------|--------|--------|--------|--------|--------|--------|--------|--------|
| Number        | 1      | 2      | 3      | 4      | 5      | 6      | 7      | 8      |
| 37            | 0      | 0      | 1      | 0      | 0      | 1      | 0      | 0      |
| 38            | 1      | 0      | 1      | 0      | 0      | 1      | 0      | 0      |
| 39            | 0      | 1      | 1      | 0      | 0      | 1      | 0      | 0      |
| 40            | 1      | 1      | 1      | 0      | 0      | 1      | 0      | 0      |
| 41            | 0      | 0      | 0      | 1      | 0      | 1      | 0      | 0      |
| 42            | 1      | 0      | 0      | 1      | 0      | 1      | 0      | 0      |
| 43            | 0      | 1      | 0      | 1      | 0      | 1      | 0      | 0      |
| 44            | 1      | 1      | 0      | 1      | 0      | 1      | 0      | 0      |
| 45            | 0      | 0      | 1      | 1      | 0      | 1      | 0      | 0      |
| 46            | 1      | 0      | 1      | 1      | 0      | 1      | 0      | 0      |
| 47            | 0      | 1      | 1      | 1      | 0      | 1      | 0      | 0      |
| 48            | 1      | 1      | 1      | 1      | 0      | 1      | 0      | 0      |
| 49            | 0      | 0      | 0      | 0      | 1      | 1      | 0      | 0      |
| 50            | 1      | 0      | 0      | 0      | 1      | 1      | 0      | 0      |
| 51            | 0      | 1      | 0      | 0      | 1      | 1      | 0      | 0      |
| 52            | 1      | 1      | 0      | 0      | 1      | 1      | 0      | 0      |
| 53            | 0      | 0      | 1      | 0      | 1      | 1      | 0      | 0      |
| 54            | 1      | 0      | 1      | 0      | 1      | 1      | 0      | 0      |
| 55            | 0      | 1      | 1      | 0      | 1      | 1      | 0      | 0      |
| 56            | 1      | 1      | 1      | 0      | 1      | 1      | 0      | 0      |
| 57            | 0      | 0      | 0      | 1      | 1      | 1      | 0      | 0      |
| 58            | 1      | 0      | 0      | 1      | 1      | 1      | 0      | 0      |
| 59            | 0      | 1      | 0      | 1      | 1      | 1      | 0      | 0      |
| 60            | 1      | 1      | 0      | 1      | 1      | 1      | 0      | 0      |
| 61            | 0      | 0      | 1      | 1      | 1      | 1      | 0      | 0      |
| 62            | 1      | 0      | 1      | 1      | 1      | 1      | 0      | 0      |
| 63            | 0      | 1      | 1      | 1      | 1      | 1      | 0      | 0      |
| 64            | 1      | 1      | 1      | 1      | 1      | 1      | 0      | 0      |
| 65            | 0      | 0      | 0      | 0      | 0      | 0      | 1      | 0      |
| 66            | 1      | 0      | 0      | 0      | 0      | 0      | 1      | 0      |
| 67            | 0      | 1      | 0      | 0      | 0      | 0      | 1      | 0      |
| 68            | 1      | 1      | 0      | 0      | 0      | 0      | 1      | 0      |
| 69            | 0      | 0      | 1      | 0      | 0      | 0      | 1      | 0      |
| 70            | 1      | 0      | 1      | 0      | 0      | 0      | 1      | 0      |
| 71            | 0      | 1      | 1      | 0      | 0      | 0      | 1      | 0      |
| 72            | 1      | 1      | 1      | 0      | 0      | 0      | 1      | 0      |
| 73            | 0      | 0      | 0      | 1      | 0      | 0      | 1      | 0      |
| 74            | 1      | 0      | 0      | 1      | 0      | 0      | 1      | 0      |
| 75            | 0      | 1      | 0      | 1      | 0      | 0      | 1      | 0      |
| 76            | 1      | 1      | 0      | 1      | 0      | 0      | 1      | 0      |
| 77            | 0      | 0      | 1      | 1      | 0      | 0      | 1      | 0      |
| 78            | 1      | 0      | 1      | 1      | 0      | 0      | 1      | 0      |
| 79            | 0      | 1      | 1      | 1      | 0      | 0      | 1      | 0      |
| 80            | 1      | 1      | 1      | 1      | 0      | 0      | 1      | 0      |
| 81            | 0      | 0      | 0      | 0      | 1      | 0      | 1      | 0      |
| 82            | 1      | 0      | 0      | 0      | 1      | 0      | 1      | 0      |
| 83            | 0      | 1      | 0      | 0      | 1      | 0      | 1      | 0      |
| 84            | 1      | 1      | 0      | 0      | 1      | 0      | 1      | 0      |
| 85            | 0      | 0      | 1      | 0      | 1      | 0      | 1      | 0      |
| 86            | 1      | 0      | 1      | 0      | 1      | 0      | 1      | 0      |

<sup>\*</sup> DIP-Switch settings: Off = 0, On = 1

<sup>\*</sup> If DIP-Switch 8 is set to '1', the default configuration is selected.

### DIP Switch settings and their corresponding Configuration numbers, Cont'd.

| Configuration | Switch | Switch | Switch | Switch | Switch | Switch | Switch | Switch |
|---------------|--------|--------|--------|--------|--------|--------|--------|--------|
| Number        | 1      | 2      | 3      | 4      | 5      | 6      | 7      | 8      |
| 87            | 0      | 1      | 1      | 0      | 1      | 0      | 1      | 0      |
| 88            | 1      | 1      | 1      | 0      | 1      | 0      | 1      | 0      |
| 89            | 0      | 0      | 0      | 1      | 1      | 0      | 1      | 0      |
| 90            | 1      | 0      | 0      | 1      | 1      | 0      | 1      | 0      |
| 91            | 0      | 1      | 0      | 1      | 1      | 0      | 1      | 0      |
| 92            | 1      | 1      | 0      | 1      | 1      | 0      | 1      | 0      |
| 93            | 0      | 0      | 1      | 1      | 1      | 0      | 1      | 0      |
| 94            | 1      | 0      | 1      | 1      | 1      | 0      | 1      | 0      |
| 95            | 0      | 1      | 1      | 1      | 1      | 0      | 1      | 0      |
| 96            | 1      | 1      | 1      | 1      | 1      | 0      | 1      | 0      |
| 97            | 0      | 0      | 0      | 0      | 0      | 1      | 1      | 0      |
| 98            | 1      | 0      | 0      | 0      | 0      | 1      | 1      | 0      |
| 99            | 0      | 1      | 0      | 0      | 0      | 1      | 1      | 0      |
| 100           | 1      | 1      | 0      | 0      | 0      | 1      | 1      | 0      |
| 101           | 0      | 0      | 1      | 0      | 0      | 1      | 1      | 0      |
| 102           | 1      | 0      | 1      | 0      | 0      | 1      | 1      | 0      |
| 103           | 0      | 1      | 1      | 0      | 0      | 1      | 1      | 0      |
| 104           | 1      | 1      | 1      | 0      | 0      | 1      | 1      | 0      |
| 105           | 0      | 0      | 0      | 1      | 0      | 1      | 1      | 0      |
| 106           | 1      | 0      | 0      | 1      | 0      | 1      | 1      | 0      |
| 107           | 0      | 1      | 0      | 1      | 0      | 1      | 1      | 0      |
| 108           | 1      | 1      | 0      | 1      | 0      | 1      | 1      | 0      |
| 109           | 0      | 0      | 1      | 1      | 0      | 1      | 1      | 0      |
| 110           | 1      | 0      | 1      | 1      | 0      | 1      | 1      | 0      |
| 111           | 0      | 1      | 1      | 1      | 0      | 1      | 1      | 0      |
| 112           | 1      | 1      | 1      | 1      | 0      | 1      | 1      | 0      |
| 113           | 0      | 0      | 0      | 0      | 1      | 1      | 1      | 0      |
| 114           | 1      | 0      | 0      | 0      | 1      | 1      | 1      | 0      |
| 115           | 0      | 1      | 0      | 0      | 1      | 1      | 1      | 0      |
| 116           | 1      | 1      | 0      | 0      | 1      | 1      | 1      | 0      |
| 117           | 0      | 0      | 1      | 0      | 1      | 1      | 1      | 0      |
| 118           | 1      | 0      | 1      | 0      | 1      | 1      | 1      | 0      |
| 119           | 0      | 1      | 1      | 0      | 1      | 1      | 1      | 0      |
| 120           | 1      | 1      | 1      | 0      | 1      | 1      | 1      | 0      |
| 121           | 0      | 0      | 0      | 1      | 1      | 1      | 1      | 0      |
| 122           | 1      | 0      | 0      | 1      | 1      | 1      | 1      | 0      |
| 123           | 0      | 1      | 0      | 1      | 1      | 1      | 1      | 0      |
| 124           | 1      | 1      | 0      | 1      | 1      | 1      | 1      | 0      |
| 125           | 0      | 0      | 1      | 1      | 1      | 1      | 1      | 0      |
| 126           | 1      | 0      | 1      | 1      | 1      | 1      | 1      | 0      |
| 127           | 0      | 1      | 1      | 1      | 1      | 1      | 1      | 0      |
| 128           | 1      | 1      | 1      | 1      | 1      | 1      | 1      | 0      |
| 120           | 1      | 1      | 1      | 1      | 1      | 1      | 1      | U      |

<sup>\*</sup> DIP-Switch settings: Off = 0, On = 1

<sup>\*</sup> If DIP-Switch 8 is set to '1', the default configuration is selected.

# 10. APPENDIX B: Schematics

#### MKSC-3: MIDI KEYBOARD SCAN COMPUTER

The MKSC-3 is the control board for the MCU. At the heart of the MKSC-3 is the Microchip PIC16F877 8-Bit microcontroller. It contains 256 bytes of internal EEPROM memory for storing the default configuration. An external EEPROM chip with 256K-Bits of serial electrically erasable memory is used for storage of additional configurations including those that will be customized by the user. The specific configuration is selected by reading a DIP-switch located on the MCU top panel.

Audio outputs for RCA Phono jacks and Stereo Headphone jacks are provided. The RCA Phono jacks provide 100mV high impedance output for GM MIDI output. The stereo headphone jacks provide 1.6 Watts per channel into 4 Ohms for GM MIDI output. Due to a weak GM MIDI output signal, an integrated circuit stereo amplifier magnifies the weak signal for stereo headphone use. The MKSC-3 has one MIDI input and four MIDI outputs. The MIDI outputs transmit in parallel. MIDI outputs and inputs are transmitted via standard 5-pin DIN jacks.

There are five analog input pins available which are diode protected and use 10K resistors and a capacitor in a low-pass setting to obtain a voltage reading between 0V and +5V. The on-board processor uses sample and hold circuitry to digitize the voltage reading for functions such as expression, volume and crescendo. An additional analog input is available for tuning. By attaching a temperature sensor, an Ahlborn Archive unit may be tuned.

Board power is regulated to +5V by a regulator with a reverse-polarity protection diode on its input.

Miscellaneous Inputs:

Analog: 5 inputs at 0-5V10 k-Ohms For Expression and Crescendo shoes and tuning input

(0V and +5V on adjacent header pins)

Digital: 1 input at TTL levels (0-5V). (For future use)

GM MIDI: Connections for Classic GM 9773 module, 2x13 header (ribbon type, 0.1"x0.1").

Miscellaneous Outputs:

LED Drivers 4 at 0-5V Active-low outputs Maximum current of 20mA (external resistors required)

In/Out I<sup>2</sup>CBuss: (For memory expansion)

SCL Output SCA Input Reset Output

#### SIB-4: Switch Input Board (Maximum 5)

The Switch Input Board converts up to 64 active-high (+12V) inputs to an 8x8-matrix system. Eight tri-state octal inverters are used to select eight groups of eight switch-data inputs onto a common octal bus as decided by the outputs of a Binary-to-Octal decoder. This has three address inputs and one Board Select input. The address lines define which one of the eight groups of input switch-data is sent to the output bus while the Board Select determines which one of the five SIB-4 boards will be sending this data. The board has pull-down inputs and high-resistance series resistors to protect against static and excessive input voltages. The power system comprises a 5-volt Zener diode as a regulator.

Switch inputs Header pins

Inputs 1-64 in eight groups of 8. Signals 0-12V. +12V = On.

Common fused +12V on row Screw-Terminal Block

#### MKIO-1: MIDI Keyboard Input Output top panel

The MKIO-1 is the through-pin top panel of the MCU. The panel has many purposes and is used for mounting internal boards, connecting various external inputs and outputs, and reducing electro-magnetic interference. The panel also provides all the necessary power connections for inputs and outputs of the entire unit. Power is sourced from an external adaptor or via the 'Console' Terminal Block. A bridge rectifier allows an external power adaptor of either polarity to be used. Self-resetting polyfuses are used on the inside of the top panel for protection of individual boards. The common supply from the power input is fused at 500 mA to the processor and all input boards. Each input board has an individual fuse at 250 mA from this fused supply. The Output board has its own fuse at 5 Amps from the separate Terminal block. Switch common connections can be made via pin connections or through the 2-input terminal blocks on each input pin row.

The outside of the top panel has five DIN 5-pin 180° sockets for interfacing between MIDI devices and the main controller board. A 6-pin 240° DIN socket, with pins 2 & 3 wired, transmits a voltage signal to Ahlborn Archive Units. A 3-pin 180° DIN socket connects a Dallas temperature-sensing device generating digital data for Ahlborn tuning purposes. Audio jacks for stereo headphones and RCA Phono for left and right signals connect audio equipment to the main controller board inside the top panel.

Width 12.35 inches, 31.4 cm (including mounting flanges 0.50" either side)

Depth 7.50 inches, 19.5 cm

Inputs:

MIDI In DIN 5-pin Socket receives standard MIDI signals

Temperature Sensor DIN 3-pin Socket

Power Co-axial Jack, 2.1mm ID, 9-12V DC, either polarity, 400 mA minimum.

Fused at 500mA

Pins, 0.025" Square, 0.3" long, 0.1" pitch. Fused at 250mA **Switches** 

Outputs:

**MIDI 1-4** DIN 5-pin Sockets transmits standard MIDI signals

DIN 6-pin Socket for Ahlborn Tuning Ahlborn

RCA Phono Jack providing 100 mV high-impedance for GM MIDI output Line Audio Left & Right 3.5mm Stereo Jack at 1.6 Watts per channel into 4 Ohms for GM MIDI output Headphones

Lamps or Magnets Pins, 0.025" Square, 0.3" long, 0.1" pitch. Fused at 5A (future use)

### GM9773: GM MIDI Module (sold separately)

The GM9773 unit consists of a single printed-circuit board with all sound processing and storage in a single chip. It is a Plug-in replacement for standard GM MIDI modules. No special ventilation is necessary however, the GM9773 unit requires +5V and +12V to operate. Stereo audio at line levels is generated. For more information on the GM MIDI Module, please see the GM9773 Information section of this manual.

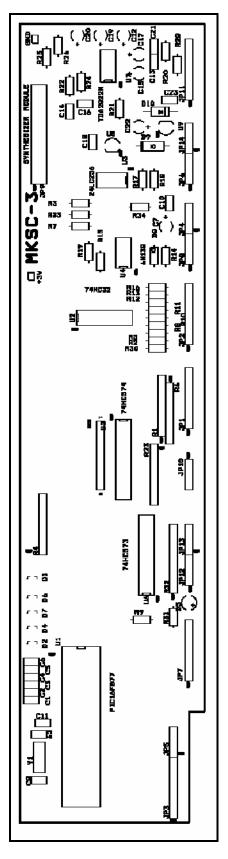

Figure 12: MKSC-3 Circuit Board Silk Screen layer

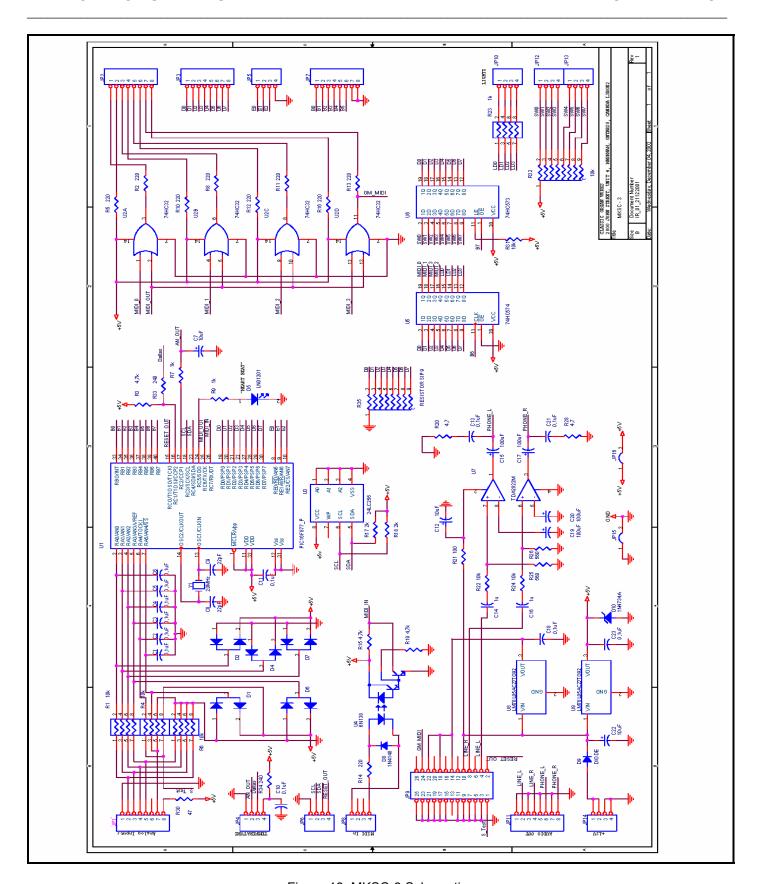

Figure 13: MKSC-3 Schematic

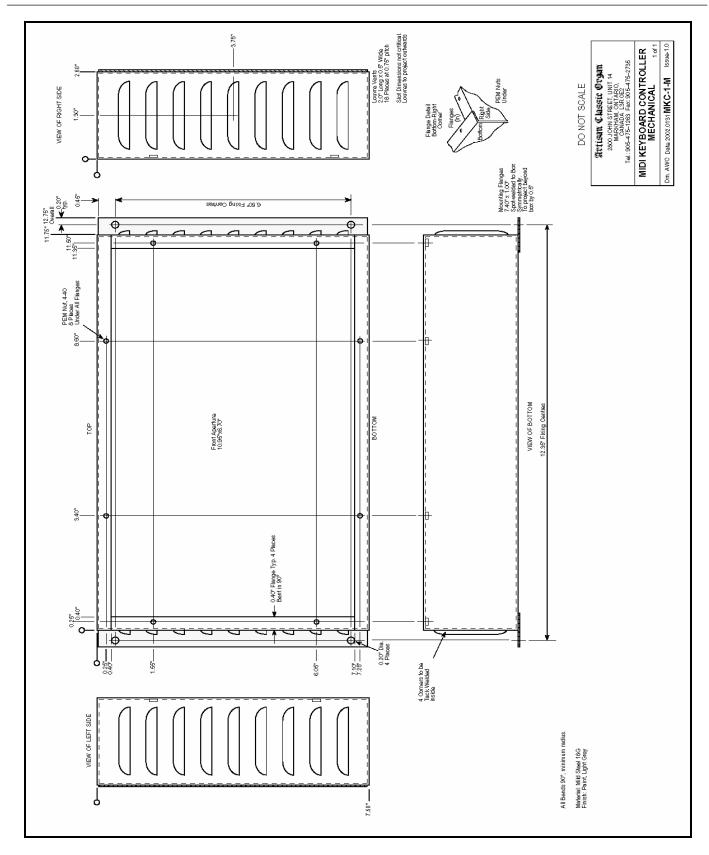

Figure 14: MCU Mechanical Drawing

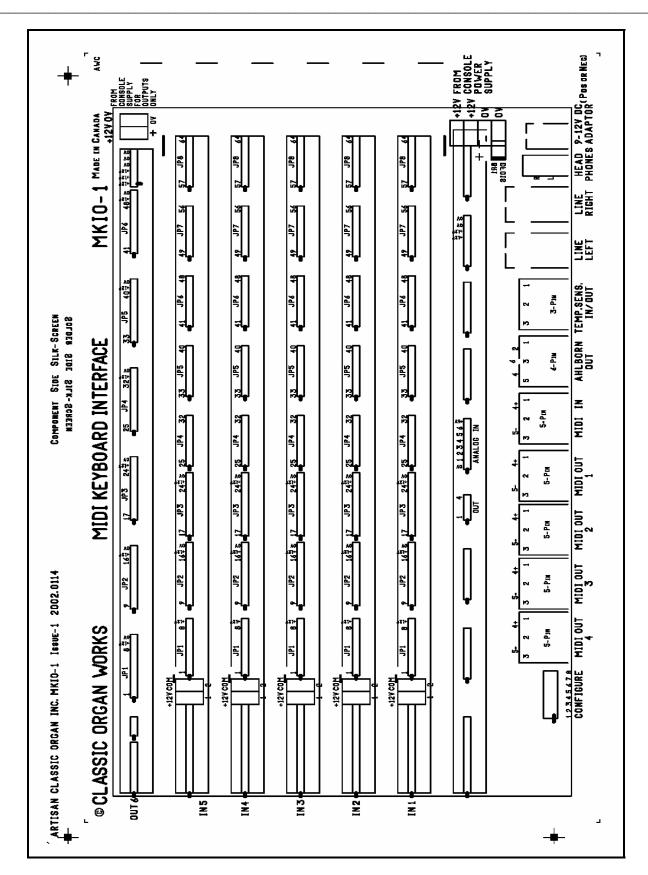

Figure 15: MCU Top Panel Board Layout

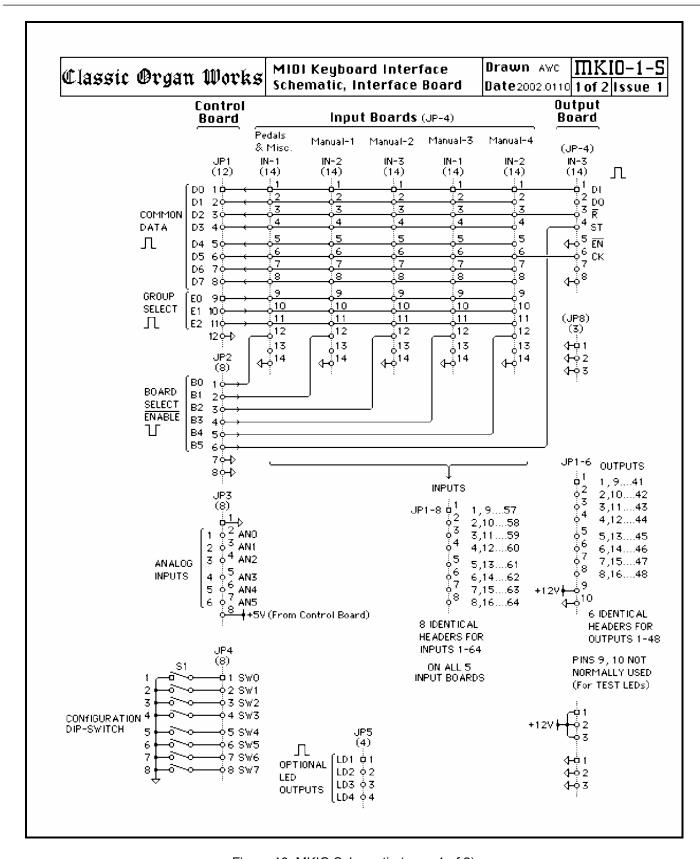

Figure 16: MKIO Schematic (page 1 of 2)

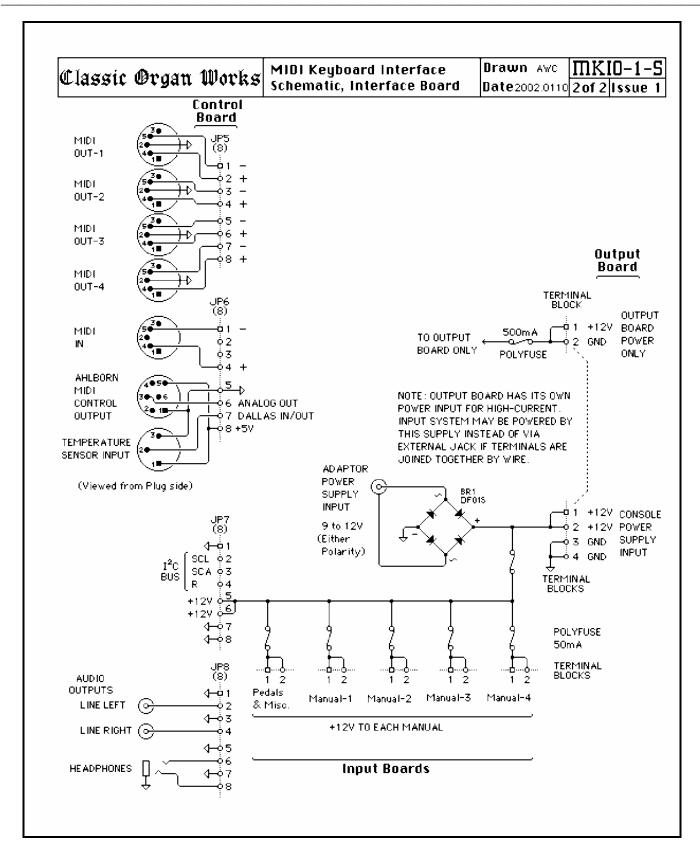

Figure 17: MKIO Schematic (page 2 of 2)

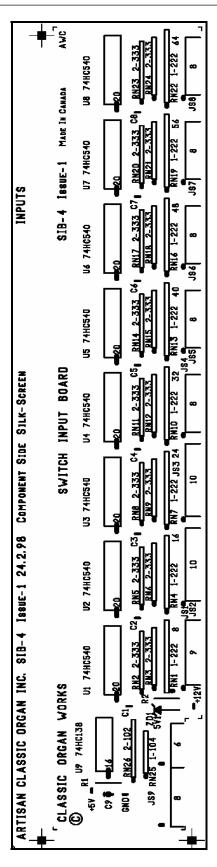

Figure 18: SIB-4 Circuit Board Layout

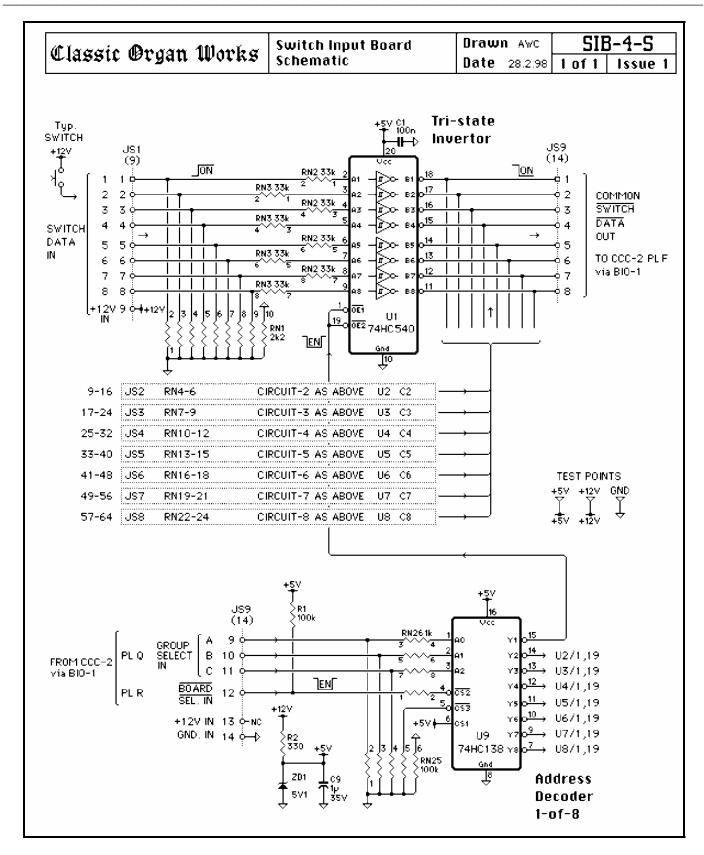

Figure 19: SIB-4 Schematic

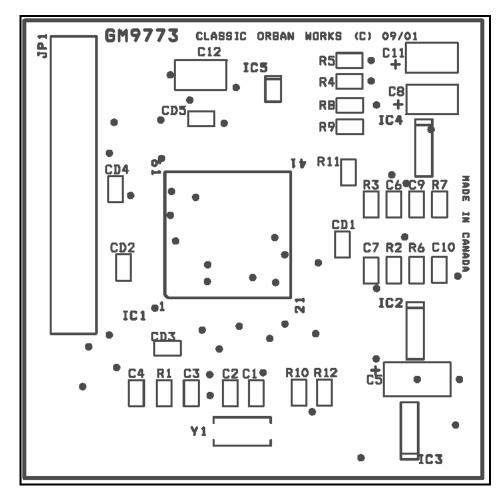

Figure 20: GM9773 Circuit Board Layout

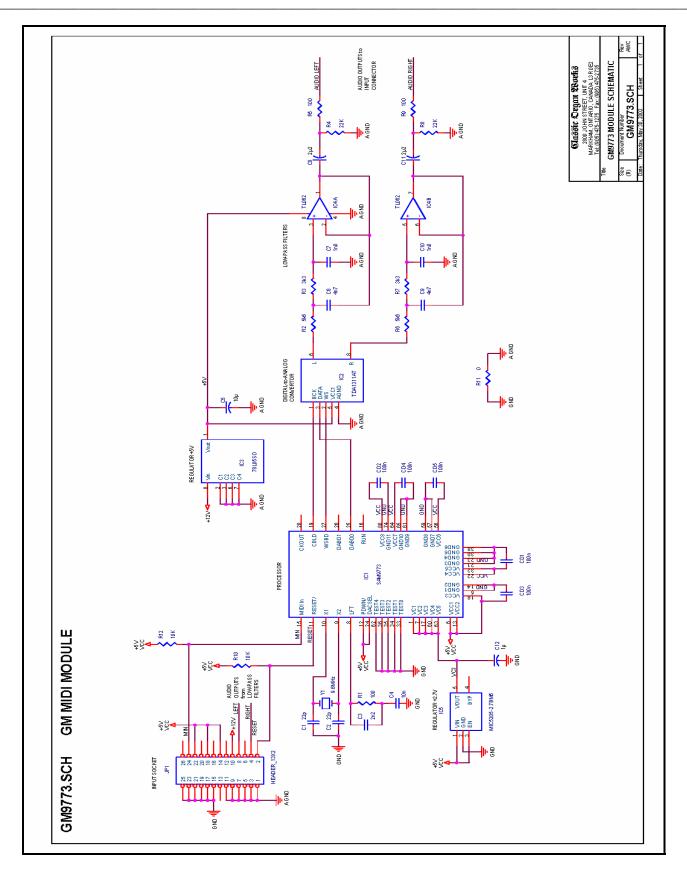

Figure 21: GM9773 Schematic

# 11. APPENDIX C: MIDI Protocol

## **MIDI Protocol Specification [2]**

MIDI is a convenient method of electronically recording performances and transferring them to a number of audio devices supporting MIDI software and hardware. MIDI files are smaller than their counterparts in the electronic audio music category. In the simplest form, MIDI is a sequence of messages that describe the exact steps that a soundcard plays. The two primary message types are 'Channel' and 'System'.

#### **Channel Messages**

Channel Messages apply to a specific MIDI channel and include the MIDI channel number in their status byte.

Note On, Note Off, and Velocity messages are transmitted on any of the sixteen logical MIDI channels. The message is sent as three data bytes. The first byte termed the 'status' byte indicates the Channel number. The second byte specifies the key number. The third byte specifies the velocity, which is the amount of force, applied to a key, or the volume of the key pressed.

**Aftertouch** is a message that is transmitted to describe the amount of pressure applied to keys after they are pressed to control aspects of sound production such as vibrato. The message is in the form of one data byte specifying the pressure value.

**Pitch Bend** modifies the sound on a given MIDI channel. The message is in the form of two data bytes that specify the position of the pitch wheel.

**Program Change** allows the user to control and change the type of instrument being played

on a given MIDI channel. The message is in the form of one data byte.

**Control Change** allows the user to specify the function of the synthesizer. The message is in the form of two bytes, the first is a Status Byte indicating the controller number, and the second is a data byte indicating the control value.

Bank Select expands the number of different instrument sounds that may be selected. A Control Change message usually precedes a Program Change message allowing 16,384 banks of 128 sounds to be played. Mapping of the sounds is dependent upon the manufacturer, which have adopted their own standards

**RPN** and **NRPN** are Registered Parameter Number and Non-Registered Parameter Number respectively. These messages allow expansion of the number of controllers available via MIDI. Registered Parameters are numbers assigned for functions like control pitch bend sensitivity and master tuning. Non-Registered Parameters are those that can be assigned by manufacturers to handle other functions.

Channel Mode messages affect the way in which a synthesizer responds to MIDI data. Controller number 121 represents a reset. Channel number 122 represents an enable/disable local control. Channel numbers 124-127 select whether a synthesizer responds to MIDI data on all channels or on one channel only (Omni Mode On or Omni Mode Off). The notes are then played polyphonically or monophonically (Poly Mode and Mono Mode) respectively.

#### **System Messages**

These are messages which are not Channel specific, and thus do not indicate the channel number in their status bytes.

> **System Common Messages** serve synchronize MIDI equipment (MIDI Time code), select songs (for MIDI equipment with the capability to store and recall a number of different songs), select the playback point (for MIDI equipment with MIDI system real time message recognition), tune internal oscillators, and flag the end of a System Exclusive Message.

> System Real Time Messages are used to set the playback tempo (timing clock), control the playback start position (start), continue playback (continue), set the stop position (stop), eliminate 'stuck notes' (active sensing) in the event of a MIDI cable disconnection, and reset and initialize the equipment receiving a message (system reset).

> System Exclusive Messages are specific to a manufacturer. Each manufacturer of MIDI equipment is granted a unique identification number by the MIDI Manufacturers Association and forms the first byte of the message. Afterwards, a manufacturer can send data and patch commands.

#### **Running Status**

In addition to the messages sent between MIDI devices, the MIDI language has a 'Running Status' feature which eliminates the delayed effect caused by a number of musical events occurring 'simultaneously'. The Running Status does this by omitting the status byte if the current status byte is the same as the previous status byte. Therefore, one byte less is sent which will vacate that byte for other data. Often, to make use of the Running Status feature, the 'Note On' message is used for both 'Note on' and 'Note off' functions. Since the 'Note On' and 'Note Off' messages have differing status bytes, by making use of a 'velocity=0' command in place of the 'Note Off' command, running status is utilized.

Table 26: MIDI 1.0 Specification Message Summary [12]

| Status<br>D7D0 | Data Byte(s)<br>D7D0 | Description                                                                                                    |
|----------------|----------------------|----------------------------------------------------------------------------------------------------|
|                | Channel Vo           | oice Messages [nnnn = 0-15 (MIDI Channel Number 1-16)]                                                                                                    |
| 1000nnnn       | 0kkkkkk<br>0vvvvvv   | Note Off event. This message is sent when a note is released (ended). (kkkkkk) is the key (note) number. (vvvvvvv) is the velocity.                                                                                                    |
| 1001nnnn       | 0kkkkkk<br>0vvvvvv   | Note On event. This message is sent when a note is depressed (start). (kkkkkkk) is the key (note) number. (vvvvvvv) is the velocity.                                                                                                    |
| 1010nnnn       | 0kkkkkk<br>0vvvvvv   | Polyphonic Key Pressure (Aftertouch).  This message is most often sent by pressing down on the key after it "bottoms out". (kkkkkk) is the key (note) number. (vvvvvvv) is the pressure value.                                                                                                    |
| 1011nnnn       | Occcccc<br>Ovvvvvv   | Control Change. This message is sent when a controller value changes. Controllers include devices such as pedals and levers. Controller numbers 120-127 are reserved as "Channel Mode Messages" (on the next page). (cccccc) is the controller number. (vvvvvvv) is the new value (0-119).                     |
| 1100nnnn       | 0ppppppp             | Program Change. This message sent when the patch number changes. (ppppppp) is the new program number.                                                                                                    |
| 1101nnnn       | 0vvvvvv              | Channel Pressure (After-touch). This message is most often sent by pressing down on the key after it "bottoms out". This message is different from polyphonic after-touch. Use this message to send the single greatest pressure value (of all the current depressed keys). (vvvvvvv) is the pressure value.   |
| 1110nnnn       | 0111111<br>0mmmmmm   | Pitch Wheel Change. This message is sent to indicate a change in the pitch wheel. The pitch wheel is measured by a fourteen-bit value. Center (no pitch change) is 2000H. Sensitivity is a function of the transmitter. (IllIIII) are the least significant 7 bits. (mmmmmmm) are the most significant 7 bits. |

## MIDI 1.0 Specification Message Summary, Cont'd.

| Status<br>D7D0 | Data Byte(s)<br>D7D0 | Description                                                                                                    |
|----------------|----------------------|----------------------------------------------------------------------------------------------------|
|                | Channel M            | Tode Messages (See also Control Change, previous page)                                                                                                    |
| 1011nnnn       | 0cccccc<br>0vvvvvvv  | Channel Mode Messages.  This the same code as the Control Change, but implements Mode control and special message by using reserved controller numbers 120-127. The commands are:                                                                                                    |
|                |                      | All Sound Off. When All Sound Off is received all oscillators will turn off, and their volume envelopes are set to zero as soon as possible. $c = 120$ , $v = 0$ : All Sound Off                                                                                                    |
|                |                      | Reset All Controllers. When Reset All Controllers is received, all controller values are reset to their default values. (See specific Recommended Practices for defaults). c = 121, v = x: Value must only be zero unless otherwise allowed in a specific Recommended Practice.                                                                                                    |
|                |                      | Local Control. When Local Control is Off, all devices on a given channel will respond only to data received over MIDI. Played data, etc. will be ignored. Local Control On restores the functions of the normal controllers. c = 122, v = 0: Local Control Off. c = 122, v = 127: Local Control On                                                                                                    |
|                |                      | All Notes Off. When an All Notes Off is received, all oscillators will turn off.  c = 123, v = 0: All Notes Off (See text for description of actual mode commands).  c = 124, v = 0: Omni Mode Off.  c = 125, v = 0: Omni Mode On  c = 126, v = M: Mono Mode On (Poly Off) where M is the number of channels (Omni Off) or 0 (Omni On)  c = 127, v = 0: Poly Mode On (Mono Off) (Note: These four messages also cause All Notes Off) |

MIDI 1.0 Specification Message Summary, Cont'd.

| Status<br>D7D0 | Data Byte(s)<br>D7D0 | Description                                                                                                    |
|----------------|----------------------|----------------------------------------------------------------------------------------------------|
|                |                      | System Common Messages                                                                                                    |
| 11110000       | 0iiiiiii<br>0ddddddd | System Exclusive. This message makes up for all that MIDI does not support. (iiiiiii) is usually a seven-bit Manufacturer's I.D. code. If the synthesizer recognizes the I.D. code as its own, it will listen to the rest of the message (ddddddd). Otherwise, the message will be ignored.                                          |
|                | 0ddddddd<br>11110111 | System Exclusive is used to send bulk dumps such as patch parameters and other non-spec data. (Note: Real-Time messages ONLY may be interleaved with a System Exclusive.) This message is also used for extensions called Universal Exclusive Messages.                                                                              |
| 11110001       |                      | Undefined. (Reserved)                                                                                                    |
| 11110010       | 01111111<br>0mmmmmmm | Song Position Pointer. This is an internal 14 bit register that holds the number of MIDI beats (1 beat= six MIDI clocks) since the start of the song. 1 is the LSB, m is the MSB.                                                                                                    |
| 11110011       | Ossssss              | Song Select. The Song Select specifies which sequence or song is to be played.                                                                                                    |
| 11110100       |                      | Undefined. (Reserved)                                                                                                    |
| 11110101       |                      | Undefined. (Reserved)                                                                                                    |
| 11110110       |                      | Tune Request. Upon receiving a Tune Request, all analog synthesizers should tune their oscillators.                                                                                                    |
| 11110111       |                      | End of Exclusive. Used to terminate a System Exclusive dump (see above).                                                                                                    |
|                |                      | System Real-Time Messages                                                                                                    |
| 11111000       |                      | Timing Clock. Sent 24 times per quarter note when synchronization is required (see text).                                                                                                    |
| 11111001       |                      | Undefined. (Reserved)                                                                                                    |
| 11111010       |                      | Start. Start the current sequence playing. (This message will be followed with Timing Clocks).                                                                                                    |
| 11111011       |                      | Continue. Continue at the point the sequence was Stopped.                                                                                                    |
| 11111100       |                      | Stop. Stop the current sequence.                                                                                                    |
| 11111101       |                      | Undefined. (Reserved)                                                                                                    |
| 11111110       |                      | Active Sensing.  Use of this message is optional. When initially sent, the receiver will expect to receive another Active Sensing message each 300ms (max), or it will be assume that the connection has been terminated. At termination, the receiver will turn off all voices and return to normal (non-active sensing) operation. |
| 11111111       |                      | Reset. Reset all receivers in the system to power-up status. This should be used sparingly, preferably under manual control. In particular, it should not be sent on power-up.                                                                                                    |

**Table 27: Expanded Status Bytes List** 

(adapted from "MIDI by the Numbers" by D. Valenti, Electronic Musician 2/88) [13]

|                    |          | <b>STATUS</b> | BYTE    | DATA BYTES |                      |                      |
|--------------------|----------|---------------|---------|------------|----------------------|----------------------|
| 1 <sup>st</sup> By | te Value |               | Fu      | nction     | 2 <sup>nd</sup> Byte | 3 <sup>rd</sup> Byte |
| Binary             | Hex      | Dec           |         |            | v                    | ·                    |
| 10000000           | 80       | 128           | Chan 1  | Note Off   | Note Number          | Note Velocity        |
| 10000001           | 81       | 129           | Chan 2  | "          | (0-127)              | (0-127)              |
| 10000010           | 82       | 130           | Chan 3  | "          | see                  | "                    |
| 10000011           | 83       | 131           | Chan 4  | "          | Table                | II .                 |
| 10000100           | 84       | 132           | Chan 5  | "          | 4                    | 11                   |
| 10000101           | 85       | 133           | Chan 6  | "          | "                    | 11                   |
| 10000110           | 86       | 134           | Chan 7  | "          | "                    | "                    |
| 10000111           | 87       | 135           | Chan 8  | "          | "                    | "                    |
| 10001000           | 88       | 136           | Chan 9  | "          | "                    | "                    |
| 10001001           | 89       | 137           | Chan 10 | "          | "                    | "                    |
| 10001010           | 8A       | 138           | Chan 11 | "          | "                    | "                    |
| 10001011           | 8B       | 139           | Chan 12 | "          | "                    | II .                 |
| 10001100           | 8C       | 140           | Chan 13 | "          | "                    | "                    |
| 10001101           | 8D       | 141           | Chan 14 | "          | "                    | "                    |
| 10001110           | 8E       | 142           | Chan 15 | "          | "                    | 11                   |
| 10001111           | 8F       | 143           | Chan 16 | "          | "                    | "                    |
| 10010000           | 90       | 144           | Chan 1  | Note on    | "                    | "                    |
| 10010001           | 91       | 145           | Chan 2  | "          | "                    | 11                   |
| 10010010           | 92       | 146           | Chan 3  | "          | "                    | 11                   |
| 10010011           | 93       | 147           | Chan 4  | "          | "                    | 11                   |
| 10010100           | 94       | 148           | Chan 5  | "          | "                    | "                    |
| 10010101           | 95       | 149           | Chan 6  | "          | "                    | "                    |
| 10010110           | 96       | 150           | Chan 7  | "          | II .                 | "                    |
| 10010111           | 97       | 151           | Chan 8  | "          | II .                 | п                    |
| 10011000           | 98       | 152           | Chan 9  | "          | II .                 | п                    |
| 10011001           | 99       | 153           | Chan 10 | "          | "                    | "                    |
| 10011010           | 9A       | 154           | Chan 11 | "          | "                    | "                    |
| 10011011           | 9B       | 155           | Chan 12 | "          | "                    | "                    |
| 10011100           | 9C       | 156           | Chan 13 | "          | "                    | "                    |
| 10011101           | 9D       | 157           | Chan 14 | "          | "                    | "                    |
| 10011110           | 9E       | 158           | Chan 15 | "          | "                    | "                    |
| 10011111           | 9F       | 159           | Chan 16 | "          | "                    | "                    |
| 10100000           | A0       | 160           | Chan 1  | Polyphonic | "                    | Aftertouch           |
| 10100001           | A1       | 161           | Chan 2  | Aftertouch | "                    | Amount               |
| 10100010           | A2       | 162           | Chan 3  | "          | "                    | (0-127)              |
| 10100011           | A3       | 163           | Chan 4  | "          | "                    | "                    |
| 10100100           | A4       | 164           | Chan 5  | "          | "                    | II .                 |
| 10100101           | A5       | 165           | Chan 6  | "          | "                    | "                    |
| 10100110           | A6       | 166           | Chan 7  | "          | "                    | "                    |
| 10100111           | A7       | 167           | Chan 8  | "          | "                    | II .                 |
| 10101000           | A8       | 168           | Chan 9  | "          | "                    | II .                 |
| 10101001           | A9       | 169           | Chan 10 | "          | "                    | II .                 |
| 10101010           | AA       | 170           | Chan 11 | "          | "                    | "                    |
| 10101011           | AB       | 171           | Chan 12 | "          | "                    | II .                 |

## **Expanded Status Bytes List, Cont'd.**

|                      |           | STATUS     | BYTE               |              |                      | DATA BYTES           |
|----------------------|-----------|------------|--------------------|--------------|----------------------|----------------------|
| 1 <sup>st</sup> R    | yte Value |            |                    | ınction      | 2 <sup>nd</sup> Byte | 3 <sup>rd</sup> Byte |
| Binary               | Hex       | Dec        | 10                 | inction      | 2 Byte               | J Byte               |
| Dillary              | HEX       | Dec        |                    |              |                      |                      |
| 10101100             | AC        | 172        | Chan 13            | "            | "                    | 11                   |
| 10101100             | AD        | 173        | Chan 14            | "            | "                    | 11                   |
| 10101101             | AE        | 174        | Chan 15            | "            | "                    | "                    |
| 10101110             | AF        | 175        | Chan 16            | "            | "                    | "                    |
| 101101111            | B0        | 176        | Chan 1             | Control/     | See                  | See                  |
| 10110001             | B1        | 177        | Chan 2             | Mode change  | Table                | Table                |
| 10110001             | B2        | 178        | Chan 3             | "            | 3                    | 3                    |
| 10110010             | B3        | 179        | Chan 4             | ш            | <i>"</i>             | "                    |
| 1011011              | B4        | 180        | Chan 5             | u            | ű                    | ű                    |
| 10110100             | B5        | 181        | Chan 6             | ш            | ű                    | ű                    |
| 10110101             | B6        | 182        | Chan 7             | "            | II .                 | "                    |
| 10110110             | B7        | 183        | Chan 8             | "            | "                    | "                    |
| 101110111            | B8        | 184        | Chan 9             | "            | "                    | "                    |
| 10111000             | В9        | 185        | Chan 10            | "            | 11                   | 11                   |
| 10111001             | BA        | 186        | Chan 11            | "            | "                    | 11                   |
| 10111010             | BB        | 187        | Chan 12            | II II        | "                    | "                    |
| 101111011            | BC        | 188        | Chan 13            | "            | 11                   | 11                   |
| 10111100             | BD        | 189        | Chan 14            | ıı ı         | "                    | "                    |
| 10111101             | BE        | 190        | Chan 15            | "            | 11                   | 11                   |
| 10111110             | BF        | 190        | Chan 16            | ıı ı         | "                    | "                    |
| 11000000             | C0        | 191        | Chan 1             | Program      | Program #            | NONE                 |
| 11000001             | C0        | 192        | Chan 2             | •            | (0-127)              | NONE "               |
| 1100001              | C2        | 193        | Chan 3             | change       | (0-127)              | "                    |
| 11000010             | C2        | 194        | Chan 4             | ıı ı         | "                    | "                    |
| 1100011              | C4        | 193        | Chan 5             | ıı ı         | "                    | "                    |
| 11000100             | C4<br>C5  | 190        | Chan 6             | ıı ı         | "                    | "                    |
| 11000101             | C6        | 197        | Chan 7             | II II        | 11                   | "                    |
| 11000110             | C6        | 198        | Chan 8             | ıı ı         | "                    | "                    |
| 11001111             | C8        | 200        | Chan 9             | ıı ı         | "                    | "                    |
| 11001000             | C9        | 200        | Chan 10            | ıı ı         | "                    | "                    |
| 11001001             | CA        | 201        | Chan 10            | ıı ı         | "                    | "                    |
| 11001010             | CA        | 202        | Chan 11            | ıı ı         | "                    | "                    |
| 11001011             | СС        |            | Chan 13            | II II        | 11                   | "                    |
| 11001100             | CD        | 204<br>205 |                    | "            | 11                   | 11                   |
| 11001101             | CE        | 205        | Chan 14            | "            | 11                   | "                    |
| 11001110             | CE        | 206        | Chan 15<br>Chan 16 | "            | 11                   | "                    |
|                      | D0        | 207        |                    | Channel      |                      | 11                   |
| 11010000<br>11010001 | D0        | 208        | Chan 1<br>Chan 2   | Aftertouch   | Aftertouch           | "                    |
| 11010001             | D1        | 210        | Chan 3             | Attertouch " | amount<br>(0-127)    | "                    |
| 11010010             | D2        | 210        | Chan 4             | "            | (0-127)              | 11                   |
| 11010011             | D3        | 211        | Chan 5             | ıı ı         | 11                   | п                    |
| 11010100             | D4<br>D5  | 212        | Chan 6             | "            | 11                   | "                    |
|                      | D6        | 213        |                    | "            | 11                   | 11                   |
| 11010110             | D6        | 214        | Chan 7             | "            | 11                   | "                    |
| 11010111<br>11011000 | D/<br>D8  | 215        | Chan 8<br>Chan 9   | "            | 11                   | "                    |
| 11011000             | סט        | ∠10        | Chall 9            | [            |                      | ĺ                    |

#### Expanded Status Bytes List, Cont'd.

|                    |          | STATUS | BYTE           |                | D.                   | ATA BYTES            |
|--------------------|----------|--------|----------------|----------------|----------------------|----------------------|
| 1 <sup>st</sup> By | te Value |        | Fu             | ınction        | 2 <sup>nd</sup> Byte | 3 <sup>rd</sup> Byte |
| Binary             | Hex      | Dec    |                |                | ·                    | ·                    |
| 11011001           | D9       | 217    | Chan 10        | "              | "                    | "                    |
| 11011010           | DA       | 218    | Chan 11        | "              | "                    | "                    |
| 11011011           | DB       | 219    | Chan 12        | "              | "                    | "                    |
| 11011100           | DC       | 220    | Chan 13        | "              | "                    | "                    |
| 11011101           | DD       | 221    | Chan 14        | "              | "                    | "                    |
| 11011110           | DE       | 222    | Chan 15        | "              | "                    | "                    |
| 11011111           | DF       | 223    | Chan 16        | "              | "                    | "                    |
| 11100000           | E0       | 224    | Chan 1         | Pitch          | Pitch                | Pitch                |
| 11100001           | E1       | 225    | Chan 2         | Wheel          | wheel                | Wheel                |
| 11100010           | E2       | 226    | Chan 3         | Control        | LSB                  | MSB                  |
| 11100011           | E3       | 227    | Chan 4         | "              | (0-127)              | (0-127)              |
| 11100100           | E4       | 228    | Chan 5         | "              | "                    | "                    |
| 11100101           | E5       | 229    | Chan 6         | "              | "                    | "                    |
| 11100110           | E6       | 230    | Chan 7         | "              | "                    | "                    |
| 11100111           | E7       | 231    | Chan 8         | "              | "                    | "                    |
| 11101000           | E8       | 232    | Chan 9         | "              | "                    | "                    |
| 11101001           | E9       | 233    | Chan 10        | "              | "                    | 11                   |
| 11101010           | EA       | 234    | Chan 11        | "              | "                    | 11                   |
| 11101011           | EB       | 235    | Chan 12        | "              | "                    | "                    |
| 11101100           | EC       | 236    | Chan 13        | "              | "                    | "                    |
| 11101101           | ED       | 237    | Chan 14        | "              | "                    | "                    |
| 11101110           | EE       | 238    | Chan 15        | "              | "                    | "                    |
| 11101111           | EF       | 239    | Chan 16        | "              | "                    | "                    |
| 11110000           | F0       | 240    | System Exclus  | sive           | **                   | **                   |
| 11110001           | F1       | 241    | MIDI Time Co   | ode Qtr. Frame | -see spec-           | -see spec-           |
| 11110010           | F2       | 242    | Song Position  | Pointer        | LSB                  | MSB                  |
| 11110011           | F3       | 243    | Song Select(Se | ong #)         | (0-127)              | NONE                 |
| 11110100           | F4       | 244    | Undefined (Re  | eserved)       | ?                    | ?                    |
| 11110101           | F5       | 245    | Undefined (Re  | eserved)       | ?                    | ?                    |
| 11110110           | F6       | 246    | Tune request   |                | NONE                 | NONE                 |
| 11110111           | F7       | 247    | End of SysEx   | (EOX)          | "                    | "                    |
| 11111000           | F8       | 248    | Timing clock   |                | "                    | "                    |
| 11111001           | F9       | 249    | Undefined (Re  | eserved)       | "                    | "                    |
| 11111010           | FA       | 250    | Start          |                | "                    | "                    |
| 11111011           | FB       | 251    | Continue       |                | "                    | "                    |
| 11111100           | FC       | 252    | Stop           |                | "                    | "                    |
| 11111101           | FD       | 253    | Undefined (Re  | eserved)       | "                    | "                    |
| 11111110           | FE       | 254    | Active Sensing | g              | "                    | "                    |
| 11111111           | FF       | 255    | System Reset   |                | "                    | "                    |

<sup>\*\*</sup> Note: System Exclusive (data dump) 2nd byte= Vendor ID (or Universal Exclusive) followed by more data bytes and ending with EOX.

Table 28: Control Changes and Mode Changes (Status Bytes 176-191)

Adapted from "MIDI by the Numbers" by D. Valenti-Electronic Musician 2/88, updated 1995/1999/2002 by the MIDI Manufacturers Association [14]

|         | Control Number<br>(2 <sup>nd</sup> Byte Value) |     | Control Function                                         | 3rd By | te Value |
|---------|------------------------------------------------|-----|----------------------------------------------------------|--------|----------|
| Decimal | Binary                                         | Hex |                                                          | Value  | Used As  |
| 0       | 00000000                                       | 00  | Bank Select                                              | 0-127  | MSB      |
| 1       | 00000001                                       | 01  | Modulation Wheel or Lever                                | 0-127  | MSB      |
| 2       | 00000010                                       | 02  | Breath Controller                                        | 0-127  | MSB      |
| 3       | 00000011                                       | 03  | Undefined                                                | 0-127  | MSB      |
| 4       | 00000100                                       | 04  | Foot Controller                                          | 0-127  | MSB      |
| 5       | 00000101                                       | 05  | Portamento Time                                          | 0-127  | MSB      |
| 6       | 00000110                                       | 06  | Data Entry MSB                                           | 0-127  | MSB      |
| 7       | 00000111                                       | 07  | Channel Volume (formerly Main Volume)                    | 0-127  | MSB      |
| 8       | 00001000                                       | 08  | Balance                                                  | 0-127  | MSB      |
| 9       | 00001001                                       | 09  | Undefined                                                | 0-127  | MSB      |
| 10      | 00001010                                       | 0A  | Pan                                                      | 0-127  | MSB      |
| 11      | 00001011                                       | 0B  | Expression Controller                                    | 0-127  | MSB      |
| 12      | 00001100                                       | 0C  | Effect Control 1                                         | 0-127  | MSB      |
| 13      | 00001101                                       | 0D  | Effect Control 2                                         | 0-127  | MSB      |
| 14      | 00001110                                       | 0E  | Undefined                                                | 0-127  | MSB      |
| 15      | 00001111                                       | 0F  | Undefined                                                | 0-127  | MSB      |
| 16      | 00010000                                       | 10  | General Purpose Controller 1                             | 0-127  | MSB      |
| 17      | 00010001                                       | 11  | General Purpose Controller 2                             | 0-127  | MSB      |
| 18      | 00010010                                       | 12  | General Purpose Controller 3                             | 0-127  | MSB      |
| 19      | 00010011                                       | 13  | General Purpose Controller 4                             | 0-127  | MSB      |
| 20      | 00010100                                       | 14  | Undefined                                                | 0-127  | MSB      |
| 21      | 00010101                                       | 15  | Undefined                                                | 0-127  | MSB      |
| 22      | 00010110                                       | 16  | Undefined                                                | 0-127  | MSB      |
| 23      | 00010111                                       | 17  | Undefined                                                | 0-127  | MSB      |
| 24      | 00011000                                       | 18  | Undefined                                                | 0-127  | MSB      |
| 25      | 00011001                                       | 19  | Undefined                                                | 0-127  | MSB      |
| 26      | 00011010                                       | 1A  | Undefined                                                | 0-127  | MSB      |
| 27      | 00011011                                       | 1B  | Undefined                                                | 0-127  | MSB      |
| 28      | 00011100                                       | 1C  | Undefined                                                | 0-127  | MSB      |
| 29      | 00011101                                       | 1D  | Undefined                                                | 0-127  | MSB      |
| 30      | 00011110                                       | 1E  | Undefined                                                | 0-127  | MSB      |
| 31      | 00011111                                       | 1F  | Undefined                                                | 0-127  | MSB      |
| 32      | 00100000                                       | 20  | LSB for Control 0 (Bank Select)                          | 0-127  | LSB      |
| 33      | 00100001                                       | 21  | LSB for Control 1 (Modulation Wheel or Lever)            | 0-127  | LSB      |
| 34      | 00100010                                       | 22  | LSB for Control 2 (Breath Controller)                    | 0-127  | LSB      |
| 35      | 00100011                                       | 23  | LSB for Control 3 (Undefined)                            | 0-127  | LSB      |
| 36      | 00100100                                       | 24  | LSB for Control 4 (Foot Controller)                      | 0-127  | LSB      |
| 37      | 00100101                                       | 25  | LSB for Control 5 (Portamento Time)                      | 0-127  | LSB      |
| 38      | 00100110                                       | 26  | LSB for Control 6 (Data Entry)                           | 0-127  | LSB      |
| 39      | 00100111                                       | 27  | LSB for Control 7 (Channel Volume, formerly Main Volume) | 0-127  | LSB      |
| 40      | 00101000                                       | 28  | LSB for Control 8 (Balance)                              | 0-127  | LSB      |
| 41      | 00101001                                       | 29  | LSB for Control 9 (Undefined)                            | 0-127  | LSB      |
| 42      | 00101010                                       | 2A  | LSB for Control 10 (Pan)                                 | 0-127  | LSB      |
| 43      | 00101011                                       | 2B  | LSB for Control 11 (Expression Controller)               | 0-127  | LSB      |
| 44      | 00101100                                       | 2C  | LSB for Control 12 (Effect control 1)                    | 0-127  | LSB      |

## Control Changes and Mode Changes, Cont'd.

| Control Number<br>(2nd Byte Value) |          |     | Control Function                                             | 3rd Byte Value         |            |
|------------------------------------|----------|-----|--------------------------------------------------------------|------------------------|------------|
| Decimal                            | Binary   | Hex |                                                              | Value                  | Used<br>As |
| 45                                 | 00101101 | 2D  | LSB for Control 13 (Effect control 2)                        | 0-127                  | LSB        |
| 46                                 | 00101110 | 2E  | LSB for Control 14 (Undefined)                               | 0-127                  | LSB        |
| 47                                 | 00101111 | 2F  | LSB for Control 15 (Undefined)                               | 0-127                  | LSB        |
| 48                                 | 00110000 | 30  | LSB for Control 16 (General Purpose Controller 1)            | 0-127                  | LSB        |
| 49                                 | 00110001 | 31  | LSB for Control 17 (General Purpose Controller 2)            | 0-127                  | LSB        |
| 50                                 | 00110010 | 32  | LSB for Control 18 (General Purpose Controller 3)            | 0-127                  | LSB        |
| 51                                 | 00110011 | 33  | LSB for Control 19 (General Purpose Controller 4)            | 0-127                  | LSB        |
| 52                                 | 00110100 | 34  | LSB for Control 20 (Undefined)                               | 0-127                  | LSB        |
| 53                                 | 00110101 | 35  | LSB for Control 21 (Undefined)                               | 0-127                  | LSB        |
| 54                                 | 00110110 | 36  | LSB for Control 22 (Undefined)                               | 0-127                  | LSB        |
| 55                                 | 00110111 | 37  | LSB for Control 23 (Undefined)                               | 0-127                  | LSB        |
| 56                                 | 00111000 | 38  | LSB for Control 24 (Undefined)                               | 0-127                  | LSB        |
| 57                                 | 00111001 | 39  | LSB for Control 25 (Undefined)                               | 0-127                  | LSB        |
| 58                                 | 00111010 | 3A  | LSB for Control 26 (Undefined)                               | 0-127                  | LSB        |
| 59                                 | 00111011 | 3B  | LSB for Control 27 (Undefined)                               | 0-127                  | LSB        |
| 60                                 | 00111100 | 3C  | LSB for Control 28 (Undefined)                               | 0-127                  | LSB        |
| 61                                 | 00111101 | 3D  | LSB for Control 29 (Undefined)                               | 0-127                  | LSB        |
| 62                                 | 00111110 | 3E  | LSB for Control 30 (Undefined)                               | 0-127                  | LSB        |
| 63                                 | 00111111 | 3F  | LSB for Control 31 (Undefined)                               | 0-127                  | LSB        |
| 64                                 | 01000000 | 40  | Damper Pedal on/off (Sustain)                                | <63 off, >64 on        |            |
| 65                                 | 01000001 | 41  | Portamento On/Off                                            | <63 off, >64 on        |            |
| 66                                 | 01000010 | 42  | Sostenuto On/Off                                             | <63 off, >64 on        |            |
| 67                                 | 01000011 | 43  | Soft Pedal On/Off                                            | <63 off, >64 on        |            |
| 68                                 | 01000100 | 44  | Legato Footswitch                                            | <63 Normal, >64 Legato |            |
| 69                                 | 01000101 | 45  | Hold 2                                                       | <63 off, >64 on        |            |
| 70                                 | 01000110 | 46  | Sound Controller 1 (default: Sound Variation)                | 0-127                  | LSB        |
| 71                                 | 01000111 | 47  | Sound Controller 2 (default: Timbre/Harmonic Intensity)      | 0-127                  | LSB        |
| 72                                 | 01001000 | 48  | Sound Controller 3 (default: Release Time)                   | 0-127                  | LSB        |
| 73                                 | 01001001 | 49  | Sound Controller 4 (default: Attack Time)                    | 0-127                  | LSB        |
| 74                                 | 01001010 | 4A  | Sound Controller 5 (default: Brightness)                     | 0-127                  | LSB        |
| 75                                 | 01001011 | 4B  | Sound Controller 6 (default: Decay Time - see MMA RP-021)    | 0-127                  | LSB        |
| 76                                 | 01001100 | 4C  | Sound Controller 7 (default: Vibrato Rate - see MMA RP-021)  | 0-127                  | LSB        |
| 77                                 | 01001101 | 4D  | Sound Controller 8 (default: Vibrato Depth - see MMA RP-021) | 0-127                  | LSB        |
| 78                                 | 01001110 | 4E  | Sound Controller 9 (default: Vibrato Delay - see MMA RP-021) | 0-127                  | LSB        |
| 79                                 | 01001111 | 4F  | Sound Controller 10 (default undefined - see MMA RP-021)     | 0-127                  | LSB        |
| 80                                 | 01010000 | 50  | General Purpose Controller 5                                 | 0-127                  | LSB        |
| 81                                 | 01010001 | 51  | General Purpose Controller 6                                 | 0-127                  | LSB        |
| 82                                 | 01010010 | 52  | General Purpose Controller 7                                 | 0-127                  | LSB        |
| 83                                 | 01010011 | 53  | General Purpose Controller 8                                 | 0-127                  | LSB        |
| 84                                 | 01010100 | 54  | Portamento Control                                           | 0-127                  | LSB        |
| 85                                 | 01010101 | 55  | Undefined                                                    |                        |            |
| 86                                 | 01010110 | 56  | Undefined                                                    |                        |            |

## Control Changes and Mode Changes, Cont'd.

|              | trol Number<br>Byte Value) |          | Control Function                                                                                      | 3rd Byte      | Value   |
|--------------|----------------------------|----------|----------------------------------------------------------------------------------------------------|---------------|---------|
| Decimal      | Binary                     | Hex      |                                                                                                    | Value         | Used As |
| 87           | 01010111                   | 57       | Undefined                                                                                             |               |         |
| 88           | 01011000                   | 58       | Undefined                                                                                             |               |         |
| 89           | 01011001                   | 59       | Undefined                                                                                             |               |         |
| 90           | 01011010                   | 5A       | Undefined                                                                                             |               |         |
| 91           | 01011011                   | 5B       | Effects 1 Depth<br>(default: Reverb Send Level - see MMA RP-023)<br>(formerly External Effects Depth) | 0-127         | LSB     |
| 92           | 01011100                   | 5C       | Effects 2 Depth (formerly Tremolo Depth)                                                              | 0-127         | LSB     |
| 93           | 01011101                   | 5D       | Effects 3 Depth<br>(default: Chorus Send Level - see MMA RP-023)<br>(formerly Chorus Depth)           | 0-127         | LSB     |
| 94           | 01011110                   | 5E       | Effects 4 Depth (formerly Celeste [Detune] Depth)                                                     | 0-127         | LSB     |
| 95           | 01011111                   | 5F       | Effects 5 Depth (formerly Phaser Depth)                                                               | 0-127         | LSB     |
| 96           | 01100000                   | 60       | Data Increment (Data Entry +1) (see MMA RP-018)                                                       | N/A           |         |
| 97           | 01100001                   | 61       | Data Decrement (Data Entry -1) (see MMA RP-018)                                                       | N/A           |         |
| 98           | 01100010                   | 62       | Non-Registered Parameter Number (NRPN) – LSB                                                          | 0-127         | LSB     |
| 99           | 01100011                   | 63       | Non-Registered Parameter Number (NRPN) – MSB                                                          | 0-127         | MSB     |
| 100          | 01100100                   | 64       | Registered Parameter Number (RPN) – LSB*                                                              | 0-127         | LSB     |
| 101          | 01100101                   | 65       | Registered Parameter Number (RPN) - MSB*                                                              | 0-127         | MSB     |
| 102          | 01100110                   | 66       | Undefined                                                                                             |               |         |
| 103          | 01100111                   | 67       | Undefined                                                                                             |               |         |
| 104          | 01101000                   | 68       | Undefined                                                                                             |               |         |
| 105          | 01101001                   | 69       | Undefined                                                                                             |               |         |
| 106          | 01101010                   | 6A       | Undefined                                                                                             |               |         |
| 107          | 01101011                   | 6B       | Undefined                                                                                             |               |         |
| 108          | 01101100                   | 6C       | Undefined                                                                                             |               |         |
| 109          | 01101101                   | 6D       | Undefined                                                                                             |               |         |
| 110          | 01101110                   | 6E       | Undefined                                                                                             |               |         |
| 111          | 01101111                   | 6F       | Undefined                                                                                             |               |         |
| 112          | 01110000                   | 70       | Undefined                                                                                             |               |         |
| 113          | 01110001                   | 71       | Undefined                                                                                             |               |         |
| 114          | 01110010                   | 72       | Undefined                                                                                             |               |         |
| 115          | 01110011                   | 73       | Undefined                                                                                             |               |         |
| 116          | 01110100                   | 74       | Undefined                                                                                             |               |         |
| 117          | 01110101                   | 75       | Undefined                                                                                             |               |         |
| 118          | 01110110                   | 76       | Undefined                                                                                             |               |         |
| 119          | 01110111                   |          |                                                                                                    |               |         |
| affect the c | channel's opera            | ating mo |                                                                                                    |               |         |
| 120          | 01111000                   | 78       | [Channel Mode Message] All Sound Off                                                                  | 0             |         |
| 121          | 01111001                   | 79       | [Channel Mode Message] Reset All Controllers (See MMA RP-015)                                         | 0             |         |
| 122          | 01111010                   | 7A       | [Channel Mode Message] Local Control On/Off                                                           | 0 off, 127 on |         |
| 123          | 01111011                   | 7B       | [Channel Mode Message] All Notes Off                                                                  | 0             |         |
| 124          | 01111100                   | 7C       | [Channel Mode Message] Omni Mode Off (+ all notes off)                                                | 0             |         |
| 125          | 01111101                   | 7D       | [Channel Mode Message] Omni Mode On (+ all notes off)                                                 | 0             |         |
| 126          | 01111110                   | 7E       | [Channel Mode Message] Poly Mode On/Off (+ all notes off)                                             | **            |         |
| 127          | 01111111                   | 7F       | [Channel Mode Message] Poly Mode On (+ mono off +all notes off)                                       | 0             |         |

<sup>\*\*</sup> Note: This equals the number of channels or zero if the number of channels equals the number of voices in the receiver.

#### Table 29: Registered Parameter Numbers [14]

To set or change the value of a Registered Parameter:

- 1. Send two Control Change messages using Control Numbers 101 (65H) and 100 (64H) to select the desired Registered Parameter Number, as per the following table.
- 2. To set the selected Registered Parameter to a specific value, send Control Change messages to the Data Entry MSB controller (Control Number 6). If the selected Registered Parameter requires the LSB to be set, send another Control Change message to the Data Entry LSB controller (Control Number 38).
- 3. To make a relative adjustment to the selected Registered Parameter's current value, use the Data Increment or Data Decrement controllers (Control Numbers 96 and 97).

|         | Parameter Numb             | er                         | Parameter                                                               | Data Entry Value                                                                                        |
|---------|----------------------------|----------------------------|-------------------------------------------------------------------------|----------------------------------------------------------------------------------------------------|
| Decimal | Control 101 Value<br>(MSB) | Control 100 Value<br>(LSB) | Function                                                                |                                                                                                    |
| 0       | 00H = 0                    | 00H = 0                    | Pitch Bend<br>Sensitivity                                               | MSB = +/- semitones<br>LSB =+/cents                                                                     |
| 1       | 00H = 0                    | 01H = 1                    | Channel Fine<br>Tuning<br>(formerly Fine<br>Tuning - see<br>MMA RP-022) | Resolution 100/8192 cents<br>00H 00H = -100 cents<br>40H 00H = A440<br>7FH 7FH = +100 cents             |
| 2       | 00H = 0                    | 02H = 2                    | Channel Coarse Tuning (formerly Coarse Tuning - see MMA RP-022)         | Only MSB used Resolution 100 cents $00H = -6400 \text{ cents}$ $40H = A440$ $7FH = +6300 \text{ cents}$ |
| 3       | 00H = 0                    | 03H = 3                    | Tuning<br>Program<br>Change                                             | Tuning Program Number                                                                                   |
| 4       | 00H = 0                    | 04H = 4                    | Tuning Bank<br>Select                                                   | Tuning Bank Number                                                                                      |
| 5       | 00H = 0                    | 05H = 5                    | Modulation Depth Range (see MMA General MIDI Level 2 Specification)     | For GM2, defined in GM2 Specification.  For other systems, defined by manufacturer                      |

# 12. APPENDIX D: System Exclusive Messages

## Messages common to all products [15]

#### **General Information Identity Request**

F0 7E dd 06 01 F7

Request the identity and special characteristics of a device. dd selects a particular device in the MIDI chain. dd = 7Fh selects all devices at once.

#### **General Information Identity Reply**

F0 7E dd 06 02 00 20 1C pp pp mm mm ss ss tt tt F7

dd: identifies the device that is responding.

pp pp = 04 03 for MKSC v3

mm mm: gives the organ model number

ss ss: identifies the major and minor software revision level, as it affects data format compatibility. tt tt: identifies the major and minor software revision level, as it affects program capabilities. In the case of the MKSC v3, after the tt tt, also pass two bytes indicated the current DIPSWITCH setting

## MCU - Special layouts [15]

#### **Config Memory**

The config memory contains a number of 256-byte blocks, each containing MCU configuration information. The message formats are:

#### F0 00 20 1C dd 04 01 03 aa aa aa ss ss F7

Request Config Memory data. This message should be sent by an external sequencer or by the MCU config application.

dd: identifies the device which is responding.

aa aa aa: starting offset (21-bit address) of the config block (packed 7 bits).

ss ss: number of bytes of original data to be retrieved (packed 14 bits)

#### F0 00 20 1C dd 04 01 04 bb bb ss <data, 8-for-7 format> F7

Transfer Config Memory data. This message should be sent from the MCU in response to a request message.

dd: identifies the device that is responding.

bb bb: block-count within the sequence of saved data blocks' memory data, low-order 7 bits first. The first message in a restore sequence must have a block-count of 00 00.

number of bytes of original data transferred in this block. SS:

8-for-7 coded bytes of data. data:

#### F0 00 20 1C dd 04 01 08 bb bb aa aa aa ss <data, 8-for-7 format> F7

Update Config Memory data. The message with subcommand 08 will be generated by the external MCU config application.

dd: identifies the device which is responding.

bb bb: block-count within the sequence of saved data blocks' memory data, low-order 7 bits first. The first message in a restore sequence must have a block-count of 00 00.

aa aa aa: starting offset (21-bit address) of the config block (packed 7 bits).

ss: number of bytes of original data transferred in this block.

data: 8-for-7 coded bytes of data.

#### F0 00 20 1C dd 04 01 20 F7

Soft reboot MCU. The message will cause the MCU to resume operation and reload the PIC's EEPROM from the contents of the FLASH ROM as indicated by the DIPSWITCH.

dd: identifies the device which is responding.

# 13. APPENDIX E: Ahlborn Messages

Table 30: Note On/Off MIDI functions to control Ahlborn Archive sound modules [16]

| Slot | Pins: | Data sent:<br>Off> On | Data sent:<br>On> Off |    | Description:            | Note: |
|------|-------|-----------------------|-----------------------|----|-------------------------|-------|
|      |       |                       |                       |    | Key On/Off Data         |       |
| IN1  | 1-61  | 90 kk 40              | 90 kk 00              | Sw | Ahlborn - Note On / Off | 1     |
| IN2  | 1-61  | 91 kk 40              | 91 kk 00              | Gt | Ahlborn - Note On / Off | 2     |
| IN3  | 1-61  | 92 kk 40              | 92 kk 00              | Ch | Ahlborn - Note On / Off | 3     |
| IN4  | 1-32  | 93 kk 40              | 93 kk 00              | Pd | Ahlborn - Note On / Off | 4     |

- 1) "Swell Channel" defaults to 1 (0h) usually the Ahlborn "A" division for key On/Off messages. kk = Note number 0-127 (00h to 7Fh) where 60 (3Ch) = middle "C". Normal (untransposed) output from key inputs 1-61 = 36-96 (24h 60h). Transposer may shift this down or up in the range of -24 to +31. Input defaults to input row #1 (IN1).
- 2) "Great Channel" defaults to 2 (1h) usually the Ahlborn "B" division for key On/Off messages. Input defaults to input row #2 (IN2).
- 3) "Choir Channel" defaults to 3 (2h) usually the Ahlborn "AUX" division for key On/Off messages. Input defaults to input row #3 (IN3).
- 4) "Pedal Channel" defaults to 4 (3h) usually the Ahlborn "Pedal" division for key On/Off messages. Normal (untransposed) output from key inputs 1-32 = 36-67 (24h 43h). Transposer may shift this down or up in the range of -24 to +31. Input defaults to input row #4 (IN4).
- 5) Ahlborn modules respond only in the range kk = 30-99 (1Eh to 63h) for A and B divisions and kk = 30-70 (1Eh to 46h) for the Pedal division.

Table 31: Ahlborn Archive 'ROMANTIC' sound module commands for stops and couplers [16]

(These can be assigned to any input pin in slot 5, to pins 33-64 in slot 4, or to pins 62-64 in slots 1-4.)

| Group | No. | Data sent<br>Off> On | Data sent<br>On> Off |    | Description            |        | Note |
|-------|-----|----------------------|----------------------|----|------------------------|--------|------|
|       |     | Controller 73        | Controller 74        |    | Ahlborn ROMANTIC stops |        |      |
| 0     | 0   | Bn 49 00             | Bn 4A 00             | Pd | Contre Gamba           | 16'    | 1    |
|       | 1   | Bn 49 01             | Bn 4A 01             |    | Ophicleide             | 16'    |      |
|       | 2   | Bn 49 02             | Bn 4A 02             |    | Contre Violone         | 32'    |      |
|       | 3   | Bn 49 03             | Bn 4A 03             |    | Contre Bassoon         | 32'    |      |
|       | 4   | Bn 49 04             | Bn 4A 04             |    | A/P coupler            |        |      |
|       | 5   | Bn 49 05             | Bn 4A 05             |    | B to Pd coupler        |        |      |
|       | 6   | Bn 49 06             | Bn 4A 06             | A  | Cornopean              | 16'    |      |
|       | 7   | Bn 49 07             | Bn 4A 07             |    | Cornet des Bombardes   | IV     |      |
|       | 8   | Bn 49 08             | Bn 4A 08             |    | Tuba Mirabilis         | 8'     |      |
|       | 9   | Bn 49 09             | Bn 4A 09             |    | Clarion                | 4'     |      |
|       | A   | Bn 49 0A             | Bn 4A 0A             |    | Orchestral Oboe        | 8'     |      |
|       | В   | Bn 49 0B             | Bn 4A 0B             |    | Clarinet               | 8'     |      |
|       | С   | Bn 49 0C             | Bn 4A 0C             |    | French Horn            | 8'     |      |
|       | D   | Bn 49 0D             | Bn 4A 0D             |    | Cor Anglais            | 8'     |      |
|       | Е   | Bn 49 0E             | Bn 4A 0E             |    | Cello                  | 8'     |      |
|       | F   | Bn 49 0F             | Bn 4A 0F             |    | Cello Celeste          | 8'     |      |
|       | 10  | Bn 49 10             | Bn 4A 10             |    | B to A coupler         |        |      |
|       | 11  | Bn 49 11             | Bn 4A 11             | В  | Quint Flute            | 2 2/3' |      |
|       | 12  | Bn 49 12             | Bn 4A 12             |    | Piccolo                | 2'     |      |
|       | 13  | Bn 49 13             | Bn 4A 13             |    | Vox Humana             | 8'     |      |
|       | 14  | Bn 49 14             | Bn 4A 14             |    | Open Diapason          | 8'     |      |
|       | 15  | Bn 49 15             | Bn 4A 15             |    | Flauto Mirabilis       | 8'     |      |
|       | 16  | Bn 49 16             | Bn 4A 16             |    | Concert Flute          | 4'     |      |
|       | 17  | Bn 49 17             | Bn 4A 17             |    | A to B coupler         |        |      |
|       | 18  | Bn 49 18             | Bn 4A 18             |    | A to Aux coupler       |        |      |
|       | 19  | Bn 49 19             | Bn 4A 19             |    | B to Aux coupler       |        |      |

n = Channel number used by Ahlborn stop On/Off messages, defaults to 16 (Fh).

<sup>2)</sup> Controls "A" or "B" division Tremulant on corresponding channel number used by Ahlborn divisions.

Table 32: Ahlborn Archive 'CLASSIC' sound module commands for stops and couplers on [16]

| Group | No. | Data sent:<br>Off> On | Data sent:<br>On> Off |    | Description           |      | Note |
|-------|-----|-----------------------|-----------------------|----|-----------------------|------|------|
|       |     | Controller 73         | Controller 74         |    | Ahlborn CLASSIC stops |      |      |
| 3     | 1A  | Bn 49 1A              | Bn 4A 1A              | Pd | Contre Gambe          | 16'  | 1    |
|       | 1B  | Bn 49 1B              | Bn 4A 1B              |    | Bombarde              | 16'  |      |
|       | 1C  | Bn 49 1C              | Bn 4A 1C              |    | Contre Basse          | 32'  |      |
|       | 1D  | Bn 49 1D              | Bn 4A 1D              |    | Contre Bombarde       | 32'  |      |
|       | 1E  | Bn 49 1E              | Bn 4A 1E              | A  | Corno di Bassetto     | 8'   |      |
|       | 1F  | Bn 49 1F              | Bn 4A 1F              |    | Plein Jeu             | IV-V |      |
|       | 20  | Bn 49 20              | Bn 4A 20              |    | Clarion               | 4'   |      |
|       | 21  | Bn 49 21              | Bn 4A 21              |    | Festival Trumpet      | 8'   |      |
|       | 22  | Bn 49 22              | Bn 4A 22              |    | Gemshorn Celeste      | 8'   |      |
|       | 23  | Bn 49 23              | Bn 4A 23              |    | Koppelflote           | 4'   |      |
|       | 24  | Bn 49 24              | Bn 4A 24              |    | Bombarde              | 16'  |      |
|       | 25  | Bn 49 25              | Bn 4A 25              |    | Harmonic Trumpet      | 8'   |      |
|       | 26  | Bn 49 26              | Bn 4A 26              |    | Gemshorn              | 8'   |      |
|       | 27  | Bn 49 27              | Bn 4A 27              |    | Flute a Cheminee      | 8'   |      |
|       | 28  | Bn 49 28              | Bn 4A 28              | В  | Flute Octaviante      | 4'   |      |
|       | 29  | Bn 49 29              | Bn 4A 29              |    | Octave                | 2'   |      |
|       | 2A  | Bn 49 2A              | Bn 4A 2A              |    | Cymbale               | III  |      |
|       | 2B  | Bn 49 2B              | Bn 4A 2B              |    | Principal             | 8'   |      |
|       | 2C  | Bn 49 2C              | Bn 4A 2C              |    | Holzgedackt           | 8'   |      |
|       | 2D  | Bn 49 2D              | Bn 4A 2D              |    | Flute Harmonique      | 8'   |      |

- 1) n = Channel number used by Ahlborn stop On/Off messages, defaults to 16 (Fh).
- 2) Controls "A" or "B" division Tremulant on corresponding channel number used by Ahlborn divisions.

Table 33: Ahlborn Archive '202' sound module commands for stops and couplers [16]

| Group | No. | Data sent:<br>Off> On | Data sent:<br>On> Off |    | Description        |        | Note |
|-------|-----|-----------------------|-----------------------|----|--------------------|--------|------|
|       |     | Controller 73         | Controller 74         |    | Ahlborn 202 stops: |        |      |
|       | 2E  | Bn 49 2E              | Bn 4A 2E              | Pd | Soubasse           | 32'    | 1    |
|       | 2F  | Bn 49 2F              | Bn 4A 2F              |    | Violone            | 16'    |      |
|       | 30  | Bn 49 30              | Bn 4A 30              |    | Contrebombarde     | 32'    |      |
|       | 31  | Bn 49 31              | Bn 4A 31              |    | Bombarde           | 16'    |      |
|       | 32  | Bn 49 32              | Bn 4A 32              | A  | Contregambe        | 16'    |      |
|       | 33  | Bn 49 33              | Bn 4A 33              |    | Diapason           | 8'     |      |
|       | 34  | Bn 49 34              | Bn 4A 34              |    | Quintadena         | 8'     |      |
|       | 35  | Bn 49 35              | Bn 4A 35              |    | Terz               | 1 3/5' |      |
|       | 36  | Bn 49 36              | Bn 4A 36              |    | Septime            | 1 1/7' |      |
|       | 37  | Bn 49 37              | Bn 4A 37              |    | Scharff            | III    |      |
|       | 38  | Bn 49 38              | Bn 4A 38              |    | Bombarde           | 16'    |      |
|       | 39  | Bn 49 39              | Bn 4A 39              |    | Trompette          | 8'     |      |
|       | 3A  | Bn 49 3A              | Bn 4A 3A              |    | Tuba Mirabilis     | 8'     |      |
|       | 3B  | Bn 49 3B              | Bn 4A 3B              |    | Chimes             |        |      |
|       | 3C  | Bn 49 3C              | Bn 4A 3C              | В  | Bourdon            | 8'     |      |
|       | 3D  | Bn 49 3D              | Bn 4A 3D              |    | Flute Harmonique   | 8'     |      |
|       | 3E  | Bn 49 3E              | Bn 4A 3E              |    | Flute Octaviante   | 4'     |      |
|       | 3F  | Bn 49 3F              | Bn 4A 3F              |    | Larigot            | 1 1/3' |      |
|       | 40  | Bn 49 40              | Bn 4A 40              |    | Corno di Bassetto  | 8'     |      |
|       | 41  | Bn 49 41              | Bn 4A 41              |    | Clarion            | 4'     |      |

n = Channel number used by Ahlborn stop On/Off messages; defaults to 16 (Fh).

Controls "A" or "B" division Tremulant on corresponding channel number used by Ahlborn divisions. 2)

Table 34: Ahlborn Archive '201' sound module commands for stops and couplers [16]

| Group | No. | Data sent:<br>Off> On | Data sent:<br>On> Off |    | Description         |        | Note |
|-------|-----|-----------------------|-----------------------|----|---------------------|--------|------|
|       |     | Controller 73         | Controller 74         |    | Ahlborn 201 stops:  |        |      |
|       | 42  | Bn 49 42              | Bn 4A 42              | Pd | Subbass             | 16'    | 1    |
|       | 43  | Bn 49 43              | Bn 4A 43              |    | Octave              | 8'     |      |
|       | 44  | Bn 49 44              | Bn 4A 44              |    | Bourdon             | 8'     |      |
|       | 45  | Bn 49 45              | Bn 4A 45              |    | Posaune             | 16'    |      |
|       | 46  | Bn 49 46              | Bn 4A 46              | A  | Bourdon             | 16'    |      |
|       | 47  | Bn 49 47              | Bn 4A 47              |    | Principal           | 8'     |      |
|       | 48  | Bn 49 48              | Bn 4A 48              |    | Flute a Cheminee    | 8'     |      |
|       | 49  | Bn 49 49              | Bn 4A 49              |    | Unda Maris          | 8'     |      |
|       | 4A  | Bn 49 4A              | Bn 4A 4A              |    | Octave              | 4'     |      |
|       | 4B  | Bn 49 4B              | Bn 4A 4B              |    | Spitzflote          | 4'     |      |
|       | 4C  | Bn 49 4C              | Bn 4A 4C              |    | Nasard              | 2 2/3' |      |
|       | 4D  | Bn 49 4D              | Bn 4A 4D              |    | Superoctave         | 2'     |      |
|       | 4E  | Bn 49 4E              | Bn 4A 4E              |    | Mixture             | IV     |      |
|       | 4F  | Bn 49 4F              | Bn 4A 4F              |    | Trompete            | 8'     |      |
|       | 50  | Bn 49 50              | Bn 4A 50              | В  | Gedackt             | 8'     |      |
|       | 51  | Bn 49 51              | Bn 4A 51              |    | Gamba               | 8'     |      |
|       | 52  | Bn 49 52              | Bn 4A 52              |    | Nachthorn           | 4'     |      |
|       | 53  | Bn 49 53              | Bn 4A 53              |    | Cymbale/Scharff     | III    |      |
|       | 54  | Bn 49 54              | Bn 4A 54              |    | Cornet              | III    |      |
|       | 55  | Bn 49 55              | Bn 4A 55              |    | Oboe                | 8'     |      |
|       | 56  | Bn 49 7F              | Bn 4A 7F              |    | All stops On / Off  |        |      |
|       |     |                       |                       |    | Ahlborn Tremulants: |        |      |
|       | 57  | Bn 5C 7F              | Bn 5C 00              |    | Swell Tremulant     |        | 2    |
|       | 58  | Bn 5C 7F              | Bn 5C 00              |    | Great Tremulant     |        | 2    |
|       | 59  | Bn 5C 7F              | Bn 5C 00              |    | Choir Tremulant     |        | 2    |
|       |     |                       |                       |    |                     |        |      |

- 1) n = Channel number used by Ahlborn stop On/Off messages, defaults to 16 (Fh).
- 2) Controls "A" or "B" division Tremulant on corresponding channel number used by Ahlborn divisions.

Table 35: Ahlborn Archive sound module Piston and Crescendo input functions [16]

| Group | No. | Data sent:<br>Off> On | Data sent:<br>On> Off | Description              | Note |
|-------|-----|-----------------------|-----------------------|--------------------------|------|
|       | A0  | CF 20                 |                       | Ahlborn - General Cancel | 1    |
|       | 81  | CF 01                 |                       | Ahlborn - Mem. A Gen. #1 | 2    |
|       | 82  | CF 02                 |                       | Ahlborn - Mem. A Gen. #2 |      |
|       | 83  | CF 03                 |                       | Ahlborn - Mem. A Gen. #3 |      |
|       | 84  | CF 04                 |                       | Ahlborn - Mem. A Gen. #4 |      |
|       | 85  | CF 05                 |                       | Ahlborn - Mem. A Gen. #5 |      |
|       | 86  | CF 06                 |                       | Ahlborn - Mem. A Gen. #6 |      |
|       | 87  | CF 07                 |                       | Ahlborn - Mem. B Gen. #1 |      |
|       |     |                       |                       | etc.                     |      |
|       | 9E  | CF 1E                 |                       | Ahlborn - Mem. E Gen. #6 |      |
|       |     |                       |                       |                          |      |
|       | E4  | CF 64                 |                       | Cancel Crescendo         |      |
|       | E5  | CF 65                 | CF 64                 | Crescendo Stage #1 / Off | 3    |
|       | E6  | CF 66                 | CF 65                 | Crescendo Stage #2 / 1   |      |
|       | E7  | CF 67                 | CF 66                 | Crescendo Stage #3 / 2   |      |
|       |     |                       |                       | etc.                     |      |
|       | EF  | CF 6F                 | CF 6E                 | Crescendo Stage #11/10   |      |
|       | F7  | CF 77                 | CF 6F                 | Crescendo Stage #12/11   |      |
|       | F8  | CF 78                 | CF 77                 | Crescendo Stage #13/12   |      |
|       |     |                       |                       | etc.                     |      |
|       | FF  | CF 7F                 | CF 7E                 | Crescendo Stage #20/19   |      |

Prog#1 (00h) on the Control Channel will actually act as a "Recall Hand Registration", but will correspond to a General Cancel if hand registration is not used.

Ahlborn Archive Modules have 6 Programmable Presets on each of 5 Memory levels, accessed by sending Prog#1-30 (01h -

These functions are presumed to be connected to a "shade roller" Crescendo switch, which provides sequential switch closures and releases. These messages can also be generated by an analog input.

Table 36: Ahlborn Archive sound module additional Piston input commands [16]

| Group | No. | Data sent:<br>Off> On | Data sent:<br>On> Off | Description               | Note |
|-------|-----|-----------------------|-----------------------|---------------------------|------|
|       | 5A  | Cn 40                 |                       | Ahlborn – Division Cancel | 1    |
|       | 5E  | BF 47 46              | BF 47 06              | SET piston                | 2    |
|       | 5F  | BF 47 42              | BF 47 02              | SFZ control               | 3    |

- 1) Prog. Change 51-85 (32h 54h) on a Division Channel (1-4) will actually act as a Divisional Cancel.
- 2) Works with General Pistons to allow their setting via remote (MIDI) control, i.e., press & hold SET, press and release a General, then release SET, to store a new registration.
- 3) Should allow for a lamp output for this. In addition, possibly another input function that would act as a "reversible"; i.e., push-ON, push-OFF.:
- 4) n = Channel number used by Ahlborn stop On/Off messages; defaults to 16 (Fh).

Table 37: Ahlborn Archive and other MIDI sound modules Analog input function commands [16]

| Input             | Data sent                     | Function 1 |    | Description                         | Note |
|-------------------|-------------------------------|------------|----|-------------------------------------|------|
|                   |                               |            |    |                                     |      |
| 'ANALOG IN 1,2,3' | B0 07 aa                      |            | Sw | Ahlborn – Division Volume           | 1    |
| 'ANALOG IN 1,2,3' | B1 07 aa                      |            | Gt | Ahlborn – Division Volume           | 1    |
| 'ANALOG IN 1,2,3' | B2 07 aa                      |            | Ch | Ahlborn – Division Volume           | 1    |
| 'ANALOG IN 1,2,3' | B3 07 aa                      |            | Pd | Ahlborn – Division Volume           | 1    |
| 'ANALOG IN 4'     | Bn 65 00 64 01 06<br>xx 26 yy | Tuning     |    | Tuning and/or Temperature<br>Sensor | 2    |
| 'ANALOG IN 5'     |                               | Not used   |    | Not used                            |      |
| 'ANALOG IN 6'     | CF ss                         | Crescendo  |    | Crescendo                           | 3    |

- 1) Ahlborn modules use Controller #7 for expression. Outputs on Ahlborn channels (1-4) must be configurable, connecting to Analog inputs 1-3.  $aa = volume\ value\ from\ an\ analog\ input,\ where\ 0 < aa < 127.$
- 2) Analog input #4 is dedicated to tuning. It should be configurable to allow a temperature sensor to be connected, which would use 2/3 of the available +/- tuning range, in which case the tuning pot would have reduced sensitivity (1/3). Tuning is sent as a 14-bit value with 7-bit MSB (xx) and 7-bit LSB (yy)
- 3) "ss" is the Crescendo stage, where Off=64h, Stage#1=65h, #2=66h, etc., #11=6Fh, #12=77h, #13=78h, etc., #20=7Fh.

# 14. APPENDIX F: SCPOP Messages

Table 38: General MIDI Pipe Organ Emulation Upper Manual for SCPOP

(General MIDI patch commands converted from SYSEX messages of SCPOP) [17]

| Principale 8                                                                                                    | (General MIDI patch commands converted from SYSEX messages of SCPOP) [17] |                  |           |     |     |     |     |  |  |  |
|----------------------------------------------------------------------------------------------------|---------------------------------------------------------------------------|------------------|-----------|-----|-----|-----|-----|--|--|--|
| Volume                                                                                                    | Upper Manu                                                                |                  |           |     | ı   | 1   | 1   |  |  |  |
| Panning                                                                                                    | 1                                                                         | Principale 8     |           |     |     |     |     |  |  |  |
| Reverb   100   100   80                                                                                                    |                                                                           |                  |           |     |     |     |     |  |  |  |
| Key Shift                                                                                                    |                                                                           |                  |           |     |     |     |     |  |  |  |
| Flauto cuspide 8                                                                                                    |                                                                           |                  |           |     |     |     |     |  |  |  |
| Volume                                                                                                    |                                                                           |                  | Key Shift |     |     | -12 |     |  |  |  |
| Panning   R15   L15   Reverb   100   100   Reverb   100   100   Rey Shift   -12   -12   -12   Reverb   100   100   Rey Shift   -12   -12   Reverb   110   70   60   100   Reverb   100   100   80   80   Reverb   100   100   80   80   Reverb   100   100   80   80   Reverb   100   100   80   80   Reverb   105   70   60   95   Reverb   76   100   80   80   Reverb   76   100   80   80   Reverb   76   100   80   80   Reverb   76   100   80   80   Reverb   76   100   80   80   Reverb   76   100   80   80   Reverb   76   100   80   80   Reverb   76   100   80   80   Reverb   76   100   80   80   Reverb   100   100   100   Reverb   100   100   100   Reverb   100   100   100   Reverb   100   100   100   Reverb   100   100   100   Reverb   100   100   100   Reverb   100   100   100   Reverb   100   100   100   Reverb   100   100   Reverb   100   Reverb   100   Reverb   100   Reverb   100   Reverb   100   Reverb   100   Reverb   100   Reverb   100   Reverb   100   Reverb   100   Reverb   110   Reverb   110   Reverb   115   100   80   80   80   Reverb   115   100   80   80   80   Reverb   115   100   80   80   80   Reverb   115   100   80   80   80   Reverb   115   100   80   80   80   Reverb   115   100   80   80   80   Reverb   115   100   80   80   Reverb   115   100   80   80   Reverb   115   100   80   80   Reverb   115   100   80   80   Reverb   115   100   80   80   Reverb   115   100   80   80   Reverb   115   100   80   80   Reverb   115   100   80   80   Reverb   115   100   80   80   Reverb   115   100   80   80   Reverb   115   100   80   80   Reverb   115   100   80   80   80   Reverb   115   100   80   80   Reverb   115   100   80   80   Reverb   115   100   80   80   Reverb   115   100   80   80   Reverb   115   100   80   80   Reverb   115   100   80   80   Reverb   115   100   80   80   Reverb   115   100   80   80   Reverb   115   100   80   80   Reverb   115   100   80   80   Reverb   115   100   80   80   Reverb   115   100   80   80   Reverb   115   100   100   100   100   100   100   100   100   100 | 2                                                                         | Flauto cuspide 8 |           | 74  | 85  |     |     |  |  |  |
| Reverb   100   100   100                                                                                                    |                                                                           |                  |           |     |     |     |     |  |  |  |
| Rey Shift                                                                                                    |                                                                           |                  | Panning   | R15 | L15 |     |     |  |  |  |
| Principali 16-8                                                                                                    |                                                                           |                  | Reverb    | 100 | 100 |     |     |  |  |  |
| Volume                                                                                                    |                                                                           |                  | Key Shift | -12 | -12 |     |     |  |  |  |
| Panning   R10   L10   0   0     Reverb   100   100   80   80     Key Shift   -12   -12   -12   -24     4   Fondi 16-4   GM Patch   73   77   78   74     Volume   105   70   60   95     Panning   R10   L10   0   0     Reverb   76   100   80   80     Key Shift   0   -12   -12   -24     5   Flauti 8-4   GM Patch   74   78   74     Volume   90   80   105     Panning   R15   L15   0     Reverb   100   100   100     Key Shift   -12   0   0     Key Shift   -12   0   0     Fondi 16-2   GM Patch   73   77   78   74     Volume   110   80   80   95     Panning   R10   R10   L10   0     Reverb   115   100   80   80                                                                                                    | 3                                                                         | Principali 16-8  | GM Patch  | 73  | 77  | 78  | 74  |  |  |  |
| Reverb   100   100   80   80                                                                                                    |                                                                           |                  | Volume    | 110 | 70  | 60  | 100 |  |  |  |
| Key Shift                                                                                                    |                                                                           |                  | Panning   | R10 | L10 | 0   | 0   |  |  |  |
| 4       Fondi 16-4       GM Patch       73       77       78       74         Volume       105       70       60       95         Panning       R10       L10       0       0         Reverb       76       100       80       80         Key Shift       0       -12       -12       -24         5       Flauti 8-4       GM Patch       74       78       74         Volume       90       80       105       105         Panning       R15       L15       0       0         Reverb       100       100       100       100         Key Shift       -12       0       0       0         6       Fondi 16-2       GM Patch       73       77       78       74         Volume       110       80       80       95         Panning       R10       R10       L10       0         Reverb       115       100       80       80                                                                                                    |                                                                           |                  | Reverb    | 100 | 100 | 80  | 80  |  |  |  |
| Volume         105         70         60         95           Panning         R10         L10         0         0           Reverb         76         100         80         80           Key Shift         0         -12         -12         -24           5         Flauti 8-4         GM Patch         74         78         74           Volume         90         80         105         105           Panning         R15         L15         0         0           Reverb         100         100         100         100           Key Shift         -12         0         0         0           6         Fondi 16-2         GM Patch         73         77         78         74           Volume         110         80         80         95           Panning         R10         R10         L10         0           Reverb         115         100         80         80                                                                                                    |                                                                           |                  | Key Shift | -12 | -12 | -12 | -24 |  |  |  |
| Panning   R10   L10   0   0     Reverb   76   100   80   80     Key Shift   0   -12   -12   -24     5                                                                                                    | 4                                                                         | Fondi 16-4       | GM Patch  | 73  | 77  | 78  | 74  |  |  |  |
| Reverb         76         100         80         80           Key Shift         0         -12         -12         -24           5         Flauti 8-4         GM Patch         74         78         74           Volume         90         80         105           Panning         R15         L15         0           Reverb         100         100         100           Key Shift         -12         0         0           Key Shift         -12         0         0           Volume         110         80         80         95           Panning         R10         R10         L10         0           Reverb         115         100         80         80                                                                                                    |                                                                           |                  | Volume    | 105 | 70  | 60  | 95  |  |  |  |
| Key Shift       0       -12       -12       -24         5       Flauti 8-4       GM Patch       74       78       74         Volume       90       80       105         Panning       R15       L15       0         Reverb       100       100       100         Key Shift       -12       0       0         6       Fondi 16-2       GM Patch       73       77       78       74         Volume       110       80       80       95         Panning       R10       R10       L10       0         Reverb       115       100       80       80                                                                                                    |                                                                           |                  | Panning   | R10 | L10 | 0   | 0   |  |  |  |
| 5       Flauti 8-4       GM Patch Volume       74       78       74         Volume       90       80       105         Panning       R15       L15       0         Reverb       100       100       100         Key Shift       -12       0       0         6       Fondi 16-2       GM Patch 73       77       78       74         Volume       110       80       80       95         Panning       R10       R10       L10       0         Reverb       115       100       80       80                                                                                                    |                                                                           |                  | Reverb    | 76  | 100 | 80  | 80  |  |  |  |
| Volume         90         80         105           Panning         R15         L15         0           Reverb         100         100         100           Key Shift         -12         0         0           6         Fondi 16-2         GM Patch         73         77         78         74           Volume         110         80         80         95           Panning         R10         R10         L10         0           Reverb         115         100         80         80                                                                                                    |                                                                           |                  | Key Shift | 0   | -12 | -12 | -24 |  |  |  |
| Panning         R15         L15         0           Reverb         100         100         100           Key Shift         -12         0         0           6         Fondi 16-2         GM Patch         73         77         78         74           Volume         110         80         80         95           Panning         R10         R10         L10         0           Reverb         115         100         80         80                                                                                                    | 5                                                                         | Flauti 8-4       | GM Patch  | 74  | 78  | 74  |     |  |  |  |
| Reverb         100         100         100           Key Shift         -12         0         0           6         Fondi 16-2         GM Patch         73         77         78         74           Volume         110         80         80         95           Panning         R10         R10         L10         0           Reverb         115         100         80         80                                                                                                    |                                                                           |                  | Volume    | 90  | 80  | 105 |     |  |  |  |
| Key Shift     -12     0     0       6     Fondi 16-2     GM Patch     73     77     78     74       Volume     110     80     80     95       Panning     R10     R10     L10     0       Reverb     115     100     80     80                                                                                                    |                                                                           |                  | Panning   | R15 | L15 | 0   |     |  |  |  |
| 6     Fondi 16-2     GM Patch     73     77     78     74       Volume     110     80     80     95       Panning     R10     R10     L10     0       Reverb     115     100     80     80                                                                                                    |                                                                           |                  | Reverb    | 100 | 100 | 100 |     |  |  |  |
| 6     Fondi 16-2     GM Patch     73     77     78     74       Volume     110     80     80     95       Panning     R10     R10     L10     0       Reverb     115     100     80     80                                                                                                    |                                                                           |                  | Key Shift | -12 | 0   | 0   |     |  |  |  |
| Panning         R10         R10         L10         0           Reverb         115         100         80         80                                                                                                    | 6                                                                         | Fondi 16-2       |           | 73  | 77  | 78  | 74  |  |  |  |
| Reverb 115 100 80 80                                                                                                    |                                                                           |                  | Volume    | 110 | 80  | 80  | 95  |  |  |  |
| Reverb 115 100 80 80                                                                                                    |                                                                           |                  | Panning   | R10 | R10 | L10 | 0   |  |  |  |
|                                                                                                    |                                                                           |                  |           |     |     |     | 80  |  |  |  |
| Key Shift   12   -12   -12   -24                                                                                                    |                                                                           |                  | Key Shift | 12  | -12 | -12 | -24 |  |  |  |
| 7 Fondi 8-2 GM Patch 74 78 75                                                                                                    | 7                                                                         | Fondi 8-2        |           | 74  |     |     |     |  |  |  |
| Volume 90 85 100                                                                                                    |                                                                           |                  |           |     |     |     |     |  |  |  |
| Panning R15 L15 0                                                                                                    |                                                                           |                  |           |     |     |     |     |  |  |  |
| Reverb 100 100 105                                                                                                    |                                                                           |                  |           |     |     |     |     |  |  |  |
| Key Shift -12 0 12                                                                                                    |                                                                           |                  |           |     |     |     |     |  |  |  |

### General MIDI Pipe Organ Emulation Upper Manual for SCPOP, Cont'd.

| Upper Man | ual [Using parts 1-6] |           |     |     |     |     |     |     |
|-----------|-----------------------|-----------|-----|-----|-----|-----|-----|-----|
| 8         | Fondi 8-2-1           | GM Patch  | 74  | 78  | 75  | 73  |     |     |
|           |                       | Volume    | 90  | 100 | 95  | 90  |     |     |
|           |                       | Panning   | R10 | L10 | L20 | R20 |     |     |
|           |                       | Reverb    | 100 | 100 | 110 | 100 |     |     |
|           |                       | Key Shift | -12 | 0   | 12  | 24  |     |     |
| 9         | Mutazioni 2           | GM Patch  | 74  | 78  | 76  | 75  |     |     |
|           |                       | Volume    | 95  | 100 | 95  | 100 |     |     |
|           |                       | Panning   | 0   | 0   | R24 | L24 |     |     |
|           |                       | Reverb    | 100 | 100 | 100 | 110 |     |     |
|           |                       | Key Shift | -12 | -12 | 7   | 12  |     |     |
| 10        | Mutazioni 1           | GM Patch  | 74  | 78  | 75  | 76  | 73  |     |
|           |                       | Volume    | 90  | 106 | 90  | 90  | 80  |     |
|           |                       | Panning   | 0   | L15 | R12 | L25 | R25 |     |
|           |                       | Reverb    | 90  | 100 | 100 | 110 | 110 |     |
|           |                       | Key Shift | -12 | 0   | 0   | 19  | 24  |     |
| 11        | Mutazioni in          | GM Patch  | 76  | 74  | 78  | 75  | 73  |     |
|           | Terza                 | Volume    | 80  | 100 | 105 | 85  | 85  |     |
|           |                       | Panning   | 0   | R10 | L10 | L63 | R63 |     |
|           |                       | Reverb    | 110 | 90  | 90  | 100 | 100 |     |
|           |                       | Key Shift | 16  | -12 | -12 | 12  | 12  |     |
| 12        | Pienino               | GM Patch  | 78  | 79  | 20  | 73  | 76  |     |
|           |                       | Volume    | 100 | 70  | 85  | 80  | 82  |     |
|           |                       | Panning   | 0   | 0   | 0   | R20 | L20 |     |
|           |                       | Reverb    | 100 | 90  | 100 | 110 | 100 |     |
|           |                       | Chorus    | 0   | 3   | 0   | 0   | 0   |     |
|           |                       | Key Shift | -12 | -12 | -12 | 12  | 19  |     |
| 13        | Ripieno Leggero       | GM Patch  | 74  | 79  | 20  | 73  | 76  |     |
|           |                       | Volume    | 105 | 110 | 110 | 110 | 115 |     |
|           |                       | Panning   | L15 | R12 | R30 | 0   | L30 |     |
|           |                       | Reverb    | 90  | 90  | 110 | 100 | 110 |     |
|           |                       | Chorus    | 0   | 3   | 0   | 0   | 0   |     |
|           |                       | Key Shift | -12 | -12 | 12  | 0   | 19  |     |
| 14        | Ripieno forte         | GM Patch  | 74  | 20  | 74  | 20  | 21  | 76  |
|           |                       | Volume    | 120 | 124 | 112 | 107 | 109 | 100 |
|           |                       | Panning   | 0   | 0   | 0   | L30 | R10 | R30 |
|           |                       | Reverb    | 90  | 80  | 90  | 110 | 110 | 0   |
|           |                       | Chorus    | 3   | 0   | 0   | 0   | 0   | 0   |
|           |                       | Key Shift | 0   | -12 | -24 | 19  | 7   | 24  |
| 15        | Grand Jeux            | GM Patch  | 58  | 20  | 74  | 73  | 59  | 73  |
|           |                       | Volume    | 125 | 125 | 110 | 110 | 120 | 110 |
|           |                       | Panning   | 0   | L24 | 0   | L44 | R24 | R44 |
|           |                       | Reverb    | 85  | 100 | 80  | 100 | 85  | 100 |
|           |                       | Chorus    | 3   | 0   | 0   | 0   | 0   | 0   |
|           |                       | Key Shift | -12 | 0   | -12 | 24  | 0   | 19  |

## General MIDI Pipe Organ Emulation Upper Manual for SCPOP, Cont'd.

| <b>Upper Manual</b> | [Using parts 1-6] |           |     |     |     |     |     |     |
|---------------------|-------------------|-----------|-----|-----|-----|-----|-----|-----|
| 16                  | Petit Jeux        | GM Patch  | 58  | 20  | 73  | 73  | 70  | 73  |
|                     |                   | Volume    | 115 | 100 | 95  | 95  | 115 | 90  |
|                     |                   | Panning   | R12 | 0   | R24 | L24 | L12 | 0   |
|                     |                   | Reverb    | 105 | 100 | 103 | 103 | 105 | 100 |
|                     |                   | Reverb    | 3   | 0   | 0   | 0   | 0   | 0   |
|                     |                   | Key Shift | -12 | -12 | 0   | 7   | -12 | 19  |
| 17                  | Recit des Ances   | GM Patch  | 58  | 70  | 67  |     |     |     |
|                     |                   | Volume    | 105 | 90  | 120 |     |     |     |
|                     |                   | Panning   | 2   | L20 | R20 |     |     |     |
|                     |                   | Reverb    | 100 | 100 | 100 |     |     |     |
|                     |                   | Key Shift | -12 | -12 | -12 |     |     |     |
| 18                  | Salicionale 8     | GM Patch  | 75  | 75  | 76  |     |     |     |
|                     |                   | Volume    | 85  | 85  | 45  |     |     |     |
|                     |                   | Panning   | R63 | L63 | 0   |     |     |     |
|                     |                   | Reverb    | 115 | 115 | 100 |     |     |     |
|                     |                   | Key Shift | 0   | 0   | 0   |     |     |     |
| 19                  | Principale 8 in   | GM Patch  | 73  | 77  | 76  |     |     |     |
|                     | Tremolo           | Volume    | 110 | 70  | 60  |     |     |     |
|                     |                   | Panning   | R10 | L10 | 0   |     |     |     |
|                     |                   | Reverb    | 100 | 100 | 80  |     |     |     |
|                     |                   | Key Shift | -12 | -12 | -12 |     |     |     |

Table 39: General MIDI Pipe Organ Emulation Lower Manual SCPOP

(General MIDI patch commands converted from SYSEX messages of SCPOP) [17]

| Lower Man | ual [using Parts 7-11] |           |      |     |         |     |         |
|-----------|------------------------|-----------|------|-----|---------|-----|---------|
| 1         | Flauto Camino 8        | GM Patch  | 74   | 74  | 76      |     |         |
|           |                        | Volume    | 85   | 85  | 80      |     |         |
|           |                        | Panning   | R63  | L63 | 0       |     |         |
|           |                        | Reverb    | 103  | 103 | 95      |     |         |
|           |                        | Key Shift | -12  | -12 | 0       |     |         |
| 2         | Quintadena 8           | GM Patch  | 73   | 76  | 77      | 73  |         |
|           |                        | Volume    | 75   | 80  | 51      | 75  |         |
|           |                        | Panning   | R63  | 0   | 0       | L63 |         |
|           |                        | Reverb    | 90   | 90  | 90      | 90  |         |
|           |                        | Key Shift | -12  | -12 | 0       | -12 |         |
| 3         | Flauti 8-4             | GM Patch  | 74   | 76  | 74      | 74  |         |
|           |                        | Volume    | 85   | 75  | 85      | 85  |         |
|           |                        | Panning   | L63  | R12 | R63     | L12 |         |
|           |                        | Reverb    | 100  | 90  | 100     | 90  |         |
|           |                        | Key Shift | 0    | 0   | 0       | -12 |         |
| 4         | Flauti 16-4            | GM Patch  | 74   | 74  | 76      | 12  |         |
| •         | Tiddti 10 T            | Volume    | 95   | 85  | 75      |     |         |
|           |                        | Panning   | R20  | L20 | 0       |     |         |
|           |                        | Reverb    | 90   | 103 | 80      |     |         |
|           |                        | Key Shift | -24  | 0   | 0       |     |         |
| 5         | Fondi 8-2              | GM Patch  | 76   | 73  | 74      | 74  |         |
| 3         | Fondi 6-2              | Volume    | 75   | 82  | 82      | 82  |         |
|           |                        | Panning   | L15  | R63 | L63     | R15 |         |
|           |                        | Reverb    | 90   | 100 | 100     | 90  |         |
|           |                        | Key Shift | 0    | 12  | 12      | -12 |         |
| 6         | Fondi 4-2              | GM Patch  | 73   | 74  | 77      | 73  | 76      |
| O         | rondi 4-2              | Volume    | 80   | 100 | 1       | 1   | 60      |
|           |                        |           | L63  | R63 | 90      | 100 | 0       |
|           |                        | Panning   | 103  | 103 | 103     | 110 | 103     |
|           |                        | Reverb    | 103  | 103 |         |     | 103     |
| 7         | Cantada                | Key Shift |      |     | 12      | 0   | 12      |
| 7         | Septade                | GM Patch  | 76   | 74  | 73      | 74  |         |
|           |                        | Volume    | 80   | 80  | 45<br>0 | 100 |         |
|           |                        | Panning   | L15  | 102 |         | R15 |         |
|           |                        | Reverb    | 103  | 103 | 80      | 103 |         |
| 0         | N1-                    | Key Shift | 0    | 24  | 14      | -12 | 90      |
| 8         | Nazardo                | GM Patch  | 76   | 74  | 80      | 79  | 80      |
|           |                        | Volume    | 90   | 100 | 90      | 100 | 80      |
|           |                        | Panning   | 0    | L20 | 0       | R20 | 0       |
|           |                        | Reverb    | 90   | 100 | 115     | 90  | 100     |
| 0         | E 1:044                | Key Shift | 0 74 | 0   | 7       | -12 | 19      |
| 9         | Fondi 8-4-1            | GM Patch  | 74   | 76  | 73      | -   | -       |
|           |                        | Volume    | 100  | 100 | 100     |     | -       |
|           |                        | Panning   | R15  | L15 | 0       |     | -       |
|           |                        | Reverb    | 100  | 100 | 105     | ļ   | <b></b> |
|           |                        | Key Shift | -12  | 12  | 24      |     |         |

## General MIDI Pipe Organ Emulation Lower Manual SCPOP, Cont'd.

| 10  | Sesquialtera    | GM Patch          | 76  | 73  | 73  | 74       | 73  |
|-----|-----------------|-------------------|-----|-----|-----|----------|-----|
| 10  | Sesquianera     | Volume            | 105 | 100 | 53  | 100      | 105 |
|     |                 | Panning           | L15 | L24 | R24 | 0        | R15 |
|     |                 | Reverb            | 100 | 100 | 90  | 90       | 100 |
|     |                 | Key Shift         | 0   | 7   | 23  | -12      | 0   |
| 11  | Pienino Flauti  | GM Patch          | 76  | 73  | 73  | 74       | 74  |
| 11  | rieiiiio riauti | Volume            | 95  | 70  | 70  | 100      | 85  |
|     |                 |                   | L15 | L63 | R63 | R10      | 0   |
|     |                 | Panning<br>Reverb | 90  | 100 | 100 | 90       | 100 |
|     |                 |                   | 0   | 24  | 24  | -12      | 0   |
| 12  | Diniona I       | Key Shift         | 73  | 76  | 73  |          | 20  |
| 12  | Ripieno I       | GM Patch          |     |     |     | 73<br>85 | 80  |
|     |                 | Volume            | 90  | 100 | 90  |          |     |
|     |                 | Panning           | 0   | 0   | 0   | L35      | R30 |
|     |                 | Reverb            | 100 | 100 | 100 | 100      | 100 |
| 1.2 | ъ н             | Key Shift         | -12 | 0   | 0   | 19       | 12  |
| 13  | Ripieno II      | GM Patch          | 74  | 76  | 73  | 73       | 20  |
|     |                 | Volume            | 105 | 120 | 115 | 110      | 105 |
|     |                 | Panning           | 0   | 0   | 0   | L35      | R35 |
|     |                 | Reverb            | 100 | 90  | 110 | 110      | 110 |
|     |                 | Key Shift         | -12 | 0   | 7   | 24       | 0   |
| 14  | Cromorno        | GM Patch          | 60  | 70  |     |          |     |
|     |                 | Volume            | 110 | 100 |     |          |     |
|     |                 | Panning           | 0   | 0   |     |          |     |
|     |                 | Reverb            | 115 | 115 |     |          |     |
|     |                 | Key Shift         | -12 | -12 |     |          |     |
| 15  | Jeux            | GM Patch          | 70  | 74  | 73  | 60       | 73  |
|     |                 | Volume            | 120 | 110 | 120 | 127      | 105 |
|     |                 | Panning           | R20 | 0   | 0   | L20      | 0   |
|     |                 | Reverb            | 103 | 95  | 103 | 103      | 115 |
|     |                 | Key Shift         | -12 | -12 | 0   | -12      | 19  |
| 16  | Jeux Doux       | GM Patch          | 70  | 76  | 73  | 60       |     |
|     |                 | Volume            | 110 | 110 | 125 | 115      |     |
|     |                 | Panning           | L12 | 0   | 0   | R12      |     |
|     |                 | Reverb            | 103 | 100 | 90  | 103      |     |
|     |                 | Key Shift         | -12 | -12 | -12 | -12      |     |
| 17  | Vox Umana 8     | GM Patch          | 73  | 74  | 76  |          |     |
|     |                 | Volume            | 75  | 75  | 55  |          |     |
|     |                 | Panning           | R12 | L12 | 0   |          |     |
|     |                 | Reverb            | 95  | 95  | 95  |          |     |
|     |                 | Chorus            | 3   | 0   | 0   |          |     |
|     |                 | Key Shift         | -12 | -12 | -12 |          |     |
| 18  | Flauto 4 in     | GM Patch          | 73  | 73  | 76  |          |     |
|     | Tremolo         | Volume            | 85  | 85  | 70  |          |     |
|     |                 | Panning           | R63 | L63 | 0   |          |     |
|     |                 | Reverb            | 127 | 127 | 70  |          |     |
|     |                 | Key Shift         | 0   | 0   | 0   |          |     |

Table 40: General MIDI Pipe Organ Emulation Pedals SCPOP

(General MIDI patch commands converted from SYSEX messages of SCPOP) [17]

| Pedals [u | ısing parts 12-16] |           |     |     |     |     |     |
|-----------|--------------------|-----------|-----|-----|-----|-----|-----|
| 1         | Principale 16      | GM Patch  | 74  | 74  | 73  |     |     |
|           |                    | Volume    | 95  | 85  | 80  |     |     |
|           |                    | Panning   | 0   | R12 | L12 |     |     |
|           |                    | Reverb    | 91  | 91  | 91  |     |     |
|           |                    | Key Shift | -24 | -12 | -12 |     |     |
| 2         | Subbasso 16        | GM Patch  | 73  | 79  | 74  |     |     |
|           |                    | Volume    | 110 | 110 | 105 |     |     |
|           |                    | Panning   | 0   | 0   | 0   |     |     |
|           |                    | Reverb    | 65  | 80  | 80  |     |     |
|           |                    | Key Shift | -24 | -12 | -24 |     |     |
| 3         | Fondi 16-8         | GM Patch  | 74  | 74  | 73  | 73  | 76  |
|           |                    | Volume    | 90  | 75  | 80  | 100 | 60  |
|           |                    | Panning   | 0   | L63 | 0   | R63 | 0   |
|           |                    | Reverb    | 91  | 91  | 91  | 90  | 90  |
|           |                    | Key Shift | -24 | -12 | -12 | -12 | 0   |
| 4         | Quintadena         | GM Patch  | 73  | 79  | 74  | 73  | -   |
|           | (                  | Volume    | 110 | 110 | 105 | 100 |     |
|           |                    | Panning   | 0   | 0   | 0   | 0   |     |
|           |                    | Reverb    | 65  | 80  | 80  | 80  |     |
|           |                    | Key Shift | -24 | -12 | -24 | 0   |     |
| 5         | Fondi 16-4         | GM Patch  | 74  | 74  | 73  | 73  | 74  |
|           | 1 50.00            | Volume    | 95  | 90  | 68  | 100 | 95  |
|           |                    | Panning   | 0   | L36 | 0   | R36 | 0   |
|           |                    | Reverb    | 90  | 90  | 90  | 90  | 90  |
|           |                    | Key Shift | -12 | 0   | -12 | 0   | 0   |
| 6         | Ancia da 8         | GM Patch  | 74  | 74  | 73  | 59  | 65  |
|           | Tillota da o       | Volume    | 90  | 75  | 70  | 80  | 100 |
|           |                    | Panning   | 0   | 0   | 0   | R12 | L12 |
|           |                    | Reverb    | 91  | 91  | 91  | 90  | 90  |
|           |                    | Key Shift | -24 | -12 | -12 | 0   | 0   |
| 7         | Ripieno I          | GM Patch  | 74  | 74  | 73  | 20  | 73  |
| ,         |                    | Volume    | 90  | 125 | 80  | 112 | 110 |
|           |                    | Panning   | 0   | 0   | 0   | L20 | R20 |
|           |                    | Reverb    | 105 | 110 | 90  | 110 | 100 |
|           |                    | Key Shift | 7   | -12 | -12 | -12 | 12  |
| 8         | Ripieno II         | GM Patch  | 58  | 73  | 74  | 20  | 20  |
| O         | Tupieno II         | Volume    | 125 | 90  | 120 | 120 | 120 |
|           |                    | Panning   | 0   | 0   | 0   | L63 | R63 |
|           |                    | Reverb    | 120 | 110 | 115 | 125 | 125 |
|           |                    | Key Shift | -12 | -12 | 0   | 0   | 0   |
| 9         | Tutte le Ancie     | GM Patch  | 20  | 73  | 73  | 70  | 59  |
| ,         | Tutte ie Alleie    | Volume    | 120 | 90  | 70  | 86  | 115 |
|           |                    | Panning   | 0   | 0   | 0   | L48 | R48 |
|           |                    | Reverb    | 125 | 110 | 100 | 125 | 127 |
|           |                    |           |     |     |     |     |     |
|           |                    | Key Shift | -12 | -12 | -12 | 0   | 0   |

# 15. DISCLAIMER

Information contained in this user manual is proprietary and is provided solely for the use of customer information and service. The information contained herein shall not be duplicated, used or disclosed for design, procurement, manufacturing, or any other purpose, in whole or in part, without the written consent of ARTISAN CLASSIC ORGAN INC. Information contained in this manual does not constitute any legal contract.

Although thoroughly edited for correctness, neither Classic Organ Works nor any of their employees makes any warranty, express or implied, or assumes any legal responsibility for the accuracy, completeness, or usefulness of any information. Information is subject to change without notice.

The user should visit: <a href="http://www.organworks.com">http://www.organworks.com</a> for updates. The reporting of any errors discovered by users of this manual would be greatly appreciated. Please contact: <a href="midisupport@organworks.com">midisupport@organworks.com</a>. For sales information, please contact <a href="midisales@organworks.com">midisales@organworks.com</a>.